# **NOAA** Technical Report **NOS** 133 **NGS 46**

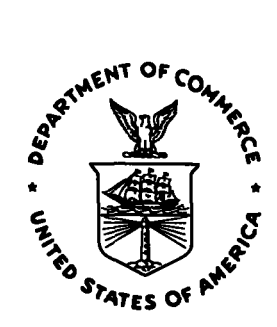

# **Extending the National Geodetic Survey Standard GPS Orbit Formats**

**Benjamin W. Remondi** 

**Rockville, MD November 1989** 

**U.S. DEPARTMENT OF COMMERCE National Oceanic and Atmospheric Administration National Ocean Service** 

#### **NOAA TECHNICAL PUBLICATIONS**

**National Ocean Service/National Geodetic Survey Subseries** 

**The National Geodetic Survey (NGS), Office of Charting and Geodetic Services, the National Ocean Service (NOS),..NOAA, establishes and maintains the basic national horizontal, vertical, and gravity networks of geodetic control, and provides Government-wide leadership in the improvement of geodetic surveying methods and instrumentation, coordinates operations to assure network development, and provides specifications.and criteria for survey operations by Federal, State, and other agencies.** 

**NGS engages in research and development for the improvement of knowledge of the figure of the Earth and its gravity field, and has the responsibility to procure geodetic data from all sources, process these data, and make them generally available to users**  through a central data **base.** 

**NOM geodetic publications and relevant geodetic publications of the former U.S. Coast and Geodetic Survey are sold in paper form by the National Geodetic Information Branch. To obtain a price list or to place an order, contact:** 

**National Geodetic Information Branch (N/CG174) Charting and Geodetic Services National Ocean Service National Oceanic and Atmospheric Administration Rockville, MD 20852** 

**Telephone: 1301 443 8631** 

**When placing an order, make check or money order payable to: National Geodetic Survey. Do not send cash or stamps. Publications can be charged to Visa or Master Card, or purchased over the counter at the National Geodetic Information Branch, 11400 Rockville Pike, Room 24, Rockville, MD.** 

**An excellent reference source for all Government publications is the National Depository Library Program, a network of about 1,400 designated libraries. Requests for borrowing Depository Library material may be made through your local library. A free listing of libraries in this system is available from the Library Division, U.S. Government Printing Office, Washington, DC 20401 (telephone: 1 202 275 3635).** 

# NOAA Technical Report NOS 133 NGS **46**

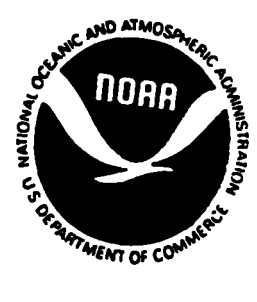

# **Extending the National Standard GPS Orbit Formats Geodetic Survey**

**Benjamin W. Remondi** 

**Rockville, MD November 1989** 

**U.S. DEPARTMENT.OF COMMERCE Robert A. Mosbacher, Secretary National Oceanic and Atmospheric Administration John A. Knauss, Under Secretary** ' **National Ocean Service Virginia K. Tippie, Assistant Administrator Charting and Geodetic Services R. Adm. Wesley V. Hull, Director** 

**For sale by the National Geodetic Information Branch, NOAA, Rockville, MD 20852** 

## **CONTENTS**

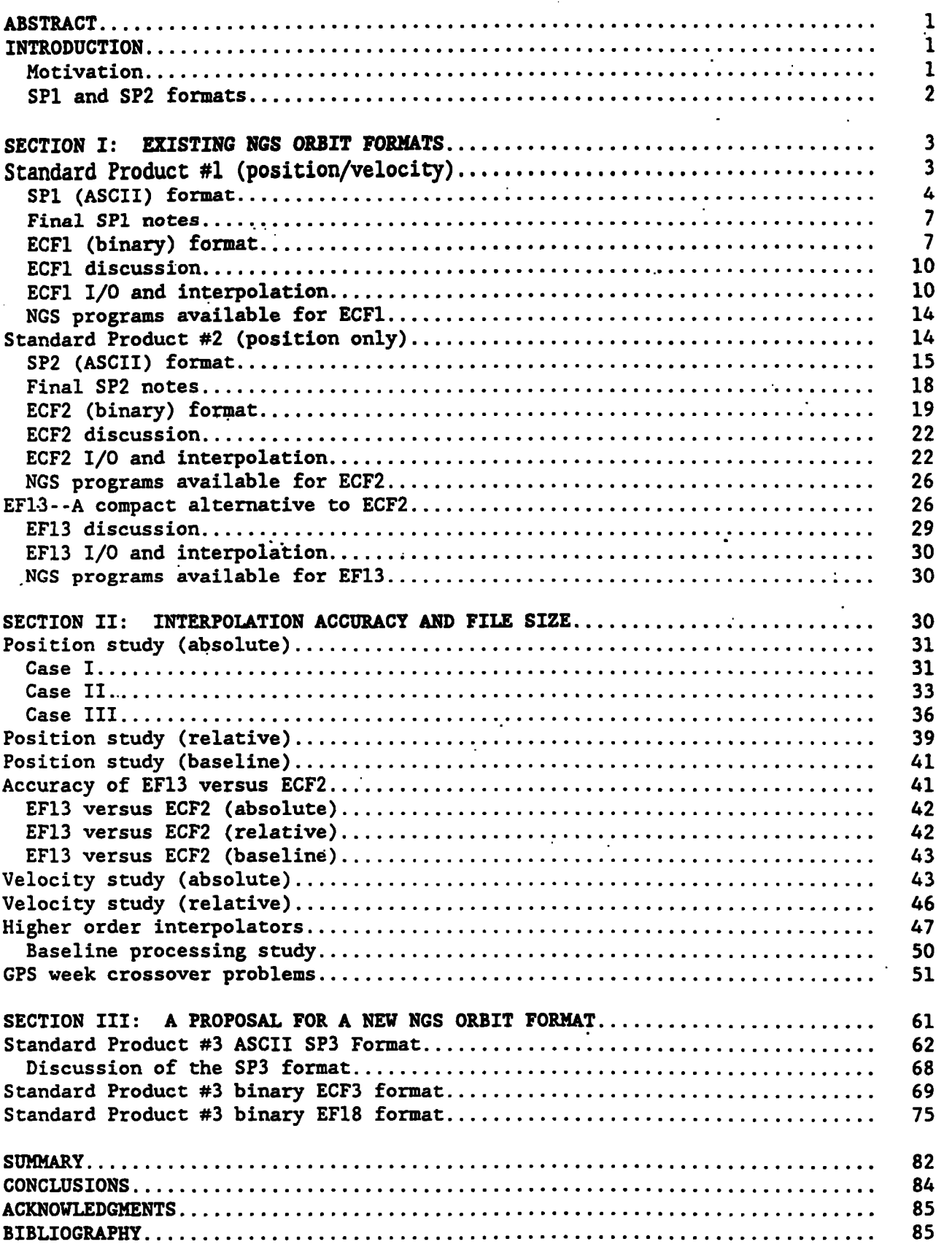

 $\mathcal{L}^{\text{max}}_{\text{max}}$ 

# **PIGURES**

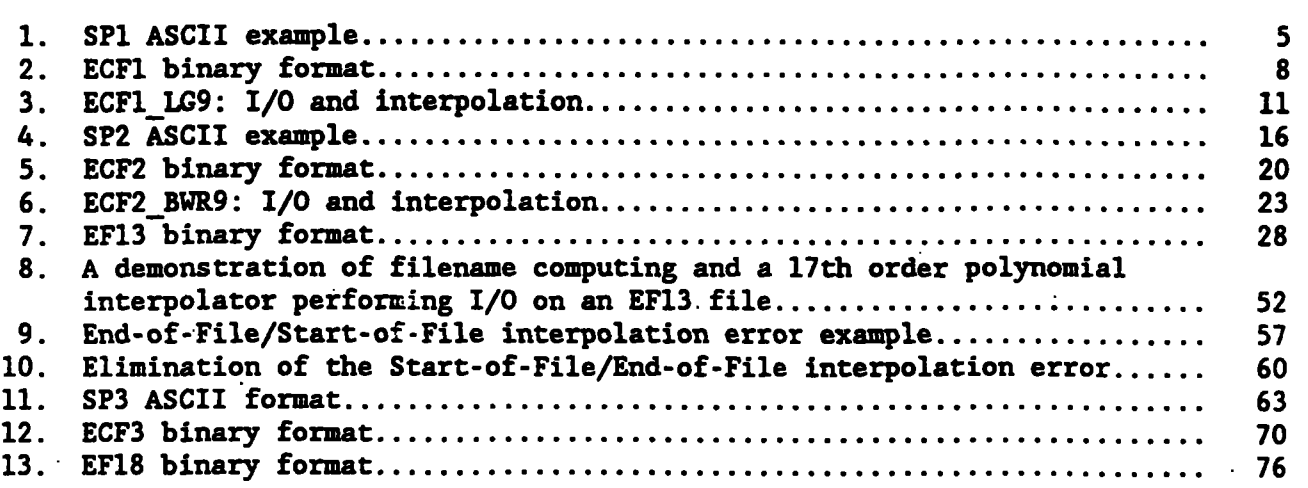

 $\mathcal{L}^{\text{max}}_{\text{max}}$  and  $\mathcal{L}^{\text{max}}_{\text{max}}$ 

 $\sim 10^7$ 

# **EXTENDING THE NATIONAL GEODETIC SURVEY STANDARD GPS ORBIT FORMATS**

**Benjamin W. Remondi National Geodetic Survey Charting and Geodetic Services National Ocean Service, NOAA Rockville, MD 20852** 

**ABSTRACT. Two National Geodetic Sumey (NGS) standard formats for Global Positioning System (GPS) orbits were published in 1985. Since then they have been enhanced in**  minor **ways** ,' **as described in this publication. Associated binary formats were implied but only documented through the NGS distribution software made available at that time. The binary formats are included here. An interpolation study, based on these formats, demonstrates that the position-only format is more appropriate for distribution than the**  position-velocity format since the velocity can be generated **from the position to within 0.1 mm/sec. The positionvelocity format should,nevertheless remain the NGS archive copy for traditional reasons. The interpolation study was also performed to determine the optimum epoch interval as a function of the order of the interpolator. Ninth through 17th order interpolators are considered. Orbital data in the NGS formats can be manipulated with programs available from NGS. These programs run on MS-DOS' and PC-DOS1. They allow the user to modify the epoch interval, convert from binary to ASCII and back, convert between NGS formats, and join consecutive orbit files to remove the GPS-week crossover problem. These programs are discussed. Finally a new NGS orbit format is proposed which includes the satellite clock corrections.** 

#### **INTRODUCTION**

#### **Motivation**

**Why do we need standardized orbit formats? Standard orbit formats provide many advantages, the most obvious being orbit exchange. ASCII and binary formats both accommodate this function, but ASCII does it with greater generality because binary formats are operating system dependent. On the other hand, IBM personal computers and compatible machines are .omnipresent so that binary exchange is also realistic as long as programs to convert between binary and ASCII are provided.** 

**Another reason for standardized formats is the embodiment of experience. In**  exercising its technical mission, NGS must design orbit files that are general, **efficient, accurate, and flexible enough to accommodate changing requirements. This experience can be shared through the medium of well-designed orbit formats.** 

**<sup>&#</sup>x27;MS-DOS is a registered trademark of Microsoft, Inc.** 

**PC-DOS is a registered trademark of IBM, Inc.** 

**A third reason for format standardization is sharing experiences and tools for file access and interpolation. This results in two benefits: (1) sharing experiences and software with regard to file access and interpolation, and (2) promoting the technology and commerce. Having standardized orbit files and the tools to access those data promotes quick entry to applications developers in governments, universities, and the private sector, allowing them to.concentrate on applications rather than resolving old problems.** 

#### **SPl and SP2 Formats**

**The NGS standard GPS orbit formats were introduced in Remondi (1985). After an initial period of usage, it was realized that minor enhancements would be helpful. The "orbit type," the coordinate system, and the GPS week associated with the first epoch of the ephemeris file have been added in a manner that does not impact the formats and existing software. Details are given in this report.** 

**A more serious omission of the current.NGS orbit formats is the satellite clock corrections. This omission reflects an earlier belief that all geodetic applications could 'be accomplished in differential mode. Today we realize that the NGS standard formats might need to serve a wider community and include those who find it inconvenient to operate in differential mode. A user can operate in single-receiver or navigation mode based on the broadcast message. However the user can get more accurate (post-processed) results if the precise orbital data and the associated satellite clock corrections, which were determined valuable when the broadcast orbit and clock information are intentionally degraded.**  , **simultaneously with those precise orbits, are available. This becomes even more** 

**Thus a new NGS orbit format is herein proposed. This fomet is similar to the current NGS orbit formats, but will comprise positional data and satellite clock correction data. Furthermore other changes are proposed which allow more flexibility with regard to enhancements. Still other enhancements will be noted.** 

**This report is divided into three sections. The first section documents current NGS standard orbit formats for GPS, including all modifications made to the present time. Both binary and ASCII formats are given in complete-detail. For the position-only orbital data, a very compact 13-byte format is presented which would allow a full week of orbital data (for 24 satellites) to be stored in a mere 79 kilobytes (kb).** 

**The second section comprises a discussion of interpolators and related issues. Specifically, 9th order through 17th order interpolators are used to show the degradation of accuracy as a function of epoch interval and the order of the**  interpolator. It is showm that for a ninth order interpolator a 30-minute epoch **interval is accurate to 0.01** - **0.02 ppm, and'for an 11th order interpolator the 40-minute epoch interval Is accurate to 0.01** - **0.02 ppm. It will also be shown that a 17th order interpolator and a 40-minute epoch interval are consistent with 1 part per billion geodetic activities. All of the analysis within this report**  assumes near-circular (eccentricities smaller than 0.02) orbits with 12-hour **periods. Clearly if 2-hour orbits'are mixed with 12-hour orbits, or if 12-hour orbits were highly elliptical, a smaller epoch interval would be required. This analysis considers the information content of the velocity data and concludes that no significant information is contained within the velocity data that cannot be extracted from the positional data. This section introduces NGS programs** 

**available for MS-DOS or PC-DOS which allow the user to manipulate orbit data according to specific needs and environment:** 

**The third section of this report introduces a proposed new NGS orbit format which comprises, primarily, satellite positions and clock corrections. This format: allows for.more precision to anticipate future applications, allows for orbital accuracy information for each satellite, provides three time systems in the header, provides spare locations for enhancements, and accommodates up .to 85 satellites which might be necessary in the decades ahead.** 

**NOTE: All times referred to in this document are GPS times even when they are represented in Gregorian'or Modified.Julian Date.** 

**SECTION I: EXISTING BGS ORBIT FORHATS** 

#### Standard Product #1 (Position/Velocity)

**The NGS Standard Product #1 was primarily defined as an 80-byte ASCII format (which will be referred to as SP1). Implied, however, was the associated 52-byte binary format (which will be referred to as ECF1) for direct or random access. The ASCII format was intended** *to* **be a format of exchange whereas the binary format was a suggested applications format and one that NGS has occasionally used in its routine operations. The binary format was not explicitly documented at that time. Rather, it was embedded in software available from NGS. Both the ASCII and the binary formats will be documented here. Users may elect to use their own binary formats, but this provides the community with a standard for binary exchange and a possible format for adoption. .'It should be stated that this ECFl binary file is not strongly encouraged by NGS inasmuch as other binary formats discussed in this report are more efficient. On the other hand, NGS encourages users to adopt, promote, and suggest 'improvements to the ASCII formats.** 

**Since 1985 the following three minor enhancements have been made to SP1 (ASCII):** 

**(1) In the first line, column 76, and just to the right of the "Number of Epochs" parameter, is a single character describing The "Orbit Type.". At this time only** *"F"* **(fitted), "E" (extrapolated or predicted), and "B" (broadcast) are defined. Naturally, others are possible.** 

**(2) In the second line, columns 75 and 76, the 35th satellite identifier will**  be used for the "Coordinate System." Only two digits are allowed. At this time **the following coordinate systems are defined. Others are possible. Naturally these formats will also work for inertial coordinate systems.** 

> **72** -- **WGS-72**  ' **84** -- **WGS-84** . **85** -- **Earth-fixed 1985 (IERS)**

**(3)- In the second line, columns 77 and 78, the 36th satellite identifier will be used for "Hundreds of GPS weeks." In columns 79 and 80 the 37th satellite identifier will be used for "GPS Weeks Modulo 100." This is equivalent to stating that columns 77-80 will be used for the GPS week. The distinction is made for .binary compatibility reasons.** 

**These changes will also be reflected in.the binary formats discussed below. Otherwise this information would be lost when the program which converts ASCII to** 

**binary is executed. The NGS program which converts ASCII to binary will embed these data in previously unused spare locations of the binary format.** 

**Each line of the SP1 file (fig. 1) has unique symbols in the leftmost three columns. For all but the last line, the leftmost symbol is a blank. These symbols provide easy program checks for integrity of the format structure. They also permit ease of inspection by those who maintain and distribute SP1 files.**  UNIX (tm) facilities such as "grep" thus can provide easy inspection of one aspect **of a file (e.g., grep 'SV13' NGS475.SPl) or one aspect of many files (e.g., grep NGS\*.SPl, where** '-' **represents a blank character).** 

```
SP1 (ASCII) Format 
(Refer to fig. 1.)
```
#### **SP1 First Line**

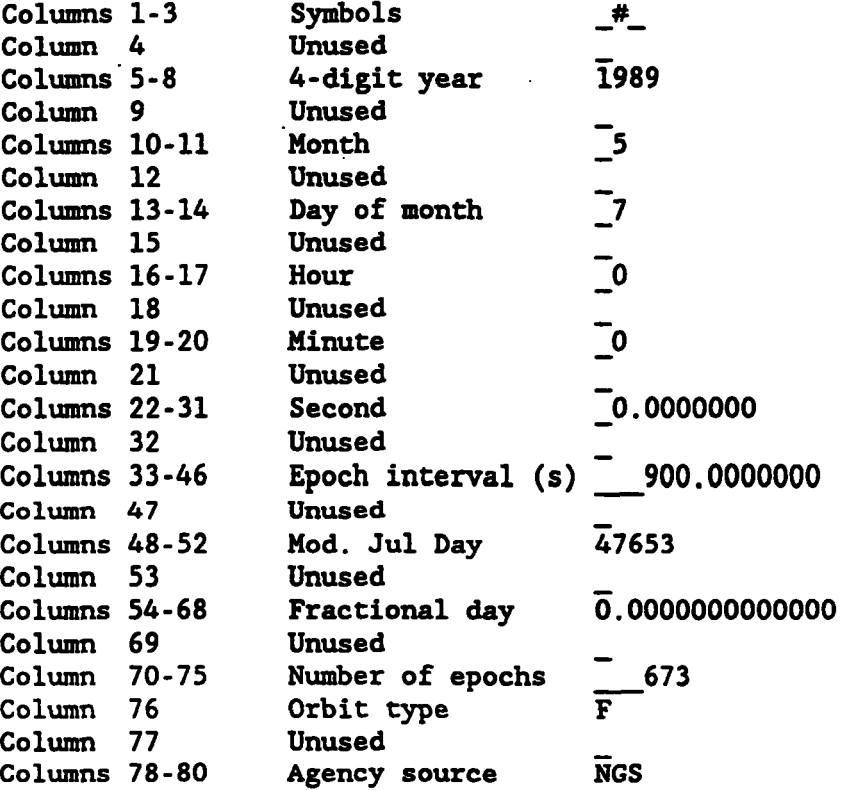

**SP1 Second Line** 

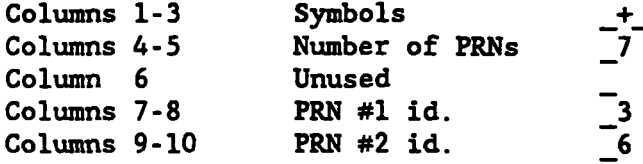

# **1989 5 7 0 0 0.0000000 900.0000000 47653 0.0000000000000 673F WGS**  + **7 3 6 8 9111213 0 0 0 0 0 0 0 0 0 0 0 0 0 0 0 0 0 0 0 0 0 0 0 0 0 0 085 487 1989 5 7 0 0 0.0000000 SV 3 -13196.62895 1068.95680 -23275.89940 -1.69132152 -2.34970379 0.81385518 SV 6 -5487.19468 -13640.68966 21936.63349 1** . **09902137 -2** . **59868935 -1.34268484 sv** *8* **-5550.72604 -21683.98568 14215.82196 0.83728880 1.59100258 2.79300935 sv 9 -13529.97454 3581.61431 22122.47061 1.24723636 02.62465830 1.19613960 SVll -14234.54385 -22703.85280 1926.42949 -0.07089034 0.30308173 3.40804946 SV12 -15048.70901 17144.82212 13450.94106 0.82152205 -1.47952676 2.87598178 SV13 -18086.23952 -13188.68516 -14254.71415 -1.14715906 -1.40150521 2.75055503 1989 5 7 0 15 0.0000000 SV 3 -14767.70669 -946.03185 -22350.27830 -1.79145866 -2.12119795 1.23998845 SV 6 -4615.90907 -15943.98710 20539.74181 0.83701287 -2.50836974 -1.75698476 SV 8 -4665.18330 -20169.56926 16599.44226 1.13220544 1.76411628 2.49639529 SV 9 -12476.45122 1129.69271 22997.07080 1.08705551 -2.81432689 0.74458878** . . . . . . . . . . . . . . . . . . . . . . . . . . . . **SV 6 -4723.27050 -15665.03362 20728.03053 0.86631900 -2.52381980 -1.70849404 SV 9 -12574.27571 1374.64485 22928.69455 1.10598393 -2.79773574 0.79005190 SVll -14173.36456 -22357.37167 4700.81060 0.15864975 0.57971322 3.35237656 SV12 -14383.03941 15831.36131 15663.98227 0.82001036 -1.79011870 2.62506983 SV13 -18973.53941 -14197.37576 -11953.81040 -1.05627014 -1.10152183 2.97536435 1989 5 14 0 0 0.0000000 SV 3 -16224.28157 -2558.45052 -21210.06122 -1.83557225 -1.88679822 1.60177777 SV 6 -4060.39827 -17874.02287 19013.44297 0.60838316 -2.37399948 -2.09611827 SV 8 -3572.24525 -18662.85582 18547.76332 1.40407201 1.87149519 2.18490712 SV 9 -11663.40131 -1208.57915 23431.91846 0.91286406 -2.93199922 0.32668896 SVll -13904.22284 -21714.20824 7670.62786 0.44448923 0.84169683 3.23811739 SV12 -13665** . **36180 14073** . **39596 17884.39087 0.. 76590609 -2** . **11087186 2.30226560 SV13 -19857.59475 -15035 21064 -9180.61508 -0 -89876266 -0.76178903 3.17840736 SV 8 -4701.62293 -20299.84609 16427.17245 1.10545153 1.75565243 2.52086181 EOF** 

**Figure 1.--SP1 ASCII example.** 

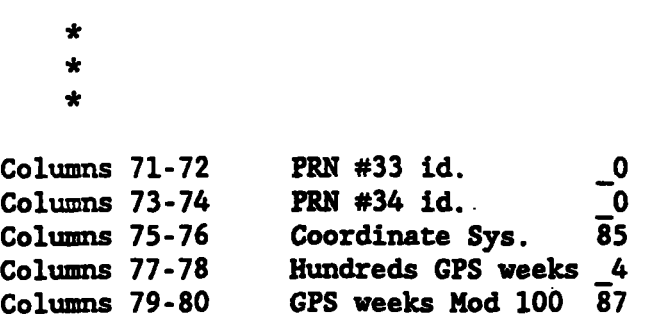

## **SP1 Third Line (Epoch Header Line)**

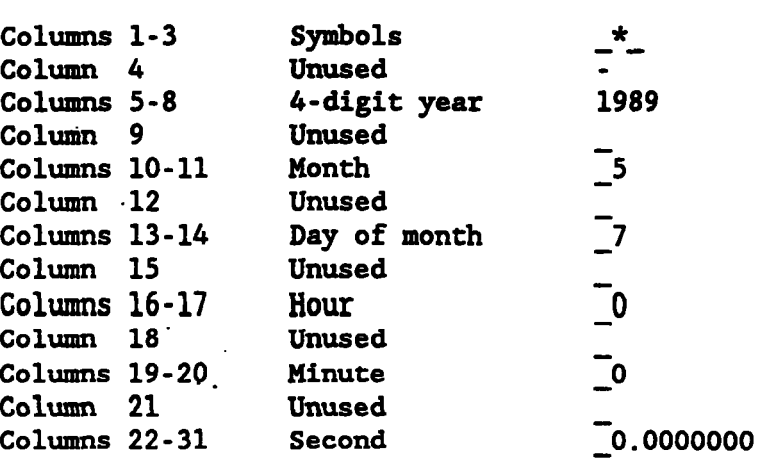

**SP1 Fourth Line (Position-Velocity Line)** 

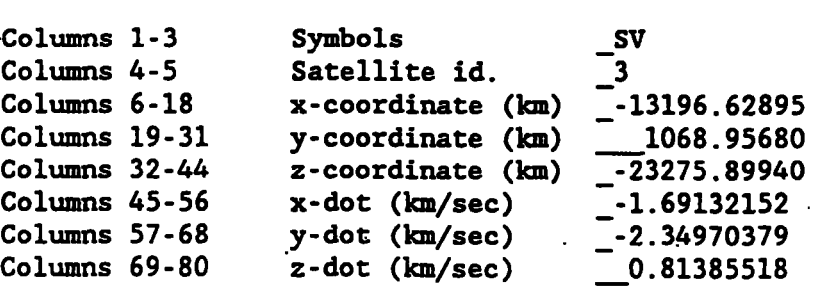

Columns 37-68 y-aot (Km/sec) \_\_-2.34970379<br>
Columns 69-80 z-dot (km/sec) \_\_0.81385518<br>
The number of epochs (NUMEP) is given in the first line (\_\_673) and the<br>
number of satellites (NUMPRN) appears on the second line (\_7). **an epoch header line (third line) and NUMPRN number of lines. After two header lines and NUMEP\*(NUMPRN+l) lines, there is an end of file line as follows:** 

**SP1 Last Line** 

 $\mathbf{r}$ 

 $\sim$ 

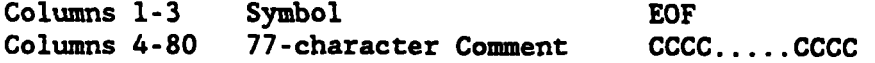

**The last 77 columns of the last line may be used as a free form comment. This comment, however, is informal in that it will not be embedded in the binary ECFl format discussed below.** 

 $\sim$ 

#### **Final SP1 Notes**

**The SP1 format accommodates periods of no position-velocity data for one or more satellites. For example, should PRN 6 die abruptly on Wednesday at noon in GPS week 555, the GPS week 555 SP1 orbit file will simply have zeros (i.e., 0.00000) placed in all posifion-velocity fields for the remainder of the week.**  The programs which create binary files account for this with a good/bad flag as **will be discussed later.** 

**An ephemeris file end time was intentionally omitted because it is easier to manually edit the file without it. In this way an SP1 file can be reduced by deleting, for example, the last 50 epochs and reducing the first-1ine.epoch count correspondingly. Notice, however, that the last epoch Gregorian date can be seen, in the file's last epoch header record, with a text editor or with a program which views the end of a file (e.g., the UNIX "tail" facility).** 

**The columns 6, 19, 32,** *45,* **57, and 69 in the SP1 position-velocity line have** . **not been declared unused even though they.would not be'required for a highly elliptical geostationary orbit. This leaves open the possibility for orbits beyond 100,000 km. A lunar transmitter is an example. For all practical considerations, these columns will be unused.**  '

**ECFl (Binary) Format (Refer to fig. 2.)** 

-.

**The Standard Product #1 ASCII file (SP1) can be converted into an associated**  executable program SPl\_ECFl.EXE, which will be discussed later. The ECFl file **binary file, which is called the ECFl file (fig. 2). This file uses the contains all of the ihformation that the SP1 file contains with the exception of**  the comment characters from the last SP1 file line. In fact, with the exception **of those comment characters, the original SP1 file can be regenerated exactly from the ECFl file using the executable program ECFl-SPl.EXE, which will also be discussed later.** 

**Binary files are interesting for three reasons. First, they tend to be smaller than ASCII text files and are sometimes'much smaller. Second, and more important, is that when they are direct (or random) access files any record within the file can be retrieved without having to read the records before it. This gives a program a tremendous speed advantage over a regular sequential text file (where one cannot retrieve the 1,OOOth record without first reading the first 999 records). Third, ASCII numerical data must be ultimately converted to binary internal to the computer. This is a slow process. On the other hand, binary numerical data are already in machine binary form and require no conversion.** 

**Thus associated with the SP1 file is a binary direct access ECFl file. This binary file was also defined in 1985 but was not explicitly defined in the referenced 1985 report. Instead, it was imbedded in the NGS distribution programs. Here that format is presented. The ECFl format was designed with all records'having the exact samenumber of-bytes. This is not.strictly necessary but is convenient for some programming languages (e.g., Fortran).** 

**7** 

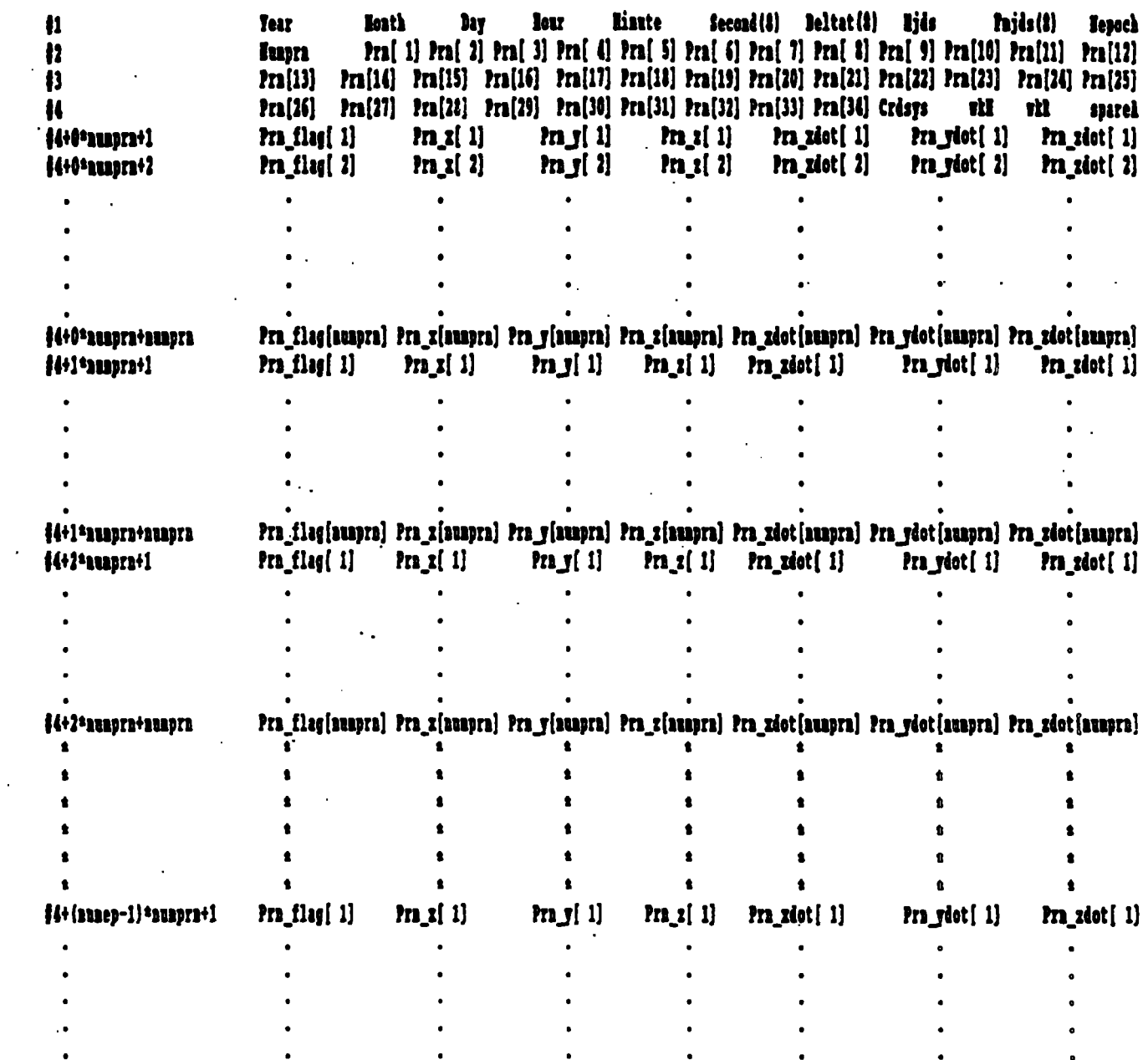

 $\hat{\mathcal{L}}$ 

 $\hat{\mathcal{L}}$ 

 $\hat{\mathbf{r}}$ 

Pra\_flag [auapra] Pra\_z [auapra] Pra\_y [auapra] Pra\_z [auapra] Pra\_zdot [auapra] Pra\_zdot [auapra] Pra\_zdot [auapra] ##101ep\*101pr1

 $\mathcal{L}^{\text{max}}_{\text{max}}$  and  $\mathcal{L}^{\text{max}}_{\text{max}}$ 

 $\sim$   $\sim$ 

Figure 2.--ECF1 binary format.

 $\mathcal{L}(\mathbf{X})$  and  $\mathcal{L}(\mathbf{X})$  .

 $\mathcal{L}^{\text{max}}_{\text{max}}$  ,  $\mathcal{L}^{\text{max}}_{\text{max}}$ 

**It is also convenient that (the size in bytes of) all ECFl files are integer multiples of some constant (in this case 52 bytes); this can be an aid during the debug phase of program development.** 

l.

 $\ddot{\phantom{a}}$ 

```
ECFl Record 1
```
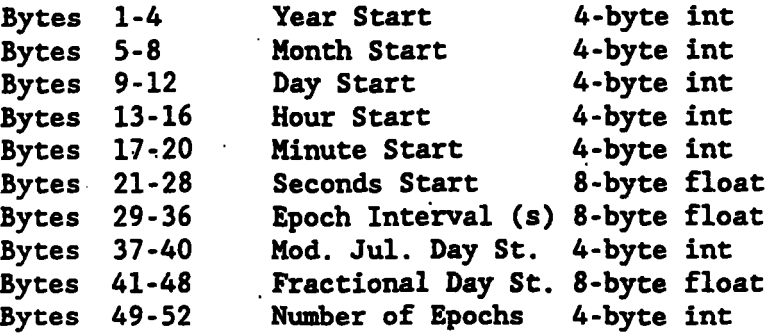

 $\overline{a}$ 

**ECFl Record 2** 

 $\mathcal{L}_{\text{max}}$ 

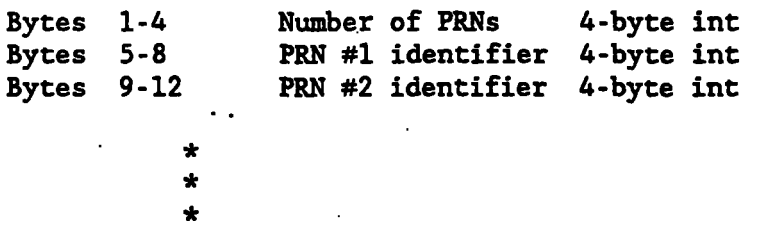

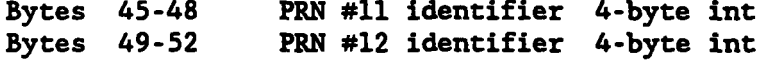

**ECFl Record #3** 

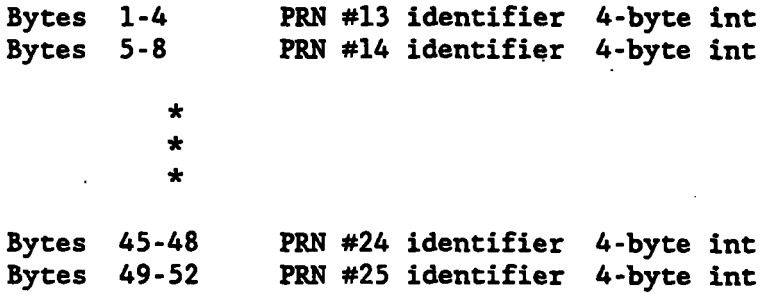

#### **ECFl Record** *#4*

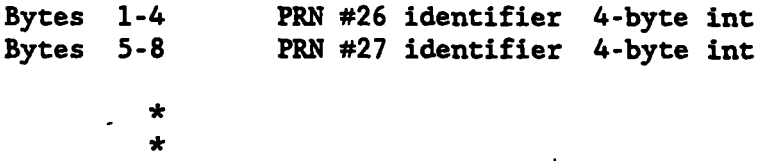

Bytes 33-36 PRN #34 identifier 4-byte int<br>Bytes 37-40 Coordinate System 4-byte int Bytes 37-40 Coordinate System 4-byte int<br>Bytes 41-44 GPS Week Hundreds 4-byte int **Bytes 41-44 GPS Week Hundreds 4-byte int**  GPS Week Mod 100 4-byte int<br>Spare A 4-byte int **Bytes 49-52** 

#### **ECFl Record #5** *to* **the last record**

\*

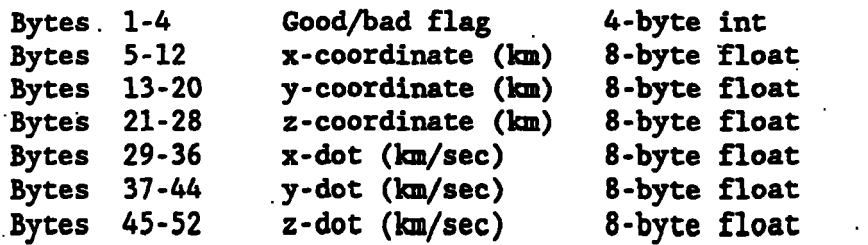

#### **ECFl Discussion**

**In the first three records all quantities are 4-byte integers except second, The ephemeris file start start); these are 8-byte real quantities or doubles. deltat (i.e., epoch interval), and fmjd (i.e., fractional day of ephemeris time is given in the first record in Gregorian and in Modified Julian Date. The "nepoch" and "numprn" parameters are self-explanatory as are the satellite**  identifiers "prn[1]" through "prn[34]." The "crdsys" parameter holds the **coordinate system as defined in the SP1 file. The parameter "wW" represents**  hundreds of GPS weeks, whereas "wkR" represents the remaining GPS weeks (i.e., **GPS weeks modulo 100). These latter three parameters occupy the locations which were once for the identifiers of prn[35], prn[36], and prn[37]. The parameter "spare A," originally unused, now holds'the "orbit type" and the "agency" when the SP1 file is converted to an ECFl file.** 

Record 5, and all subsequent records, begins with a 4-byte integer "good/bad **flag." As the ASCII to binary program SPl-ECF1.EXE executes, it evaluates x\*x+y\*y+z\*z<l.O meters-squared. If true, this goodbad flag is set to bad-1; otherwise it defaults to good-0. When the ECFl file is used for data processing, this flag is checked. If the flag has been set to bad, any measurements which would normally require orbit data for this satellite at this epoch, cannot be processed and must be bypassed. This cmvention is important**  for two reasons: (1) It allows the ephemeris file to cessain orbit data for a **satellite for less than the entire ephemeris file peric to concatenate consecutive orbit files having different satellite sets. After the good/bad flag are the positional data x, y, z (km) and the velocity data xdot, y-dot, z-dot (km/sec), which are 8-byte floats.** . **and (2) it enables one** 

#### **ECFl 1/0 and Interpolation**

**The author of this report uses 9th order to 17th order Lagrangian interpolators (depending on epoch interval) to compute position or velocity values between the epochs contained in the ECFl file. Figure 3 shows'a 9th order Lagrangian interpolator along with the function to perform file access. In this example a caching scheme has been established to remove unnecessary** 

int ecfl\_lg9( int isv, long mjdt, double fmjdt, double recf[], double vecf[]) ecfl\_lg9 This function performs the orbit file access.<br>It uses a caching scheme to avoid unnecessary file<br>reads. The time is normalized in units of epoch<br>intervals. An error message is returned if: the<br>satellite is not in Benjamin W. Remondi, Author  $[quantum "display" (i.e., {\tt int}].] \nvoid Lagrange_9(double from, double xx[], double xy[], double zz[], double xxz[], double xy], double xz[], double *x, double *y, double *z[], double *y, double *z. \nstatic double xx[24][9], yy[24][9] , zz[24][9];\nstatic double xx[24][9], yy[24][9], xzz[24][9];\nregister int i, x; [24][9], vyy[24][9], vzz[24][9];\nregister int i, z; [24][9], vyy[24][9], vzz[24][9];\nstatic int linead[i24], lerr[24];\nstatic int init1 = 0;\nstatic double time, double');\n$ long irn; every many decay,<br>static int iorder, ioml, iod2; static struct orbit header {<br>
long jyear; long imon; long iday; long ihr; long imin; double seci;<br>
double deltat; long mjds; double fmjds; long nepoch;<br>
long numsv; long idsv[37]; long sparea;  $\log h$ struct sat\_fxyz { long flag; double x; double y; double z; double vx; double vy; double vz; } sat\_vec; if(initl == 0) {<br>initl = 1; for( $i=0$ ;  $i \times 24$ ;  $i++$ ) {<br>
lreadi[i] = -999;<br>
lerr[i] = 0;<br>
tzerol[i] = -999.0; iorder = 9;<br>dtmin = 0\_h.deltat/60.0;<br>dnorm = 1.0;<br> $= 1.0$ ;  $\begin{array}{ll}\n\texttt{arcl} = (\texttt{o} \texttt{h}.\texttt{nepoch} - 1) * \texttt{dnorm}; \\
\texttt{ionl} = \texttt{iorder} - 1; \\
\texttt{iod2} = \texttt{iorder}/2; \\
\texttt{half} = \texttt{ioq2 * qnorn}; \\
\end{array}$  $\texttt{perday} = 86400.0/\text{o}_h.\text{deltat};$ 1 tfroms =  $((mjdt - o_h.mids) + (fmjdt - o_h.fmjds))$ \*perday; if( tfroms  $\langle$  (-dnorm) ) return(ierr = 1);<br>/\*if( tfroms > (arcl + half) ) return(ierr = 2);\*/<br>if( tfroms > (arcl + dnorm) ) return(ierr = 2);

Figure 3.--ECF1\_LG9: I/O and interpolation.

```
itype = 1;
  if \left\{\begin{array}{cc} 1, & \text{if } 1, \\ 0, & \text{if } 1 \end{array}\right\} itype=2;<br>if ( tfroms >= (arcl - half) ) itype = 3;
  for(ksv=0; ksv<o_h.numsv; ksv++) {<br>if(o_h.idsv[ksv] == isv) goto I_KNOW_SAT;
  return (ierr = 3):
  I_KNOW_SAT:;
  switch(itype) {
                 case 1: irefep = tfroms + 1 + dnorm*0.001;<br>trefno = irefep - 1;<br>tzero = trefno - iod2;
                         \texttt{iread1 = 4 + ksv + (irefep - iod2 - 1)*o h.numsv:}case 2: iread1 = 4 + ksv;
                                tzero = 0:
         case 3: iread1 = 4 + ksv + (o_h . \nemptyset - ion1 - 1)*o_h . \nempty; zero = o_h . \nempty;break:
  l.
  if( lerr[ksv] == 0 ) {<br>tnorm = tfroms - tzerol[ksv];<br>if(abs(iread1-lread1[ksv])==0) {goto NO_NEED_2_READ;}
  ł
 \text{thorm} = \text{tfrons} - \text{tzero};<br>
\text{tzero}[\text{ksv}] = \text{tzero};<br>
\text{tread}[\text{ksv}] = \text{iread};for(i=0; i(iorder; i++) {<br>
irn = iread1 + o_h.numsv*i;<br>
fseek(fpecf1, (long)(irn*52L), 0);<br>
fread(&sat_vec, sizeof(sat_vec), 1, fpecf1);<br>
xx[ksv][i] = sat_vec.x;<br>
yy[ksv][i] = sat_vec.y;<br>
zz[ksv][i] = sat_vec.z;<br>
vxx[ksv]
  <sup>1</sup>
NO_NEED_2_READ:;
  if( lerr[ksv] ) return(ierr);
 Lagrange_9(tnorm, xx[ksv], yy[ksv], zz[ksv], vxx[ksv], vyy[ksv], vzz[ksv],<br>
&recf[0], &recf[1], &recf[2], &vecf[0], &vecf[1], &vecf[2]);
 return (ierr = 0);
```
Figure 3.--ECF1\_LG9: I/O and interpolation (continued).

void Lagrange\_9(double thorn, double xin[], double yin[], double zin[],<br>double vxin[], double vyin[], double vzin[],<br>double \*x, double \*y, double \*z,<br>double \*vx, double \*vy, double \*vz )  $\mathbf{I}$ Lagrange 9: 9-th order Lagrange interpolator This routine is intentionally nongeneral to achieve<br>speed. Developed by B. Remondi. The independent variable<br>thorm must be normalized so that 0.0  $\leftarrow$  thorm  $\leftarrow$  8.0 and<br>represents the time of the desired data. Thus the  $\overline{a}$ Benjamin W. Remondi, Author \*\*\*\*\*\*\*\*\*\*\*\*\*\*\*\*\*\*\*\*\*\*\*\*\*\*\*\*\*\*\*\*\*\*\*\* \*\*\*\*\*\*/ static double t[9] = {0.0, 1.0, 2.0, 3.0, 4.0, 5.0, 6.0, 7.0, 8.0};<br>static double tolerance = 1.0e-10;<br>static double c[9] = {40320.0, -5040.0, 1440.0, -720.0, 576.0, int ii, exact int time;<br>double prodn, prodd; exact int time = (int)( thorm + tolerance );<br>
if( fabs(exact int time - thorm) < 2.0\*tolerance ) {<br>
if( abs(exact int time -4) ) 4 ) printf("exact int time out of range.\n");<br>
\*x = xin exact int time };<br>
\*y = yin exact in return; else {<br>
prodn = 1.0;<br>
\*x = \*y = \*z = 0.0;<br>
\*vx = \*yy = \*vz = 0.0;<br>
for (ii=0; ii(9; ii++) {<br>
prodn \*= thorm - t[ii];<br>
prodd = 1.0/( c[ii]\*(thorm-t[ii]) );<br>
\*x += xin[ii]\*prodd;<br>
\*z += zin[ii]\*prodd;<br>
\*vx += vxin[ii]\*prodd  $|$  else $|$  $\star$ x  $\star$  = prodn;<br>  $\star$ y  $\star$  = prodn;<br>  $\star$ z  $\star$  = prodn;  $\begin{array}{ll}\n \begin{array}{rcl}\n \ast & \ast & \ast & \ast & \ast \\
 \ast & \ast & \ast & \ast \\
 \ast & \ast & \ast & \ast \\
 \end{array} & \begin{array}{rcl}\n \ast & \ast & \ast & \ast \\
 \ast & \ast & \ast & \ast \\
 \end{array} & \begin{array}{rcl}\n \ast & \ast & \ast & \ast \\
 \ast & \ast & \ast & \ast \\
 \end{array} & \begin{array}{rcl}\n \ast & \ast & \ast & \ast \\
 \ast & \ast & \ast & \ast \\
 \end{array} & \begin{array}{rcl}\n \ast & \ast & \ast & \ast \\
 \ast & \ast & \ast & \ast \\
 \end{array} & \begin$ 

Figure 3.--ECF1 LG9: I/O and interpolation (continued)

**file reads. This makes the program somewhat larger since one needs to hold the 9 positions and velocities in memory for up to 24 satellites. This comes to 9\*6\*8\*24** - **10368 bytes. This can be halved to 5184-bytes by scaling the position and velocity values (e.g., 5 cm and 0.01 mm.sec) and storing them in 4 byte integer arrays. For 30-minute ECFl epochs and processing 5-second measurement epochs, more than 99 percent of the file reads would be avoided. This caching is of little use if the target computer provides disk caching, which today is often the case. In that case one can remove the caching and redundantly read the file on every request for orbital data.** 

**NGS Programs Available for ECFl** '

**Numerous NGS programs are available for use in the PC eiwironment. Programs SPl-ECF1.EXE and ECFl-SP1.EXE have already been cited; others will be introduced later.** 

> **SP1 ECP1.EXE This program converts an SP1 (ASCII) file to an ECFl**  (binary) file. During the conversion the orbital data good/bad **flags are set according to the discussion above.**

**ECFl SP1.EXE This program will convert an ECFl (binary) file to**  an SP1 (ASCII) file. However this program is much more general. **The user can select a different epoch.interva1, a different ephemeris period, and/or a different set of satellites. This gives the user the freedom to create ECF1 files suitable for** his/her environment.

### **Standard Product #2 (Position Only)**

**NGS Standard Product #2 was primarily defined as a 44-byte ASCII format (which will be referred-to here as SP2). Implied, however, was an associated 28-byte binary format (which will be referred to here as ECF2) for direct or random access. The ECF2 file is generated by a NGS-available program SPZ-ECF2.EXE. The ASCII format was intended to be a format of exchange whereas the binary format was considered a suggested applications format and one that' NGS has often**  used in its routine operations. The binary format was not explicitly documented **in the referenced 1985 publication. Rather, it was embedded in software available from NGS. Both the ASCII and the binary formats will be documented in what follows. Users may elect to use their own binary formats, but this provides the community with a means for binary exchange and a possible format that may be adopted. This ECF2 binary file has been favorably encouraged by NGS inasmuch as it is reasonably small, easily adaptable by all computer languages and programmers, and general in terms of the variety of orbital data that it will accommodate. One other binary format associated with Standard Product #2 is more compact and nearly'as general. This is the EF13 binary format which will be introduced shortly. NGS considers the SP2 format to be the most practical ASCII distribution format in that the velocity data, which are explicitly included in the position-velocity format (SP1 or ECFl), can be accurately generated from the positional data by differentiation. (Later it will be shown that the binary EF13 file is an extremely efficient format for distribution and use.) NGS also provides the interpolator which interpolates position and derives accurate velocity values based on the ECF2 file. Thus the distribution of velocity data is not required. This issue will be examined in section I1 of this report. The user can convert the ECF2 file back to the SP2** 

**14** 

**ASCII format, if desired, by another program from NGS (ECF2-SPP.EXE). NGS encourages users to adopt, promote, and suggest improvements to the SP2 ASCII format.** 

**Since 1985 the following three minor enhancements have been made to SP2 (ASCII)** :

> **(1) In the first line, column 40, is a single character to describe the "Orbit Type." At this time only "F" (fitted), "E" (extrapolated or predicted), and "B" (broadcast) are defined. Naturally, others are possible.**

**(2) In the fourth line, columns 39 and 40, the 35th satellite**  identifier will be used for the "Coordinate System." Only two **digits are allowed. At this time the following coordinate systems are defined. Naturally, others are possible. Naturally these formats will also work for inertial coordinate systems.** 

**72** -:. **WGS** - **72 a4** -- **WGS** - **84 85** -- **Earth-fixed 1985 (IERS)** 

**(3) In the fourth line, columns 41 and.42, the 36th satellite identifier will be used for "Hundreds of GPS weeks." In columns 43 and 44 the'37th satellite identifier will be used for "GPS** . **Weeks Modulo 100."** 

**These changes will also be reflected in the binary formats discussed below. Otherwise this information would be lost when the program which converts the ASCII file to a binary file is executed. The NGS program which converts ASCII to binary will imbed these data in previously unused locations of the binary format.** 

**Each line of the SP2 file has unique symbols in the leftmost three columns. For all but the last line the leftmost symbol is a blank. easy program checks for integrity of the format structure. ease of inspection by those who maintain and distribute SP2 fiies. UNIX (tm)**  facilities such as "grep" thus can provide easy inspection of one aspect of a **file (e.g., grep 'SV13' NGS475.SP2) or one aspect of many files (e.g., grep**  '\_#\_' NGS\*.SP2, where '\_' represents a blank character). **These symbols provide They also permit** 

**SP2 (ASCII) Format (Refer to fig. 4.)** 

**SP2 First Line** 

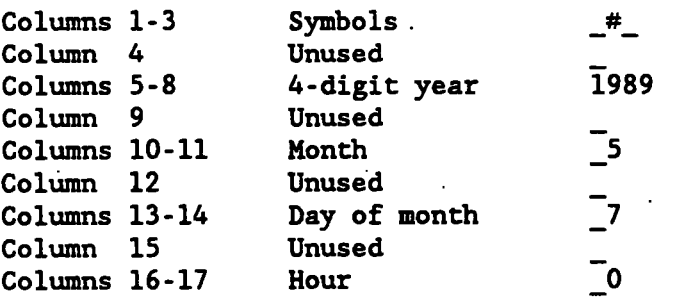

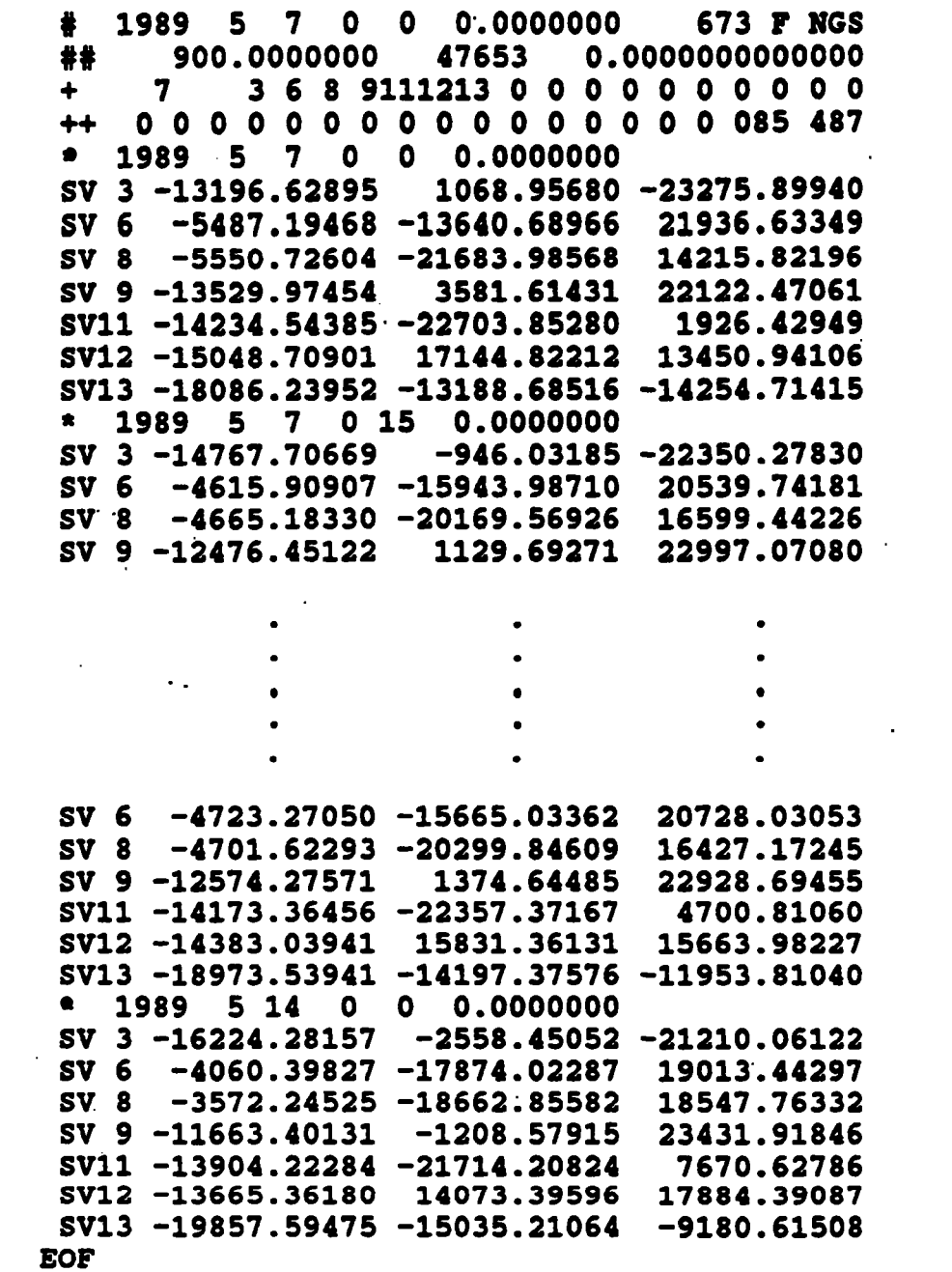

Figure 4.--SP2 ASCII example.

 $\overline{\mathbb{Z}}$ 

 $\mathcal{L}^{\text{max}}_{\text{max}}$  , where  $\mathcal{L}^{\text{max}}_{\text{max}}$ 

 $\mathcal{L}_{\mathbf{r}}$ 

 $-$ **Unused Column 18**   $\overline{\phantom{a}}^{\circ}$ **Columns 19-20 Minute**  -"<br>-^ \_<del>\_</del><br>\_0.0000<br>\_\_\_673<br>\_\_ **Column 21 Unused**  - **0.0000000 Columns 22-31 Second**  -"<br>-**Column 32 Unused Columns 33-38 Number of epochs**  —<br>= **Column 39 Unused Columns 40 Orbit type F**  ์<br>มีค **Column 41 Unused Columns 42-44 Agency source NGS SP2 Second Line**  Symbols \_##<br>Unused<br>Epoch interval (s) \_\_900.<br>Unused<br>Mod. Jul. Day St. 47584 **Columns 1-3 Symbols**   $\frac{2m}{m}$ <br>Unused<br>Epoch interval (s) <u>1</u>900.0000000 **Column 4**   $\frac{1}{47584}$ <br> $\frac{1}{0.00000}$ **Columns 5-18 Columns 19-21 Mod. Jul. Day** *St.* **47584** . **Columns 22-26 Columns 27-29 Unused Fractional Day 0.0000000000000 Columns '30-44 SP2 Third Line**  Symbols<br>Unused <br>Number of PRNs <u>7</u><br>Unused  $\frac{+}{7}$ <br> $\frac{-}{3}$ **Columns 1-3**  Symbols<br>Unused **Columns 4-5** - - **Columns 6-7 Columns 8-10 Unused Columns 11-12 PRN #1 identifier** 3 **Columns** - 13-14<br>
\* \* \* **PRN #2 identifier** *-6*   $\mathcal{L}_{\mathbf{r}}$ **Columns 43-44 PRN #17 identifier** *-0*  **SP2 Fourth Line**  symbols<br>Unused the set **Columns 1-3 Column 4 Unused Columns 5-6**<br>\* \*<br>\* \* **PRN #18 identifier 10** .. **Columns 37-38 PRN #34 identifier -0 Columns 39-40 Coordinate System 85 Columns 41-42 GPS Week Hundreds 4 Columns 43-44 GPS Week Mod 100 87 SP2 Fifth Line (The Epoch 'Header Line) Columns 1-3 Symbols**  $\begin{array}{ccc}\n&\star \\
\hline\n\end{array}$  **Column 4** Unused **bymbols**<br>Unused 50 **Column 4**  Columns 5-8 4-digit year 1989<br> **Column 9** Unused **Columns 5-8 4 -digit year 1989** 

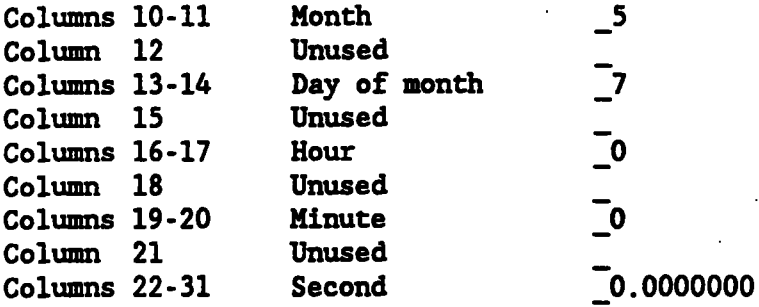

#### **SP2 Sixth Line (The Satellite Position Line)**

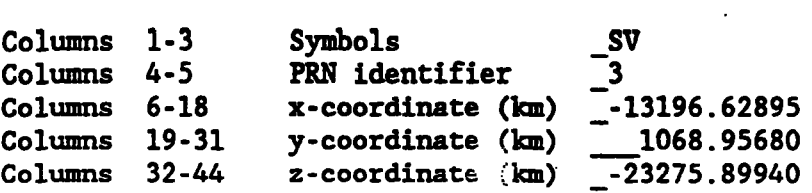

The number of epochs (NUMEP) is given in the first line (- **673) and the number of satellites (NUMPRN) is given in the third line** ( **7). Each epoch has an epoch header line (fifth line above) and NkRN number of lines. After four header lines and NUMEW(NUMPRh41) lines, there is an end of file line as follows:** 

**SP2 Last Line** 

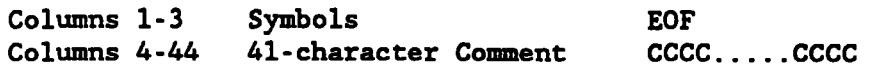

**The last 41 columns of the last line may be used as a free form comment. This comment, however, is informal in that it will not be imbedded in the binary ECF2 format discussed below.** 

**Final SP2 Notes** 

**The SP2 format accommodates periods of no positional data for one or more satellites. For example, should PEW 6 die abruptly on Wednesday at noon in GPS week 555, the GPS week 555 SP2 orbit file will simply have zeros (i.e., 0.00000) placed in all position fields for the remainder of the week. The programs which**  follow account for this with a good/bad flag as will be discussed later.

**An ephemeris file end time was intentionally omitted because it is easier to**  manually edit the file without it. In this way an SP2 file can be reduced by **deleting, for example, the last 50 epochs and reducing the first-line epoch count correspondingly. Notice, however, that the last epoch Gregorian date can**  be seen, in the file's last epoch header record, with a text editor or with a **program which views the end of a file (e.g., the UNIX "tail" facility).** 

**Just like the SP1 format, columns 6, 19, and 32 have been declared as part of the x, y,** *z* **coordinates, respectively. Refer to the SP1 discussion for additional details.** 

**There is a difference between a "Space Vehicle Number" and a "Pseudo Random Noise" code number. The use of the symbols SV is unfortunate and potentially confusing. For GPS the satellite identifiers to be used in the SP1 or SP2 formats (and their binary counterparts) are PRN numbers in spite of the** " **SV" symbols used. This will not be changed as we intend to avoid'all changeswhich impact existing software unless there is no alternative.** 

**ECF2 (Binary) Format (Refer to fig. 5.)** 

**The Standard Product #2 ASCII fife (SP2) can be converted into an associated** ' **binary file, which. is. called** *the* **ECFZ file.** . **This file uses the executable**  program SP2\_ECF2.EXE which will be discussed later. The ECF2 file contains all **of the information that the SP2 file contains with the exception of the 41 comment characters'from the last SP2 file line. In fact, with the exception of those comment characters, the original SP2 file can be regenerated from the kF2**  file using the executable program ECF2 SP2. EXE which will also be discussed later. An SP1 position-velocity ASCII file can also be generated from the ECF2  $\,$ **file. The positional data. are reproduced exactly, and the velocity data would be almost perfectly reproduced (within 0.1 mm/sec).** 

**Thus, associated with the SP2 file is a binary direct access ECF2 file. This binary file was also defined in 1985, but was not explicitly presented in the referenced 1985 report. Instead, it was imbedded in the NGS distribution**  programs. That format is given here. The ECF2 format was designed with all **records having the exact same number of bytes. This is not strictly necessary but is convenient for some programming languages (e.g., Fortran). It is also convenient that all ECFZ files.are.integer multiples of a constant (in this case 28 bytes); this can be an aid during the debug phase of program development.** 

**ECF2 Record #l** 

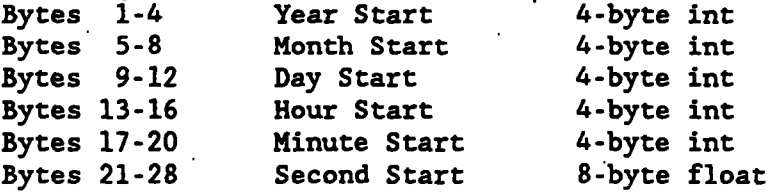

**ECFZ .Record #2** 

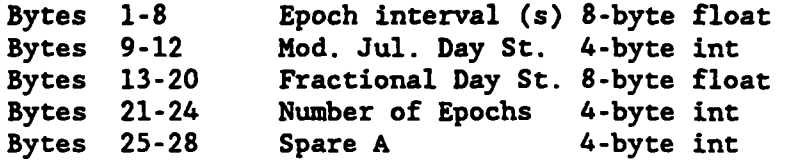

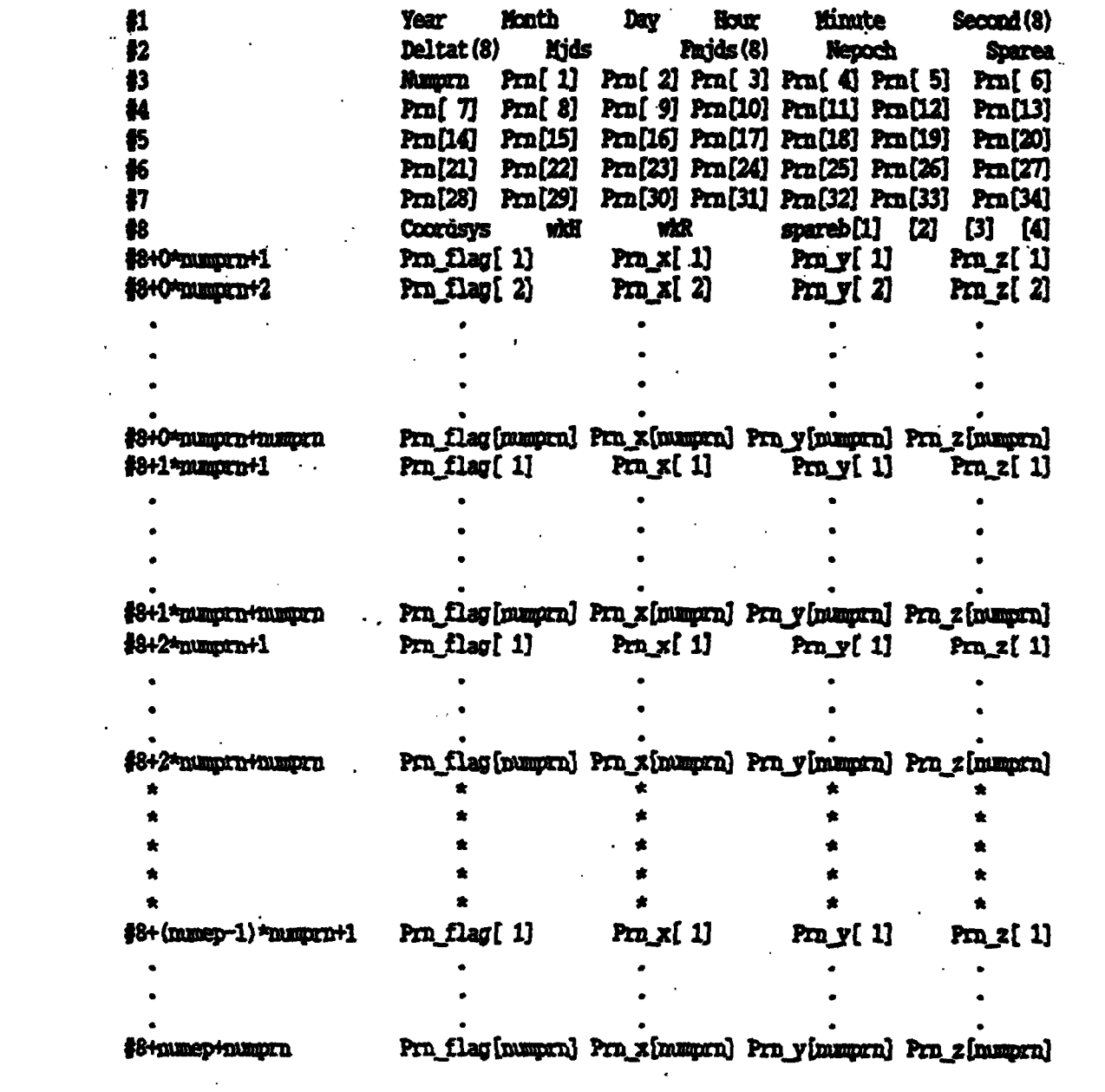

 $\label{eq:2.1} \frac{1}{\sqrt{2}}\int_{0}^{\infty}\frac{1}{\sqrt{2}}\left(\frac{1}{\sqrt{2}}\right)^{2}e^{-\frac{1}{2}}\left(\frac{1}{\sqrt{2}}\right)^{2}e^{-\frac{1}{2}}\left(\frac{1}{\sqrt{2}}\right)^{2}e^{-\frac{1}{2}}\left(\frac{1}{\sqrt{2}}\right)^{2}e^{-\frac{1}{2}}\left(\frac{1}{\sqrt{2}}\right)^{2}e^{-\frac{1}{2}}\left(\frac{1}{\sqrt{2}}\right)^{2}e^{-\frac{1}{2}}\left(\frac{1}{\sqrt{2}}\right)^{2}e^{-$ 

Figure 5.--ECF2 binary format.

 $\mathcal{L}^{\text{max}}_{\text{max}}$  .

 $\mathcal{L}^{\text{max}}_{\text{max}}$  .

 $\label{eq:2.1} \mathcal{L}(\mathcal{L}^{\text{max}}_{\mathcal{L}}(\mathcal{L}^{\text{max}}_{\mathcal{L}})) \leq \mathcal{L}(\mathcal{L}^{\text{max}}_{\mathcal{L}}(\mathcal{L}^{\text{max}}_{\mathcal{L}}))$ 

```
ECF2 Record #3
 Bytes 1-4 Number of PRNs 4-byte int 
 Bytes 5-8 PRN #1 identifier 4-byte int 
 Bytes 9-12 PRN #2 identifier 4-byte int * * * 
Bytes 25-28 .' PRN #6 identifier 4-byte int 
ECF2 Record #4
 Bytes 1-4 PRN #7 identifier 4-byte int 
 Bytes 5-8 PRN #8 identifier 4-byte int * * * 
Bytes 25-20 PRN #13 identifier 4-byte int 
ECF2 Record #5
                  \mathbb{R}^2Bytes 1-4 PRN #14 identifier 4-byte int 
 Bytes 5-8 * PRN #15 identifier 4-byte int * * * 
Bytes 25-28 PRN #20 identifier 4-byte int 
. ECF2 Record #6 
 Bytes 1-4 PRN #21 identifier 4-byte int 
 Bytes 5-8 PRN #22 identifier 4-byte int * * * 
Bytes 25-28 PRN #27 identifier 4-byte int
ECF2 Record #7
 Bytes 1-4 PRN #28 identifier 4-byte int 
 Bytes 5-0 PRN #29 identifier 4-byte int * * * 
Bytes 25-28 ' PRN #34 identifier 4-byte int 
ECF2 Record #8 
 Bytes 1-4 Coordinate System 4-byte int 
 Bytes 5-8 GPS Week Hundreds 4-byte int
```
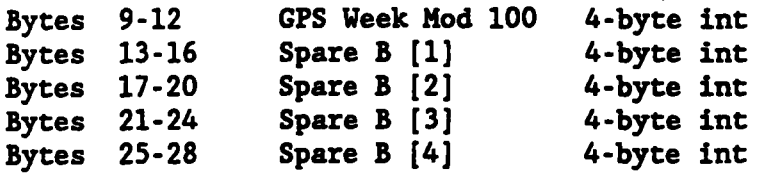

#### **ECF2 Record #9 To The Last Record**

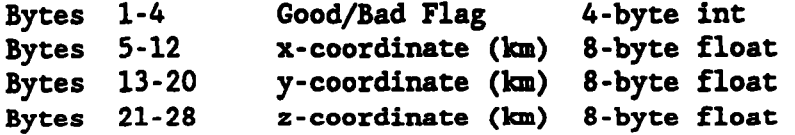

#### **ECF2 Discussion**

**In the first eight records all quantities are 4-byte integers except second, The ephemeris file start .start); these are '8-byte real quantities or doubles. deltat (i.e., epoch interval), and fmjd (i.e., fractional day of ephemeris**  time is given in the first record in Gregorian and in the second record as Modified Julian Date. The "nepoch" and "numprn" parameters are self-explanatory **as are the satellite identifiers "prn[ 11** " **through "prn[ 341** ". **The "coordsys" parameter holds the coordinate system as defined in the SP2 file. The parameter "wkH" represents hundreds of GPS weeks, whereas "wkR" represents the remaining GPS weeks (i.e., GPS weeks modulo. 100). These latter three parameters occupy the locations which were once for** *the* **identifiers of pm[35], prn[36], and pm[37]. 'The parameter "spare a," originally unused, now holds the "orbit type" and the "agency" when the SP2 file is converted to an ECF2 file.** 

Record 9, and all subsequent records, begins with a 4-byte integer "good/bad **flag." As the ASCII to binary program SP2-ECFS.EXE executes, it evaluates x\*x+y.ay+z\*z<l.O meters-squared. If true, this goodbad flag is set to bad-1; otherwise it defaults to good-0. When the ECF2 file is used for data processing, this flag is checked. If the flag has been set to bad, any measurements which would normally require orbit data for this satellite at this epoch, cannot be processed and must be ignored. This convention is important for two reasons: (1) It allows the ephemeris file to'contain orbit data for a satellite for less than the entire ephemeris file period, and (2) it allows one to concatenate consecutive orbit files having different satellite sets. After the good/bad flag are the.positiona1 data x, y, 2 (km).** 

#### **ECF2 1/0 and Interpolation**

**The author of this report uses 9th-order to 17th-order polynomial, interpolators (depending on epoch interval) to compute positional values between the epochs contained in the ECF2 file. Velocity is obtained by differentiating the positional polynomial. Figure 6 shows a ninth-order polynomial interpolator along with the function to perform file access. In this example the polynomial**  coefficients for all satellites are stored once they are computed. This makes **the program somewhat larger since one needs to hold 9 coefficients for each of x, y, and z in memory for up to .24 satellites. This comes to 9\*3\*8\*24** - **<sup>5184</sup> bytes. more than 99 percent of the file reads would be avoided. Storing these coefficients precludes the need to read the orbit file in those cases where the Given a 40-minute ECF2 file and processing 5-second measurement epochs,** 

int ecf2 bwr9( int isv, long mjdt, double fmjdt, double recf[], double vecf[]) ecf2\_bwr9 This function performs the orbit file access. DWIFT THIS IUNCLION DETIOTED THE OFFIT ILLE access.<br>It uses a caching scheme to avoid unnecessary file<br>reads. The time is normalized in units of epoch<br>intervals. An error message is returned if: the<br>satellite is not in the Benjamin W. Remondi, Author void bwr\_9th( double tin, double \*xout, double \*vxout, double xt[],<br>double\_dtmin, char comp\_coef, double coef[] ); char comp\_coef;<br>static double xx[9], yy[9], zz[9]; static double XX[9], YY[9], ZZ[7],<br>register int i, j;<br>static int lreadl[24], lerr[24];<br>static int initl = 0;<br>static double tzerol[24];<br>static double coefx[24][9], coefy[24][9], coefz[24][9];<br>char orbit filename[80];<br>double struct sat\_fxyz { long flag; double x; double y; double z; } sat\_vec; if ( initl ==  $0$  ) { initl =  $1$ ; for(i=0; i<24; i++) {<br>
lread1[i] = -999;<br>
lerr[i] = 0;<br>
tzerol[i] = -999.0; fread( $\epsilon_0$ ), sizeof( $o_h$ ), 1, fpecf2); iorder = 9;<br>
dtmin = o\_h.deltat/60.0;<br>
dnorm = 1.0;<br>
arcl = (o\_h.nepoch - 1)\*dnorm;<br>
iom1 = iorder - 1;<br>
iod2 = iorder/2;<br>
half = iod2\*dnorm;<br>
half = 02400.00;<br>
half = 02400.00;<br>
half = 02400.00;  $perday = 86400.0/o_h.deltaeltat;$  $\mathbf{I}$ tfroms =  $((mjdt - o_h.mids) + (fmjdt - o_h.mids))$  \*perday; if( tfroms  $\langle$  (-dnorm) ) return(ierr = 1);<br>/\*if( tfroms  $\rangle$  (arcl + half) ) return(ierr = 2);\*/<br>if( tfroms  $\rangle$  (arcl + dnorm) ) return(ierr = 2);

Figure 6.--ECF2\_BWR9: I/O and interpolation.

```
itype = 1;<br>if ( tfroms < half ) itype=2;<br>if ( tfroms >= (arcl - half) ) itype = 3;
   for(ksv=0; ksv<o_h.numsv; ksv++) {<br>\ti (o_h.idsv[ksv] == isv) goto I_KNOW_SAT;
   return (ierr = 3):
   I_KNOW_SAT:;
   switch(itype) \{.
                       case 1: irefep = tfroms + 1 + dnorm*0.001;<br>trefno = irefep - 1;<br>tzero = trefno - iod2;
                                 iread1 = 8 + ksv + 1 irefep - iod2 - 1)*o_h.numsv;
                      \ddot{\phantom{a}}\frac{1}{\text{break}}<br>case 2: iread1 = 8 + ksv;
                                           tzero = 0:case 3: iread1 = 8 + ksv + (o h.nepoch - ion1 - 1)*o h.numsv;<br>tzero = o h.nepoch - iorder;<br>tzero = o h.nepoch - iorder;
   comp_coef = 't;
  \begin{array}{rl} \texttt{if (} \texttt{lerr} \texttt{[ksv]} == 0 ) & \texttt{[} \\ \texttt{topm = tfroms - tzero1 \texttt{[ksv]};} \\ \texttt{if (abs (iread1-|read1 \texttt{[ksv]}) == 0 ) } & \texttt{[comp\_coef = 'f'; goto NO\_NEED_2\_READ;] } \end{array}<sup>1</sup>
  \text{torn} = \text{tfroms} - \text{tzero};<br>
\text{tzero}[\text{ksv}] = \text{tzero};<br>
\text{tread}[\text{ksv}] = \text{iread};\sim 10for(i=0; i(iorder; i++) {<br>
irn = ireadl + o h.numsv*i;<br>
fseek(fpecf2; (long)(irn*28L), 0);<br>
fread(&sat_vec, sizeof(sat_vec), 1, fpecf2);<br>
xx[i] = sat_vec.x;<br>
yy[i] = sat_vec.y;<br>
zz[i] = sat_vec.z;<br>
if(sat_vec.flag == 1 ) 
   \mathbf{I}NO NEED 2 READ::
if (lerr[ksv]) return(ierr);
bwr_9th(tnorm, &recf[0], &vecf[0], xx, dtmin, comp_coef, coefx[ksv]);<br>bwr_9th(tnorm, &recf[1], &vecf[1], yy, dtmin, comp_coef, coefy[ksv]);<br>bwr_9th(tnorm, &recf[2], &vecf[2], zz, dtmin, comp_coef, coefz[ksv]);
  return(ierr = 0):
\mathbf{H}
```
Figure 6.--ECF2\_BWR9: I/O and interpolation (continued).

```
void bwr_9th( double tin, double *fout, double *vfout, double x[],
\mathbf{1}th: A 9-th order polynomial interpolator where<br>the 9 equations in 9 unknowns have been solved<br>symbolically rather than by least-squares. Once the<br>polynomial is fit to the provided 9 points, the<br>position is computed. Simila
          bwr_9th:practice the polynomial coefficients rarely change<br>and the file I/O program is responsible to inform
   i,
                  this function through the comp coef parameter.
                                      Benjamin W. Remondi, Author
       void compute odd or even coeff ( double *alpha, double *a);<br>double alpha[4], beta[4], t1, t2, t3, t4, t5, t6, t7, t8;
 register int ii;
 if(comp_coef =='t') {<br>
for(ii=1; ii(=4; ii++) {<br>
alpha[ii-1] = { x[4+ii]+x[4-ii]-2.0*x[4] }/(2.0*ii*ii);<br>
beta[ii-1] = { x[4+ii]-x[4-ii] }/(2.0*ii);
     a[0] = x[4];<br>compute_odd_or_even_coeff( alpha, a+5);<br>compute_odd_or_even_coeff( beta, a+1);
 <sup>1</sup>
                     t2 = t1*t1;<br>t7 = t4*t3;t3 = t2*t1;t1 = tin-4.0;<br>t6 = t3*t3:
                                                         t4 = t2*t2; t5 = t4*t1;t8 = t4 \times t4*fout = a[0] + a[1]*t1 + a[5]*t2 + a[2]*t3 + a[6]*t4 +<br>a[3]*t5 + a[7]*t6 + a[4]*t7 + a[8]*t8;
 *vfout = a[1] + 2.0*a[5]*t1 + 3.0*a[2]*t2 + 4.0*a[6]*t3 +<br>5.0*a[3]*t4 + 6.0*a[7]*t5 + 7.0*a[4]*t6 + 8.0*a[8]*t7;
 *vfout /= dtmin*60.0;
void compute_odd_or_even_coeff( double q[], double a[])
               compute_odd_or_even_coeff: This function simply computes<br>the coefficients for bwr_9th. The equations for<br>computing the odd and even coefficients are<br>exactly the same ones.
        double r1, r2, r3, s1, s2;
r1 = (q[1]-q[0])/3.0; r2 = (q[2]-q[0])/8.0; r3 = (q[3]-q[0])/15.0;<br>s1 = (r2-r1)/5.0; s2 = (r3-r1)/12.0;<br>a[3] = (s2-s1)/7.0; a[2] = s1-14.0*a[3]; a[1] = r1-5.0*a[2]-21.0*a[3];<br>a[0] = q[0] - a[1] - a[2] - a[3];
```
Figure 6.--ECF2\_BWR9: I/O and interpolation (continued).

**data read would be the same set as previously read for a given satellite. Thi also precludes the need to recompute the polynomial coefficients in those cases where the coefficients would not change. This, in fact, is the usual situation.**  For example, when processing 5-second measurements and using a 40-minute ECF2 file, the ECF2 file will be read and the polynomial coefficients will be **computed only once per 360 measurement epochs. It should be added that saving the polynomial coefficients is not required and when this feature is removed'the interpolation is still quite fast. This is especially so if either caching or RAM-disk facilities is provided.** 

**NGS Programs Available for ECF2** 

**Numerous NGS programs are available for use in the PC environment. Programs**  SP2 ECF2. EXE and ECF2 SP2. EXE have already been cited; JOINECF2. EXE will be **intFoduced here and others will be introduced later.** 

> SP2 ECF2.EXE This program converts an SP2 (ASCII) file to an ECF2 **(bi&y). file. During the conversion the orbital data good/bad flags are set according to the discussion above.**

**ECF2 SP2.EXE This program will convert an ECFS (binary) file to an SP2 (ASCII) file. However this program is much more general. The user can select a different epoch interval, a different ephemeris period, and/or a different set of satellites. This gives the user the freedom to create ECF2 files suitable for**  his/her environment.

**JOINECF2.EXE This program allows two consecutive ECF2 files to be combined into one ECFZ file. This can be useful in solving the week crossover problem and for creating a customized GPS orbital data base. For example, the user could elect to temporarily**  combine weeks 555 and 556 into file ECF2BIN. One could then run **ECF2 SP2.EXE to create an 8-day file for week 556 comprising the**  union of the set of satellites of weeks 555 and 556 and extending **from Saturday, August 25, 1990 at 0 hours to Sunday, September, 2 1990 at 0 hours. This. is only one,example as there are.'numerous possibilities. With the very compact EF13 binary files to be introduced below one could actually create annual orbit files! More will be said later with regard to the GPS-week boundaries.** 

> **EF13--A Compact Alternative to ECF2 (A 13-byte binary format; refer' to fig. 7.)**

**What is the minimum space required to store the information content of 1 week of orbital data while maintaining full accuracy and still providing the data**  good/bad flag? From a practical point of view the following 13-byte format is **the answer to this question. Whereas the ECFl (binary) file requires 838,864 bytes of disk storage for 1 week of 24 satellites based on a 15-minute epoch interval, the EF13 (binary) file requires a mere 209,768 bytes. It will be shown in the next section that, with an 11th point interpolator, approximately**  0.01-0.02 ppm static differential GPS surveys can be performed with an EF13 **binary file using a 40-minute epoch spacing. (With a 17th order interpolator** , **and a 40-minute EF13 file, this becomes 1 part per billion.) This would reduce the 209,768 bytes to 78,728 bytes. This is 1/17th the size of the current SP1** 

**ASCII file, based on a 15-minute epoch interval (1,311,232 bytes), and demonstrates why the questions of file design, epoch spacing, and interpolation algorithm deserve to be studied. In fact, the epoch interval was S minutes until a limited study, performed by the author in 1985, indicated that a 20 minute epoch interval was as accurate as a 300-second epoch interval. These issues will be considered shortly, Here we present the 13-byte binary format. (See fig. 7.)** 

```
EF13 Record #l
```
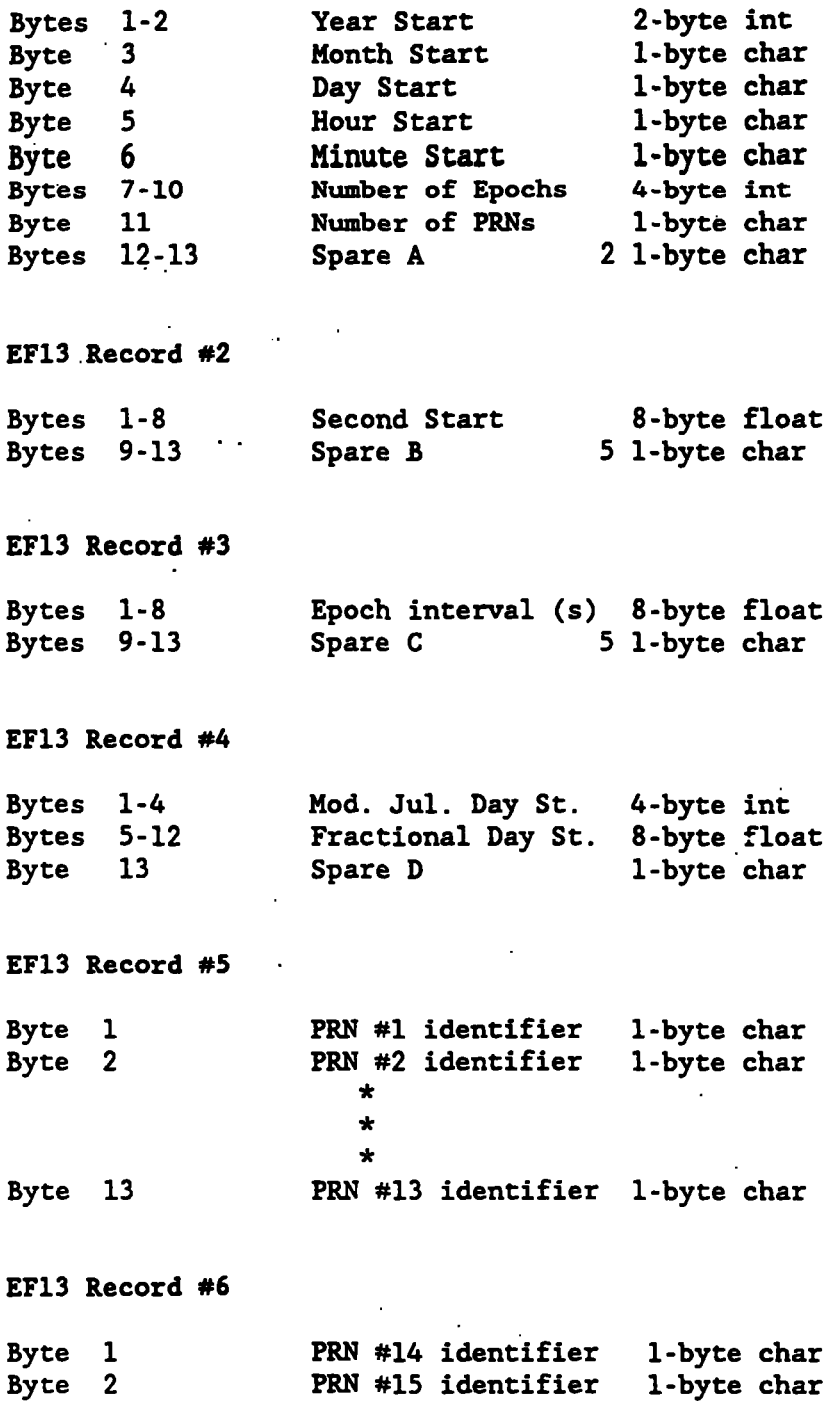

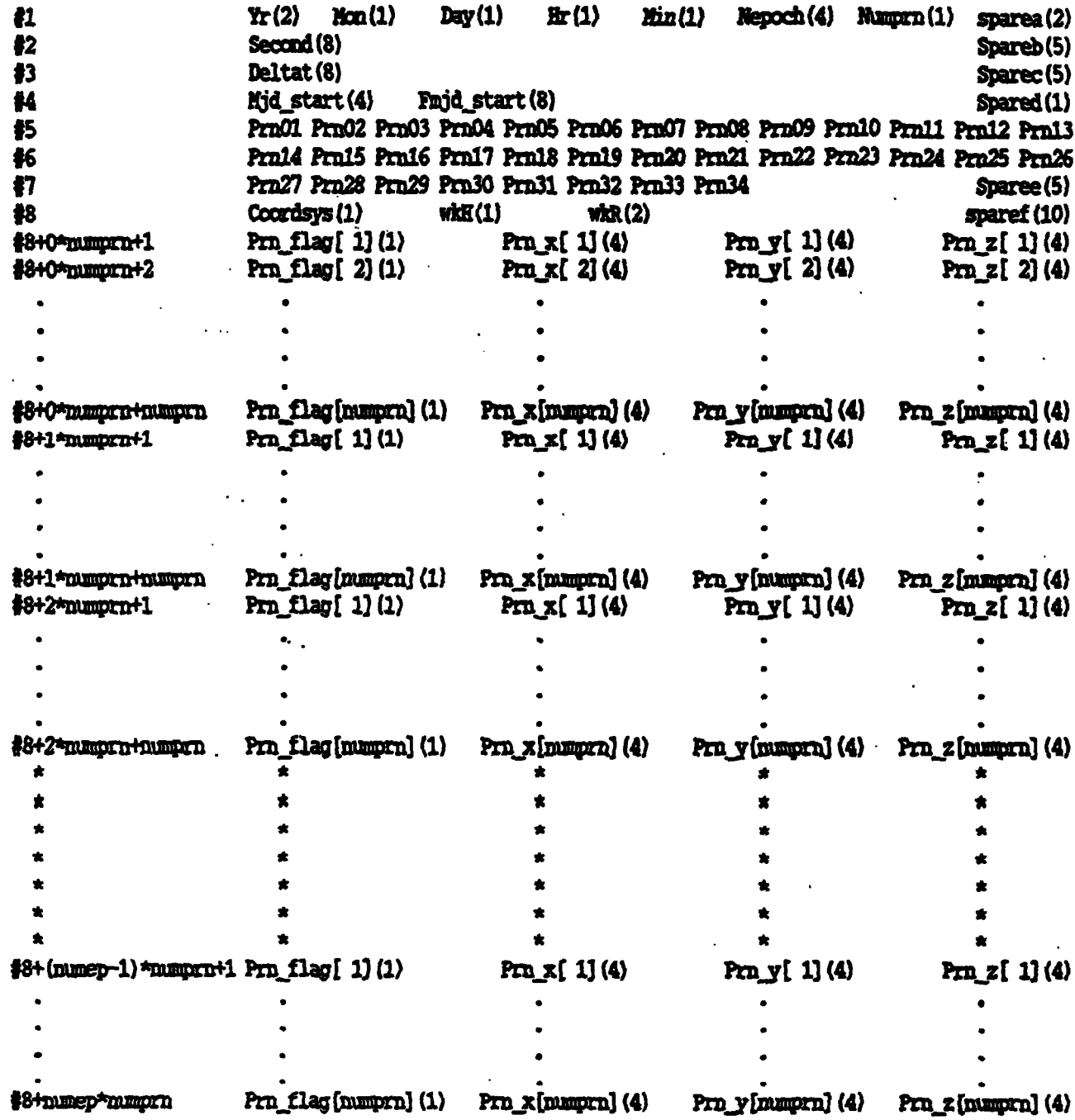

Figure 7.--EF13 binary format.

**Byte 13 EF13 Record #7 Byte 1 Byte 2** . **Byte 8 Bytes 9-13 EF13 Record #8 Byte 1 Byte 2 Byte 3 Bytes 4-13** .. \* \* \* **PRN #26 identifier l-byte char PRN #27 identifier l-byte char PRN #28 identifier<br>\* \* \* \* \* \* PRN** *#34* **identifier l-byte char Spare E 5 1-byte char Coordinate System l-byte char GPS Week Hundreds** GPS Week Mod. 100 1-byte char<br>
Spare F 10 1-byte char 10 1-byte char . **EF13 Record** *#9* **to the. Last Record Byte 1 Orbit Good/Bad Flag l-byte char** 

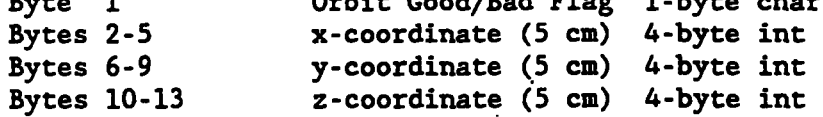

#### **EF13 Discussion**

**In the first eight records all quantities are l-byte integers except: second, deltat (i.e., epoch interval), and fmjd (i-e., fractional day of ephemeris start) which are 8-byte real quantities or doubles; year (2-byte int); nepoch (4-byte int); and mjd-start (4-byte int). The ephemeris file start time is given in the first and second records in Gregorian and in the fourth record as Modified Julian Date. The "nepoch" and "numprn" parameters in the first line are self-explanatory as are the satellite identifiers "prn[l]" through "prn[34]". The "coordsys" parameter holds the coordinate system as defined in the SP2 file. The parameter "wkH" represents hundreds of GPS weeks, whereas "wkR" represents the remaining GPS weeks (i.e., GPS weeks modulo 100). These latter three parameters occupy the locations which were once prn[35], prn[36], and prn[37]. The parameter "spareb[5]" holds the "orbit type" and the "agency" in the first four bytes when the SP2 file is converted to an EF13 file.** 

**Record 9 and all subsequent records begin with a l-byte integer "good/bad flag." As the ASCII to binary program SP2-EF13.W executes, it evaluates x\*x+ys+z\*z<l.O meters-squared. If true, this goodbad flag is set to bad-1; otherwise it defaults to good-0. When the EF13 file is used for data processing, this flag is checked. If the flag has been set to bad, any** 

**measurements that would normally require orbit data for this satellite at this epoch cannot be processed and must be ignored. This convention is importanc for two.reasons: (1) It allows the ephemeris file to contain orbit data for a satellite for less than the entire ephemeris file period; and (2) It allows one to concatenate consecutive orbit files having different satellite sets. Following the good/bad flag are the positional data x, y, z (km).** 

**EF13 1/0 and Interpolation** 

**The author of this report uses 9th-order to 17th-order.polynomia1 interpolators (depending on epoch interval) to compute positional values between the epochs contained in the EF13 file. Velocity is obtained by differentiating the positional polynomial thus generated. Refer to the.ECF2 discussion earlier on avoiding nearly all reads. The only difference, here, is that one has to scale (i.e., divide by 20000.0 or multiply by 0.00005) the positional values following each EF13 file read. These extra three multiplies are of negligible computational consequence.** 

**NGS Programs Available for EF13** 

**NGS programs are available for use in the PC environment. Programs**  SP2 EF13. EXE, EF13 SP2. EXE and JOINEF13. EXE are available.

> SP2 EF13.EXE This program converts an SP2 (ASCII) file to an EF13 (binary) file. During the conversion the orbital data good/bad **flags are set according to the discussion earlier. Also the x, y, and** *z* **coordinate vales are rounded to the nearest 5 cm (i.e., by multiplying by 20000.0 and then rounding).**

**EF13-SP2.EXE This program will convert an EF13 (binary) file to an SP2 (ASCII) file. However, this program is much more general, The user can select a different epoch interval, a different ephemeris period, and/or a different set of satellites. This gives the user the freedom to create EF13 files suitable for hisher environment.** 

**JOINEFl3 .EXE This program is simiiar to JbINECF2. EXE introduced earlier but operates on EF13 binary files.** 

**NOTE: There are other NGS programs for converting orbital data among the**  NOTE: There are other NGS programs for converting orbital data among the<br>various formats discussed in this section. ECF2\_SP1.EXE, ECF1\_SP2.EXE and SP1 **ECF2.EXE** are examples.

#### **SECTION 11: INTERPOLATION ACCURACY'AND FILE SIZE**

**The following three primary questions will be answered in this section: What is the required epoch-interval as a function of the order of..the interpolator to achieve a given accuracy? Is it necessary to include velocities in the orbit**  file or can velocities be derived accurately from positional data? Will the 13**byte binary format provide the same accuracy level as the other binary formats?**
**To answer these questions we start with an orbit file that is considered to be the truth. From this truth file we create a test file with a greater epoch interval. Finally we request positions or velocities (e.g., every minute) from both files and compare them. This approach compares. orbital positions and velocities directly. These two files are then compared over a 140-Ian baseline by comparing single-difference ranges and range-rates. Another comparison technique, albeit used sparingly, is to process a 75-km baseline with** *the* **truth and the test files and compare the baseline vector solutions and the integer ambiguities. In all cases means and standard deviations are computed based on absolute values of differences.** 

**Position Study (Absolute)** 

### **Case I**

The truth file in this case has a 42.1875 second epochs (i.e., one 2048th of a **Results are given in meters unless otherwise stated. studied: PRN 3 and PRN 13. day). We consider seven subcases, A-G. For this case two satellites are Comparisons are presented as A, C, R (i.e., along track, cross track, radial). The comparison is done at 5-minute epochs for approximately four orbital revolutions. In all cases means and standard deviations of absolute values of differences are presented..** 

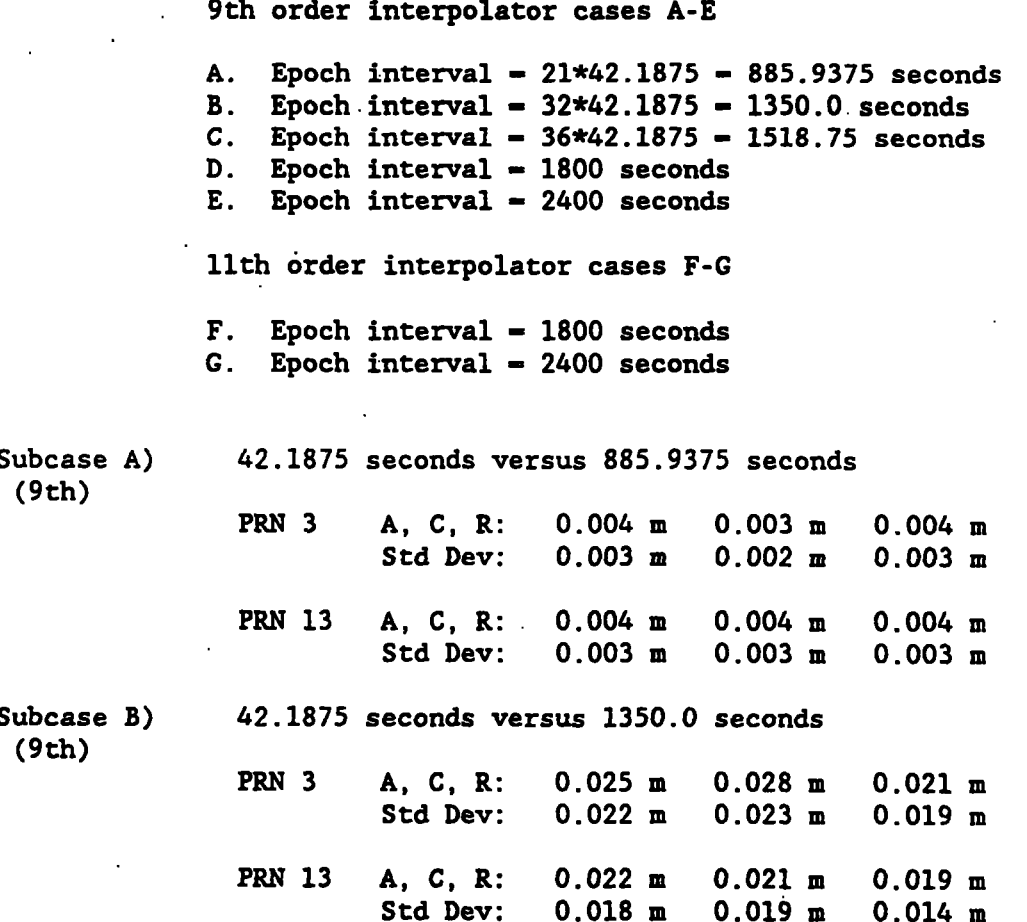

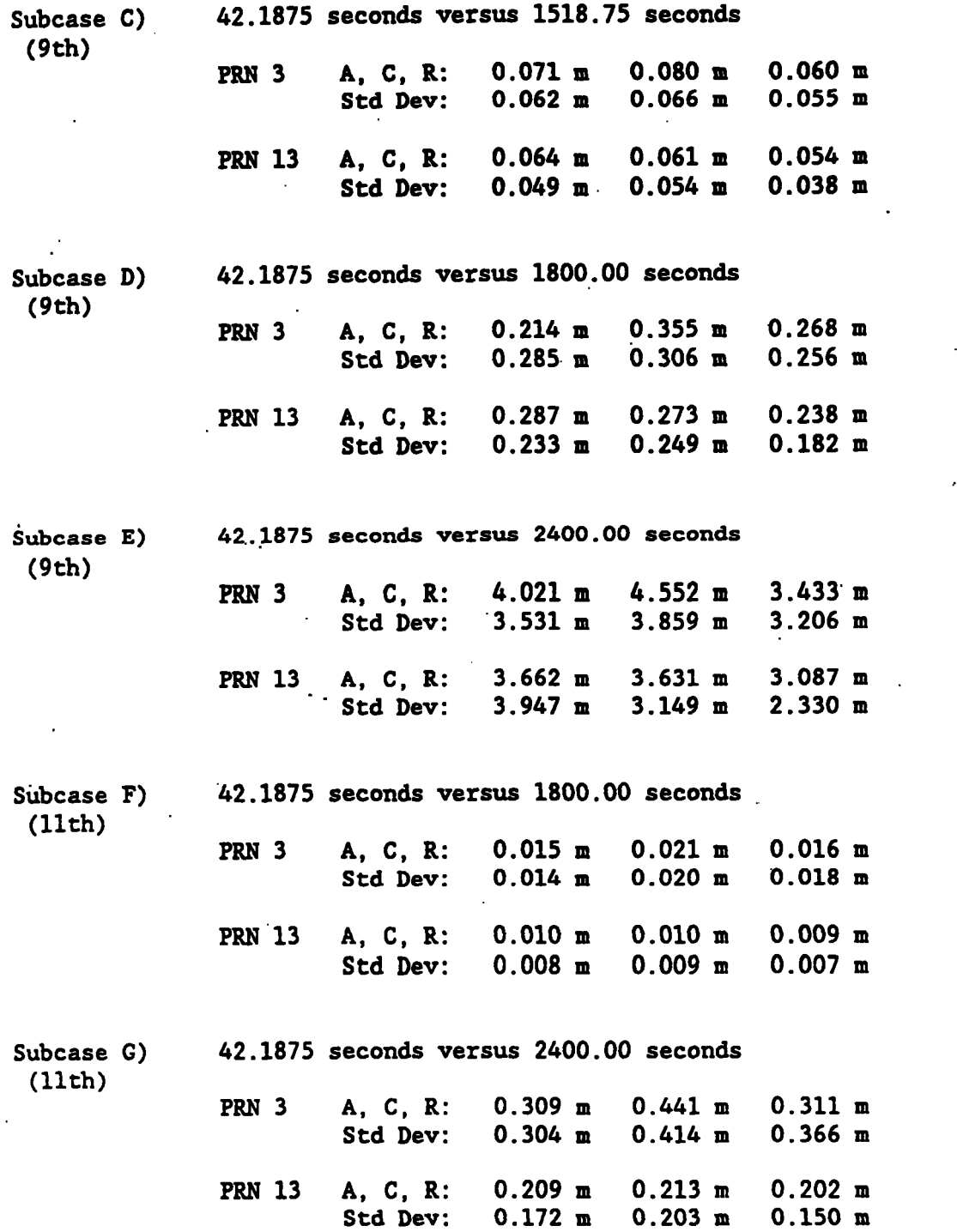

**Conclusions from Case I: For 0.01** - **0.02 ppm accuracy, a 9th order interpolator and a 30-minute epoch interval (i.e., Subcase D) will suffice. Alternatively, for 0.01** - **0.02 ppm accuracy, an 11th order interpolator and a 40-minute epoch interval (i.e., Subcase G) will suffice.** 

**To avoid confusion, it should be stated that 0.01 ppm absolute position accuracy implies approximately 0.01** \* **lo\*-6** \* **26,000,000 m. A 0.01 ppm absolute error will cause, approximately,' a 0.01 ppm baseline length error. For example, a 0.26 m absolute position error will yield, approximately, a 0.14 cm baseline length error over a 140 km baseline.** 

**Case 11** 

**The truth file in this case has exactly 60-second epochs. This file was generated from broadcast messages. We consider eight subcases, A-H. For this case satellites 6,,8, 9, 11, 12, 13 are studied. Results are given in meters**  unless otherwise stated. Comparisons are presented as **A, C, R (i.e., along track, cross track, radial). In this case the comparison period is approximately 0.5 orbital revolutions; this leads to'wider variations between components and satellites than.when the averaging is done-over one or more revolutions. In all cases means and standard deviations of absolute values of differences are given.** 

**9th order interpolator cases A-E** 

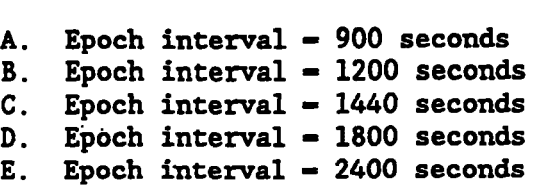

**11th order interpolator cases F-H** 

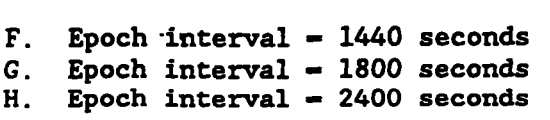

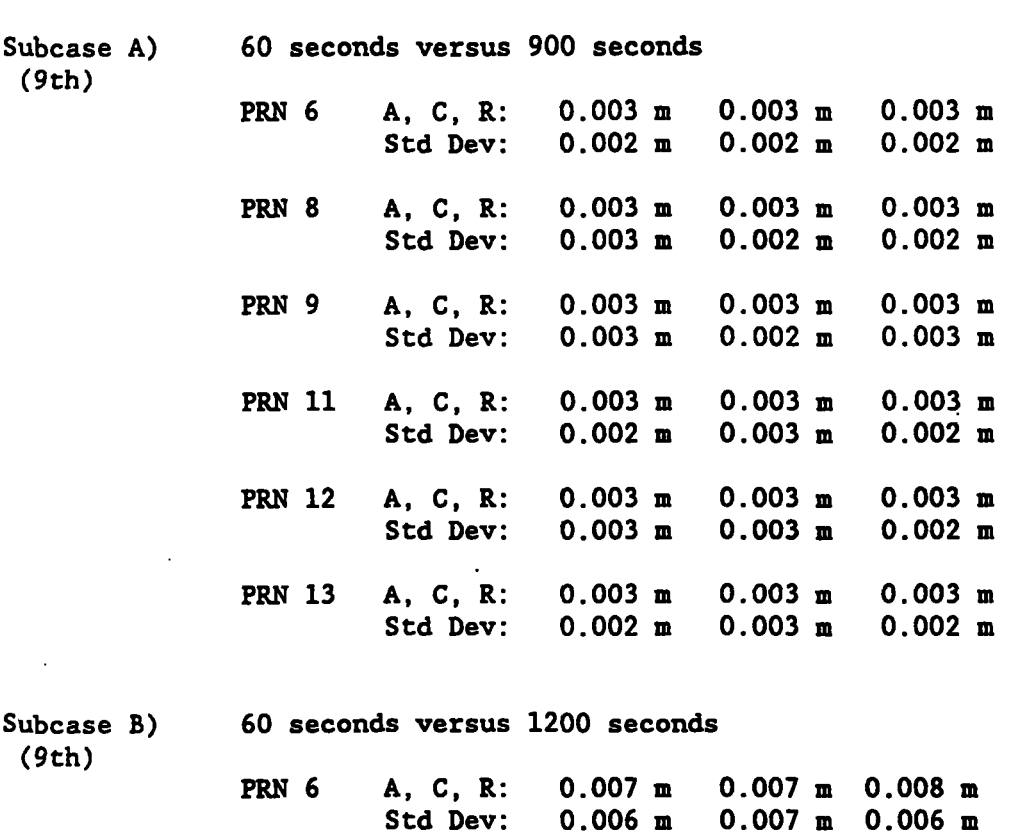

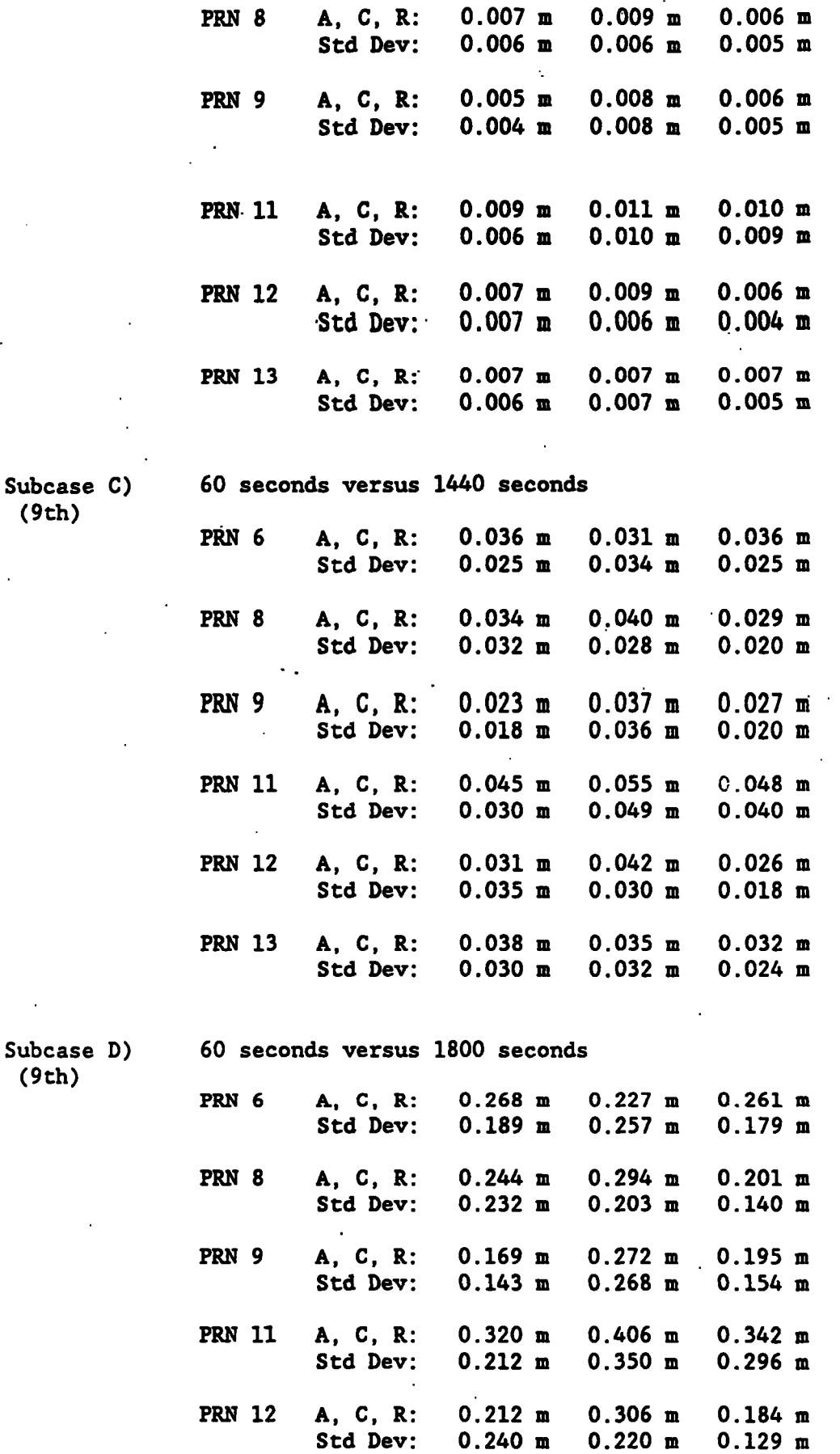

 $\sim$ 

 $\mathcal{L}^{\text{max}}_{\text{max}}$ 

**PRN 13 A, C, R: 0.278 m 0.261 m 0.241 m Std Dev: 0.218 m 0.236 m 0.176 m** 

 $\sim 10$ 

**Subcase E) 60 seconds versus 2400 seconds (9th)** 

 $\ddot{\phantom{a}}$ 

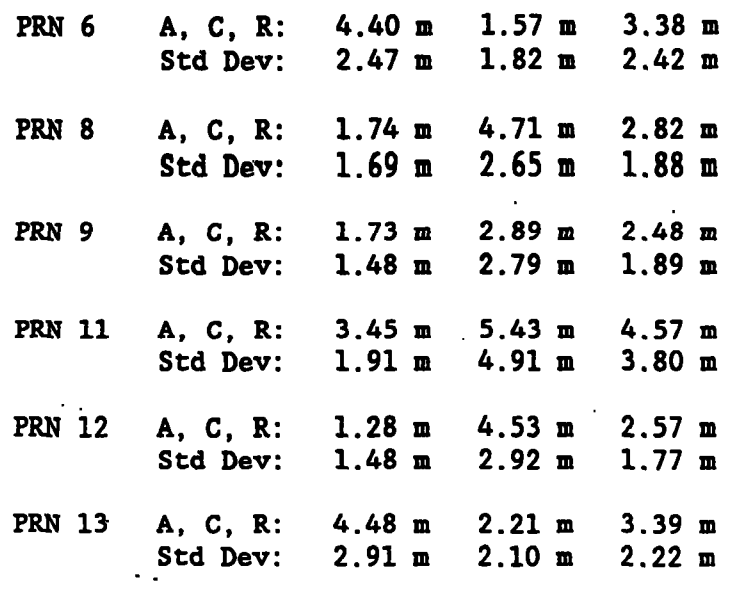

( **11 th)** 

 $\frac{1}{2} \left( \frac{1}{2} \right)^{2} \frac{1}{2} \left( \frac{1}{2} \right)^{2}$ 

 $\ddot{\phantom{a}}$ 

 $\sim 10^{-10}$ 

 $\sim 10^{-1}$ 

 $\sim 10^{-10}$ 

 $\mathbb{R}^2$ 

 $\mathcal{L}^{\text{max}}_{\text{max}}$  , where  $\mathcal{L}^{\text{max}}_{\text{max}}$ 

 $\mathcal{L}^{\text{max}}$  , where  $\mathcal{L}^{\text{max}}$ 

**Subcase F) 60 seconds versus** *1440* **seconds** 

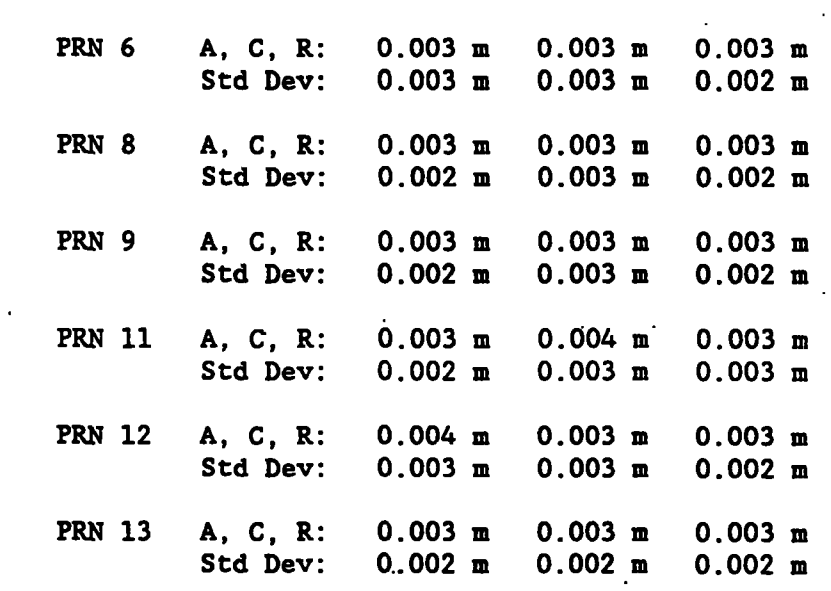

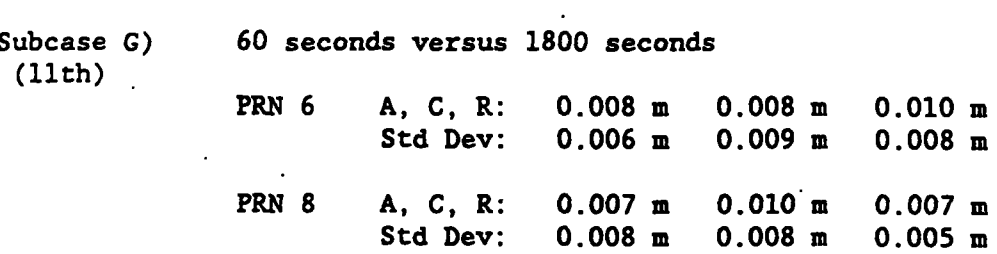

 $\sim$ 

 $\sim 10^7$ 

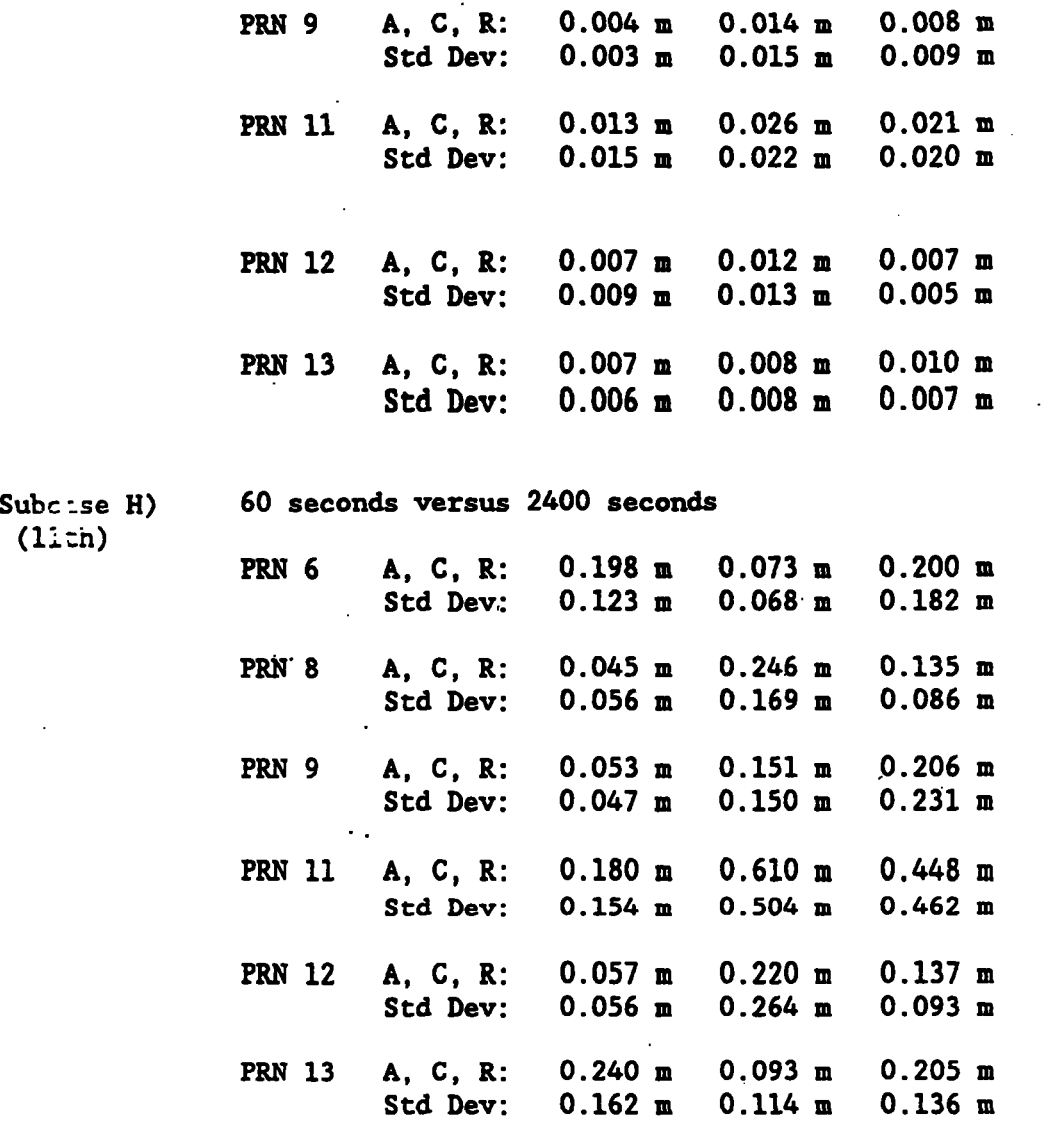

**Conclusions based on Case 11: The conclusions are the'same as in Case I except that Case I, Subcase G is comparable to Case 11, Subcase H.'** 

#### **Case I11**

**The truth file in this case has exactly 900 seconds. We consider six subcases, A-F. For this case satellites 3, 6, 8, 9, 11, 12, 13 are studied. Results are given in meters unless otherwise stated. Comparisons are presented**  as **A, C, R (i.e., along track, cross track, radial)**. In this case the **comparison period is approximately four orbital revolutions. This leads to similar results for components and satellites. In all cases means and standard deviations of absolute values are presented.** 

**9th order'interpolator cases A-D** 

**A.. Epoch interval** - **1200 seconds B. Epoch interval** - **1440 seconds C. Epoch interval** - **1800 seconds D. Epoch interval** - **2400 seconds** 

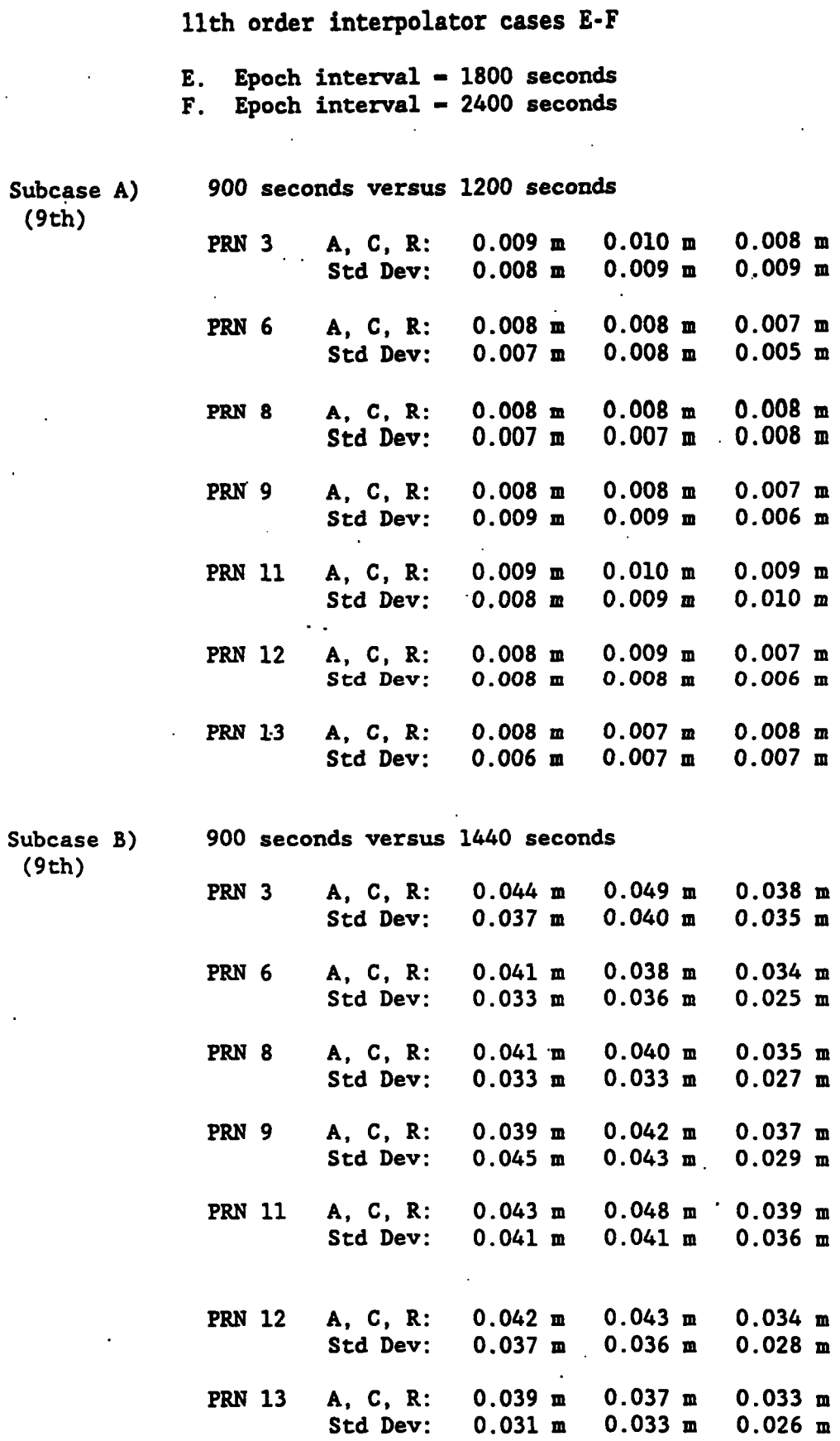

 $\ddot{\phantom{0}}$  $\mathbb{Z}^{\mathbb{Z}}$ 

 $\mathcal{L}_{\rm{max}}$ 

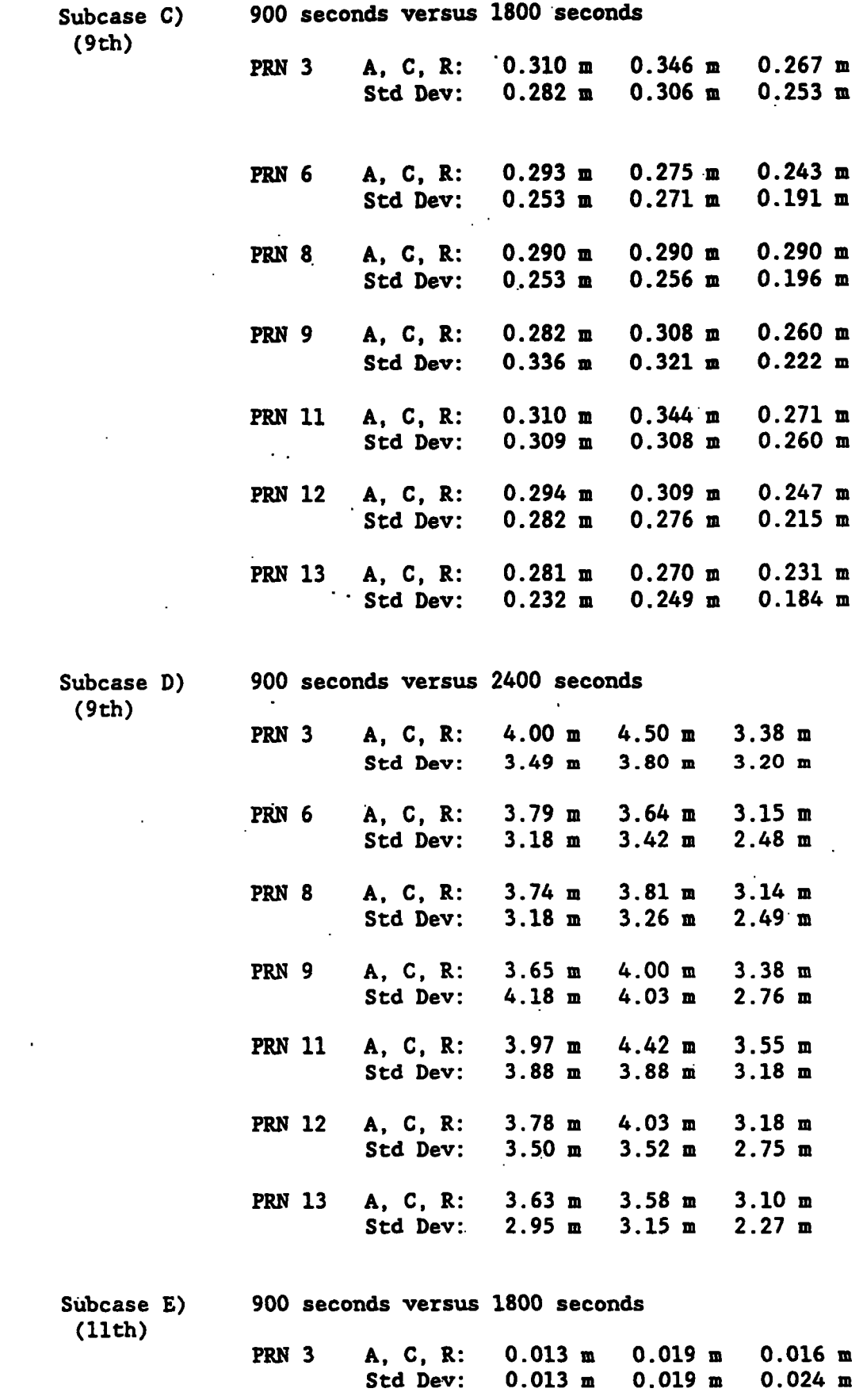

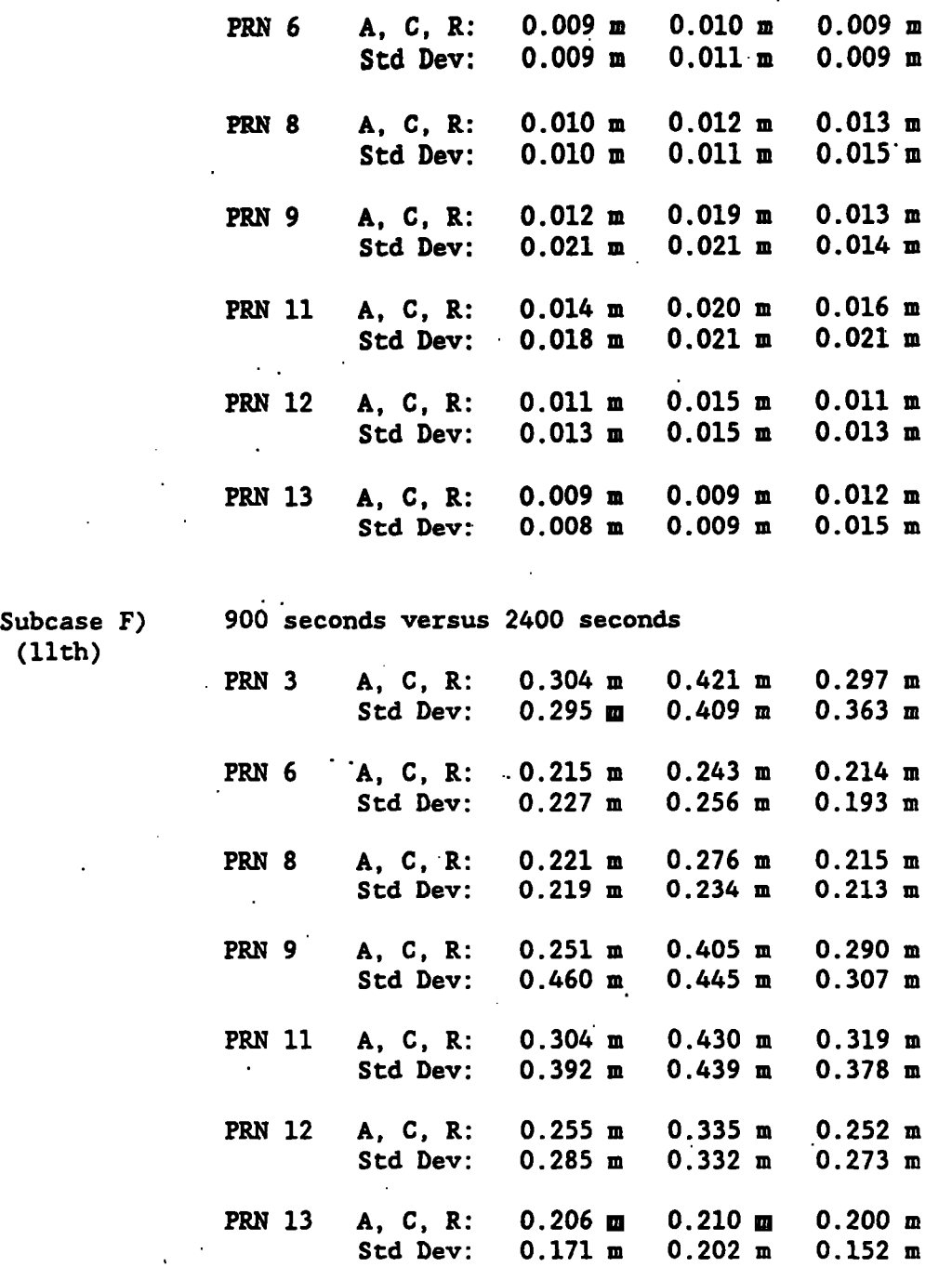

Conclusions based on Case **111:** The conclusions are the same **as** that in Case **I**  except that Case **I,** Subcase **D** is comparable to Case **111,** Subcase C and Case **I,**  Subcase **G** is comparable to Case **111,** Subcase **F.** 

## Position Study (Relative)

Here we wish *to* verify that the absolute interpolation errors above get reduced in two-station range differences **by** the factor (baseline length **km)/(26000 lan).** 

**For computing two-station range differences, hypothetical stations have been selected at geodetic coordinates (40°N, 280"E, OV) and (41"N, 281"E, OV). This baseline is 140 lm in length. For example we would expect the interpolation error of Case 111, Subcase D of the absolute position study above to yield a 0.1**  - **0.2 ppm single-difference range.error contribution (or '14-28 mm) over our hypothetical baseline.** 

The means and standard deviations of the absolute value of this single**difference range are computed based on 5-minute- sampling .over .approximately..lO orbital revolutions for the following cases. The truth file used was an NSWC/DMA precise orbit (Swift, 1985). Results, here, PRNs 3 and 13 were used. are in millimeters.** '

**9th order interpolator** 

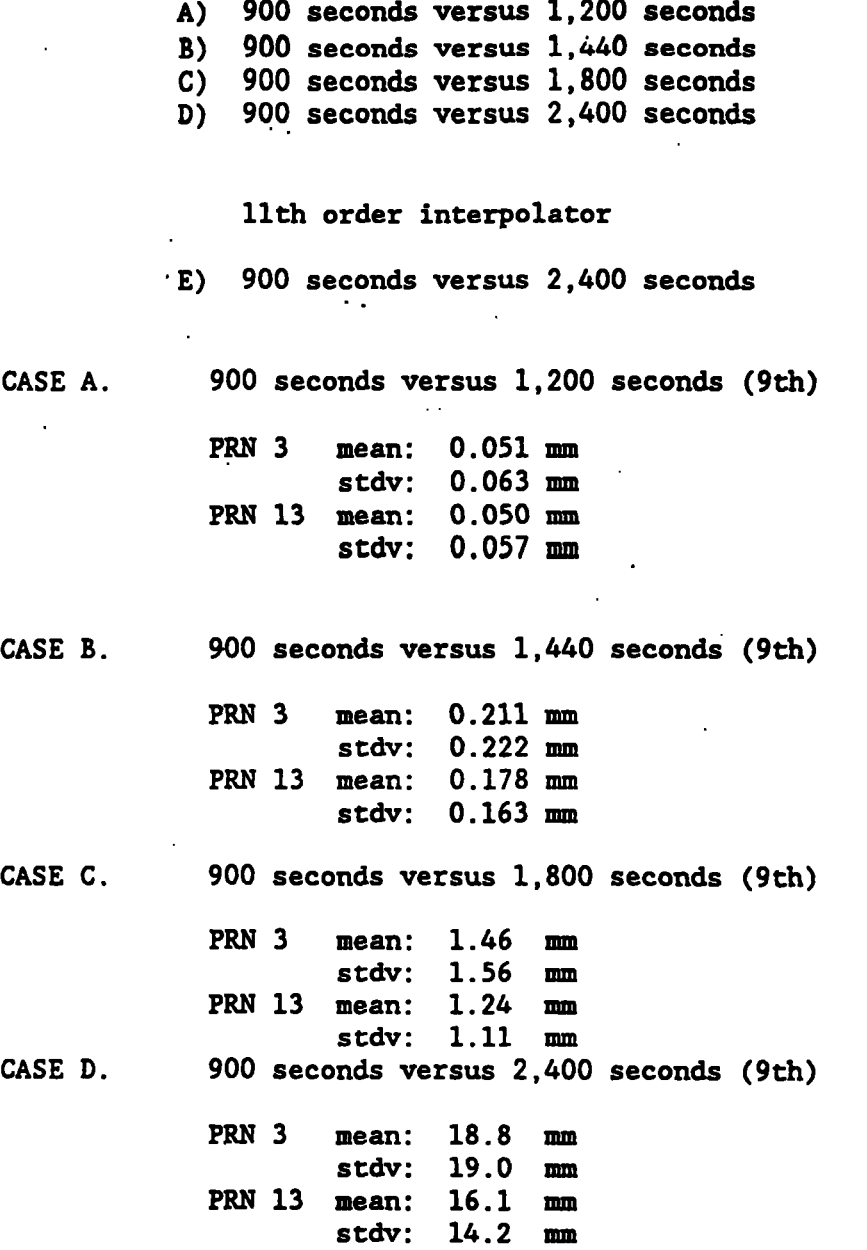

**CASE E. 900 seconds versus 2,400 seconds (11th)** 

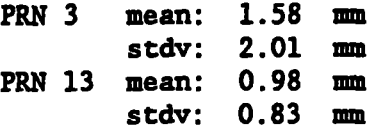

Conclusions based on this relative position study: In all cases the **interpolation error was reduced, approximately, by the ratio of 140/26000; as**  ' **expected.** 

**Position Study (Baseline)** 

**The final positional test case is an actual baseline. NGS collected data at stations VAN5 and EVEL in February 1989. Here we process this 75-km baseline** . **with an NSWC/DMA precise orbit file based on a 15-minute epoch interval and then reprocess it based on different epoch intervals and different interpolators. Only the last four places of the vector components and length are shown. Also the estimated double difference ambiguities are shown.** 

**9th order interpolator** 

**Case A 900 seconds CASE B 1,200 seconds CASE C 1,440 seconds CASE D 1;800 seconds CASE E 2,400 seconds 11th order interpolator CASE F 900 seconds CASE G 1,800 seconds** 

**CASE H 2,400 seconds** 

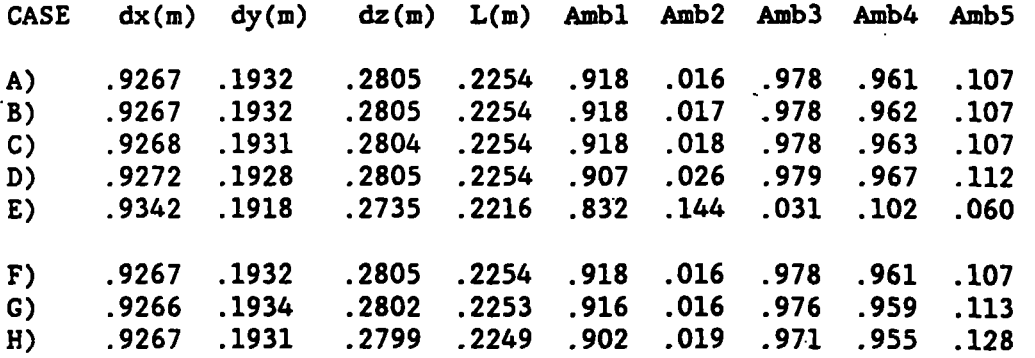

**Conclusions based on this baseline study: No significant error manifests in Cases D and H. Since this is a 75,000,000 mm baseline, Cases D and H agree with Case A at the 0.01 ppm level.** 

#### **Accuracy of EF13 Versus ECF2**

**The question to be answered here is whether the process of rounding the orbit data to the nearest 5 cm will degrade the geodetic solutions. We know a priori that it does not but choose to demonstrate and document this in case a question** 

**should arise. In fact, the current NSWC/DMA precise ephemerides have a precision of 10 cm. These agencies are certainly aware that this contributes no error to applications and will not until the orbital accuracies reach the 5 cm realm. Thus, when the. orbit source is NSWC/DMA there is no difference between the positional coordinates in the EF13 binary file and those in the ECF2 binary file since the EF13 file contains positional information rounded to the nearest 5 cm. On the other hand, the NGS orbit files are generated with a precision of 1 cui. (This is not accuracy; the-accuracy -of. the.NGS-orbits .at-the..time of .this**  report is better than 10 m but not better than 1 m. On the other hand, a format with a precision of **1 cm could potentially accommodate positional data accurate to 0.5 cm.)** '

EF13 Versus ECF2 (Absolute)

**CASE I (NSWC/DMA)** *,900* **second EF13 versus 900 second ECF2**  900 second EF13 versus 900 second ECF2

' **CASE I (10-cm precision). For PRN 3 we take 5-minute samples for. approximately four' orbital revolutions. A 9th order interpolator was used; however, the order of the interpolator is not a factor. Results are given in meters.** 

> **PRN 3 A, C, R:** *0.000* **m** *0.000* **m 0.000 <sup>m</sup>** .- **Std Dev: 0.000 m 0.000 m 0.000 m**

**CASE I1 (1-cm precision). For PRN 3 we take 5-minute samples for approximately four.orbita1 revolutions. A 9th order interpolator was used; however, the order of the interpolator is not a factor. Results are given in meters.** 

> **PRN 3 A, C, R: 0.011 m 0.011 m 0.010 m Std Dev: 0.008 m 0.007 m 0.007 m**

' **Conclusion based on this EF13 versus ECF2 absolute study: As expected, only the error due to precision manifests itself. This will introduce no orbital error until the orbital accuracy reaches the 2.5-cm realm; Until geodetic accuracies reach 1 part per billion, this will not be a factor.** 

**EF13 Versus ECF2 (Relative)** 

Here we compute two-receiver ranges with the EF13 file and the ECF2 file and compare them. We assume the same station separation as earlier, that is, 140 **km. One expects the 1-cm A, C, R results above** *to* **map into the two-receiver range by a factor of approximately 140/26000. Results are in millimeters.** 

**CASE I (NSWC/DMA) 900 secmd EF13 versus 900 second ECFS CASE I1 (NGS) 900 second EF13 versus 900 second ECF2** 

**CASE I (10-cm precision). For PRN 3 we take 5-minute samples for approximately four orbital revolutions. A 9th order interpolator was used; however, the order of the interpolator is not a factor.** 

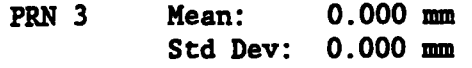

**CASE I1 (l-cm precision). For 3 we take 5-minute samples for approximately four. orbital revolutions. A 9th order interpolator was used;. however, the order of the interpolator is not a factor.** 

> **.PRN 3 Mean: 0.048 mm Std Dev: 0.041 nun**

**Conclusion based on this EF13 versus ECFE relative study: The interpolation error manifests itself on the two-reeeiver one-satellite range differences, approximately, in proportion** *to* **140/26000 as expected. This.is equivalent to a single-difference carrier phase modeling error. This is less than 1 part per b i 11 ion.** 

**EF13 versus ECF2 (Baseline)** 

Here we compute the 75-km baseline example, used earlier, with the EF13 and **the ECF2 binary position files. Because the NSWC/DMA precise ephemeris is used and because it has a precision of 10 cm, we expect to see no difference in the results. An epoch interval of 1,440 seconds and a 9th order interpolator were used. The only.difference detected was 0.001 in the fifth double difference ambiguity. This appears to be a result of insufficient computer precision. The scaling operation can cause orbit position differences at the micron (0.001 mm) level: this can lead to insignificant differences when the final results are written in ASCII.** 

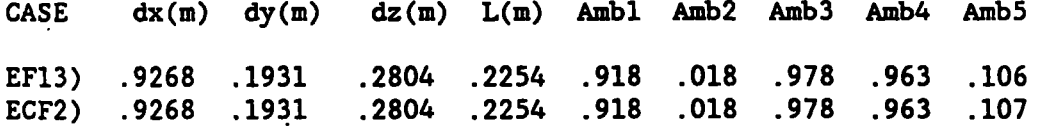

**Conclusions based on this EF13 versus ECFP baseline study: As expected there is no significant difference between the results obtained from EF13 and ECF2 file.** 

#### **Velocity Study (Absolute)**

**The purpose of the velocity study is to verify that there is essentially no useful information in the velocity data and therefore it should not be distributed for applications processing. The approach used.to demonstrate this is to compare the velocity obtained by differentiating the position with the velocity obtained by interpolating velocity in the'position-velocity file. In all cases the truth file is a position-velocity (ECF1) file having** *n* **900-second epoch interval. All velocity means and standard deviations are in mm/sec. The case studies designed for this demonstration are as follows:** 

#### **CASE I (9th versus 9th)**

**In this case the position is fit with a 9th order polynomial and the polynomial is differentiated to obtain velocity. This velocity is compared to that obtained by interpolating velocity with a 9th order Lagrange interpolator. There are three subcases:**  **Subcase A: Truth versus 900-second position-only (ECFZ) file. Subcase B: Truth versus 1,440-second position-only (ECF2) file. Subcase C: 'Truth versus 2,400-second position-only (ECF2) file.** 

**CASE If (11th versus 11th)** 

..

**In this case the position is fit with an 11th order po'lynomial and the polynomial is differentiated to obtain velocity. This**  velocity is compared to that obtained by interpolating velocity **with an 11th order Lagrange interpolator. There are three subcases** :

**Subcase A: Truth versus 900-second position-only (ECF2) file. Subcase B: Truth versus 1,440-second position-only (ECFZ) file. Subcase 'C: Truth versus 2,400-second position-only (ECF2) file. CASE I: SUBCASE A: (900 seconds/9th)** 

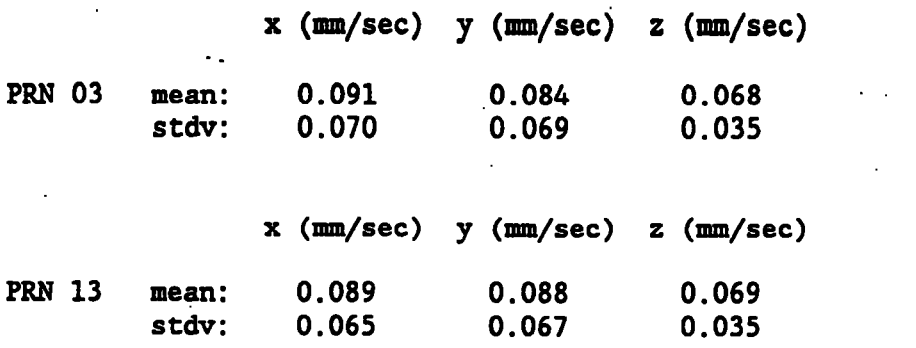

**CASE I: SUBCASE B (1,440 seconds/gth)** 

**x (mm/sec) y (mm/sec) z (mm/sec) PRN 03 mean: 0.147 0.141 0.070 <sup>s</sup>***tdv* : **0.113 0.115** *0.045.* 

**x (mm/sec) y (mm/sec)** *z* **(mm/sec) PRN 13 mean:** . **0.137 0.136 0.069 stdv:' 0.098 0.097 0.036** 

**CASE I: SUBCASE C (2,400 seconds/9th)** 

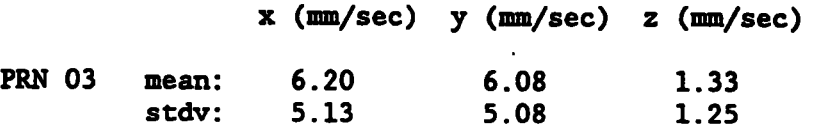

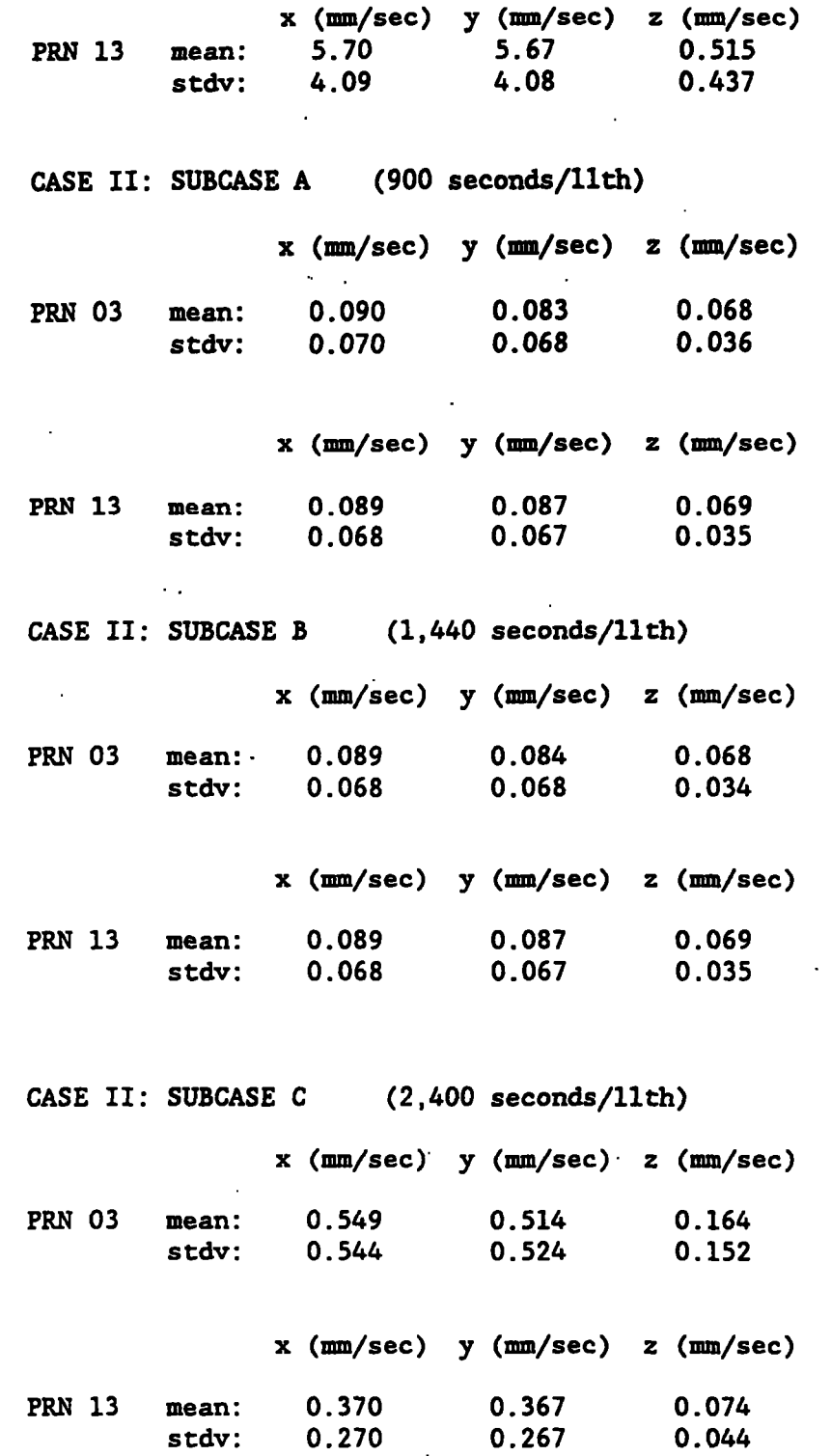

**Gonclusions based on this absolute velocity study: Velocity can be derived from a 2,400-second position-only ephemeris' file using an 11th order interpolator within a fraction of 1 mm/sec. One can estimate that 0.5 mm/sec velocities could be derived from an 1,800-second ephemeris with a 9th order interpolator**  ' **and 0.2 mm/sec from an 11th order interpolator.** 

**45** 

 $\bar{z}$ 

÷,

## **Velocity Study (Relative)**

**The purpose of this relative velocity test is to verify that the absolute velocity interpolation error gets scaled according to the ratio of the baseline length and 26,000 km, approximately. The method used is similar to that employed in the earlier position comparisons. The hypothetical baseline selected is the same 140-km baseline used before. We compute.the two-receiver (one-satellite) range-rate using the test position-only file. (ECFP) and** . **compare this with'the two-receiver range-rate using the velocity from the 900 second position-velocity (truth) ECFl file. Hagnitudinal range-rate difference means and standard deviations are, as before, in mm/sec. Of course the intent is to verify that the velocity from the ECF2 file is effectively**  identical to that from the ECFl file. The cases parallel those i<del>r. the</del> **absolute test.** 

> **CASE I (9th versus 9th) Subcase.A: Truth versus 900-second position-only (ECF2) file. Subcase B: Truth versus 1,440-second position-only (ECF2) file. Subcase C: Truth versus 2,400-second position-only (ECF2) file. CASE I1 (11th versus 11th) Subcase A: Truth versus 900-second position-only (ECF2) file. Subcase B: Truth versus 1,440-second position-only (ECF2) file. Subcase C: Truth versus 2,400-second position-only (ECF2) file. CASE I: SUBCASE A (900-second/9th) mean (mm/sec) stdv (mm/sec) PRN 3** *0.000436* **0.000319 PRN 13 0.000435 0.000339 CASE I: SUBCASE B (1,440-second/9th)**

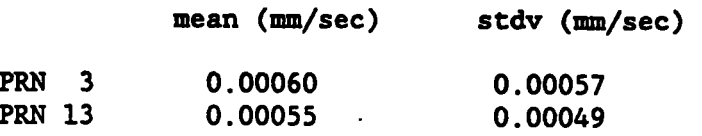

**CASE I: SUBCASE C (2,400-second/9th)** 

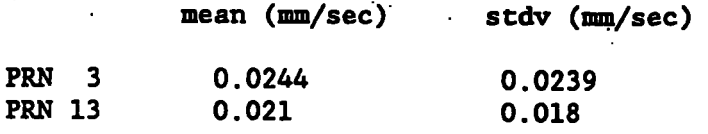

*46* 

**CASE XI: SUBCASE A (900-second/llth)** 

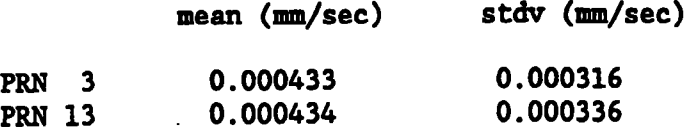

CASE II: SUBCASE B (1,440-second/llth)

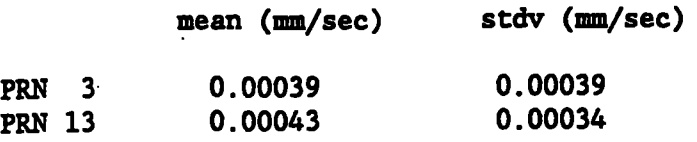

**CASE 11: SUBCASE C (2.400-second/llth)** 

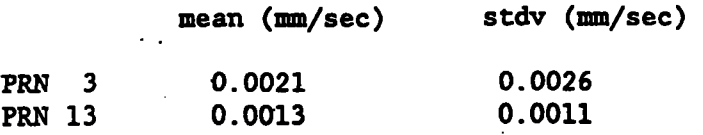

**Conclusions based on this relative velocity study: The velocity error on the two-receiver one-satellite range-rate quantity is reduced, approximately, by the factor (baseline length** *la11)/(26,000* **km) or** *140/26,000,* **as expected.** 

**Higher Order Interpolators (2,400-Second Epoch Interval)** 

**Here we want to demonstrate that an epoch interval of 2,400 seconds is consistent'with 1 part per billion applications. Stated differently, we will demonstrate that a 17th order polynomial interpolator can recover position to approximately 2.5 cm and velocity to 0.1 mm/sec from a 40-minute epoch interval ECF2 file. The results, of course, are nearly identical with a 40-minute EF13 file. This implies that NGS should distribute GPS positiohal data on 40-minute epochs,just so long as NGS provides the appropriate interpolation and 1/0 access tools.** 

**In all cases below, a polynomial interpolator similar to that.in figure 6, and developed by the author as a part of this investigation, will be used.** ' **Ninth, llth, 13th, 15th, and 17th order interpolators will be used on the 40 minute position-only ECF2 file. An 11th order Lagrangian interpolator, similar to the 9th order Lagrangian interpolator presented in figure 3, will be used on the truth file. The truth file will be a 900-second epoch interval position and velocity file in the ECFl format. All results are\*in mm and m/s.** 

**PRN 3 Truth minus test positional comparison (mm)** 

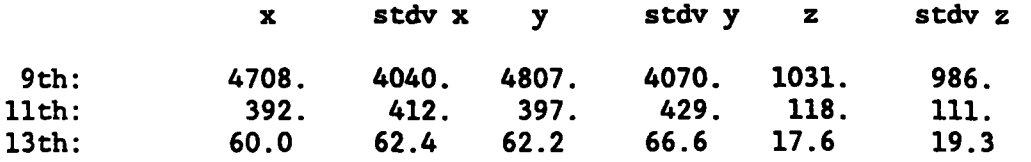

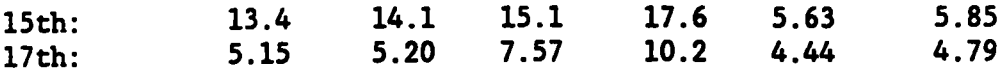

**PRN** 3 Truth minus test velocity comparison **(m/s)** 

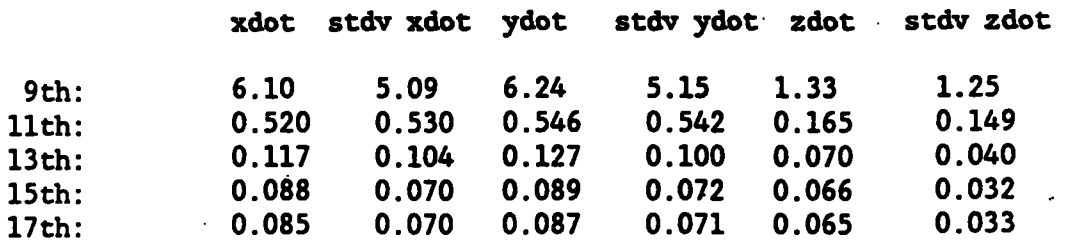

**PRN** 6 **Truth minus test positional comparison (mm)** 

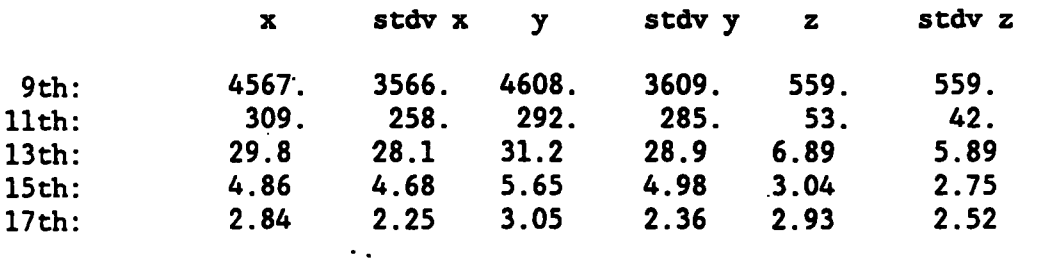

**PRN** 6 Truth minus test velocity comparison **(mm/s)** 

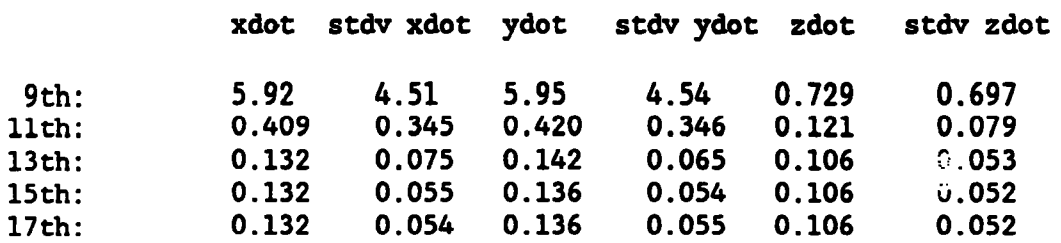

**PRN 8** Truth minus test positional comparison **(mm)** 

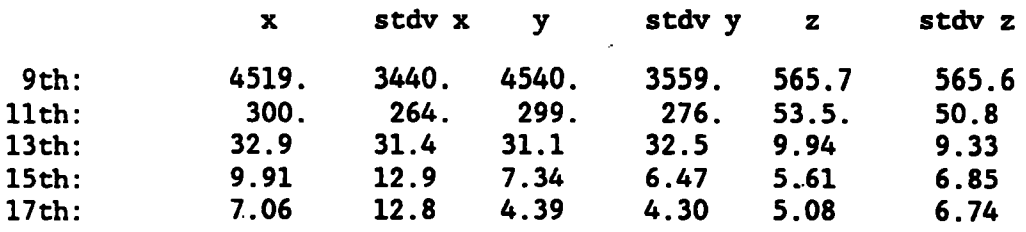

**PRN 8** Truth minus test velocity comparison **(mm/s)** 

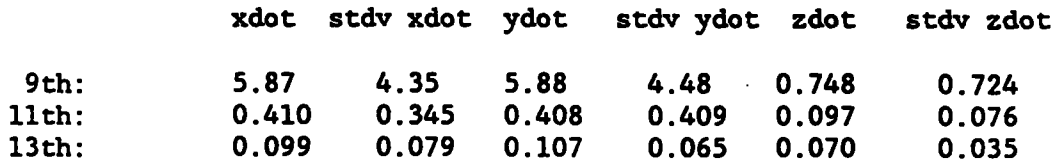

 $\mathcal{L}_{\text{max}}$ 

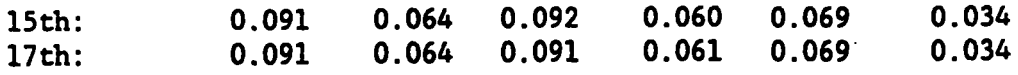

 $\ddot{\phantom{a}}$ 

 $\ddot{\phantom{a}}$ 

 $\sim 10^{-1}$ 

 $\mathcal{L}_{\mathbf{a}}$ 

**PRN** *9* Truth **minus** test positional comparison **(mm)** .

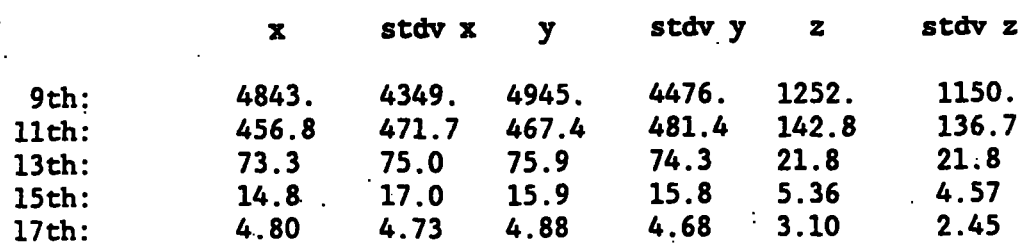

**PRN** 9 **Truth minus** test velocity comparison **(mm/s)** 

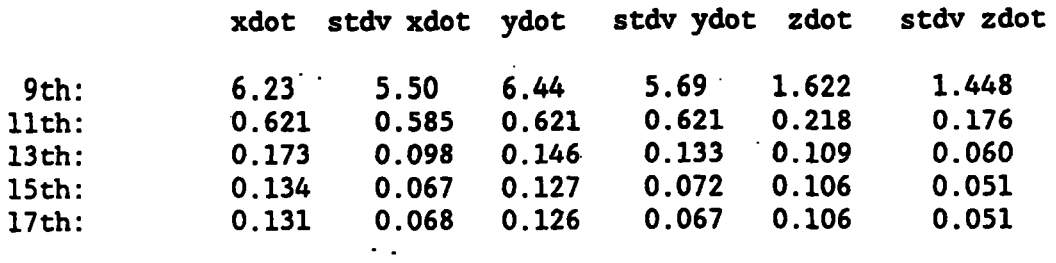

**PRN** 11 Truth minus test positional comparison **(mm)** 

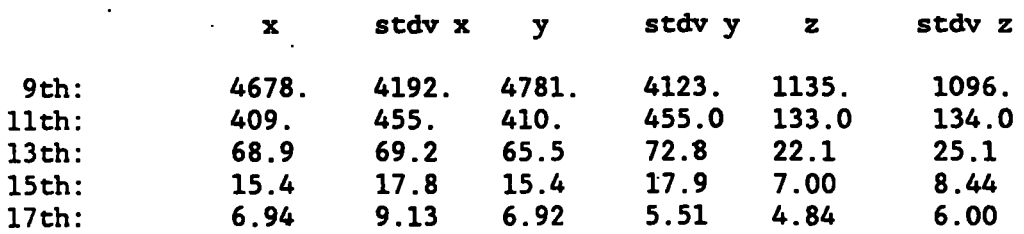

**PRN** 11 Truth minus test velocity comparison **(m/s)** 

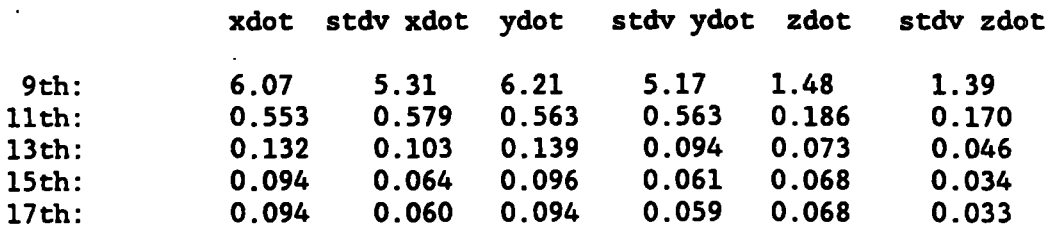

**PRN** 12 Truth minus test positional comparison **(mm)** 

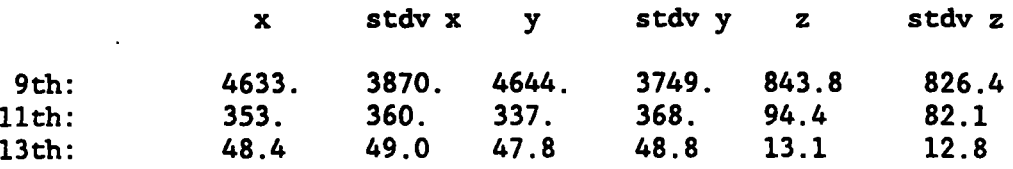

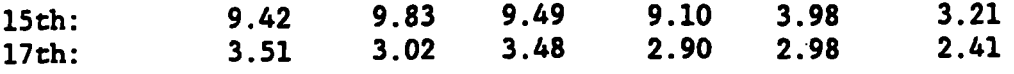

**PRN 12 Truth minus test velocity comparison (mm/s)** 

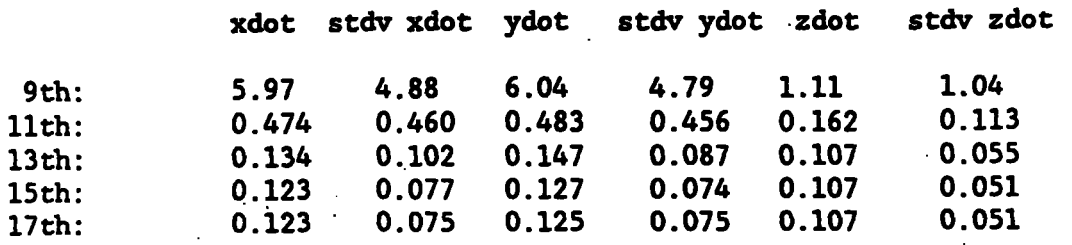

**PRN 13 Truth minus test positional comparison (mm)** 

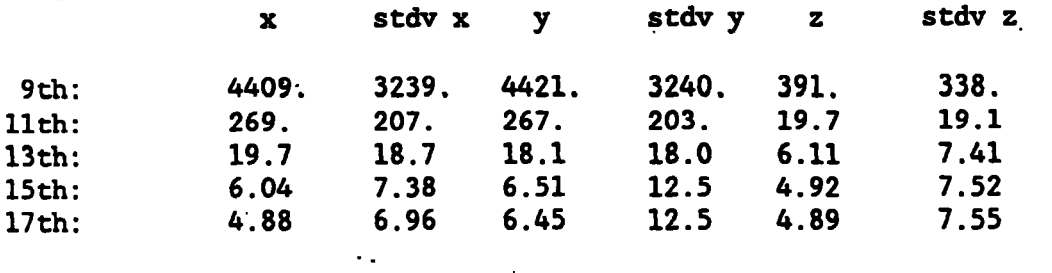

**PRN 13 Truth minus test velocity comparison (mm/s)** 

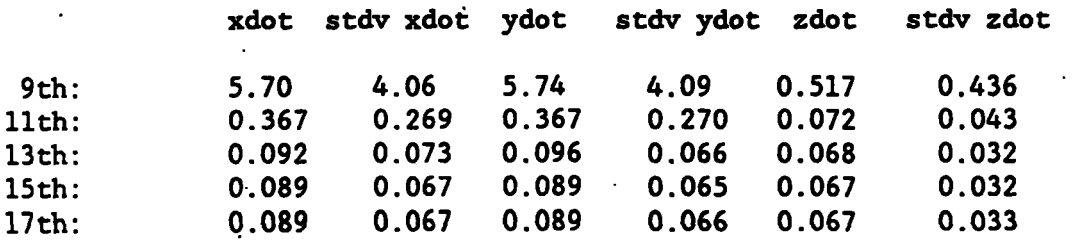

**Conclusions based on the interpolation test: It is clear that the NGS distribution of 40-minute position-only GPS orbit data is consistent with 1 part per billion geodetic activities. It should be obvious, based on the earlier**  studies, that both ECF2 and EF13 are consistent with this conclusion. It should **be equally obvious, based on numerous earlier case studies, that the .absolute position errors in the tables above would be reduced by, approximately,. the ratio 140/26,000 over our hypothetical 140-km baseline.** 

### **Baseline Processing Study**

**The higher-order-interpolator study is concluded with the results from processing the 75-km baseline from VAN5 to EVEL. In this case a 40-minute epoch interval EF13 file was used along with a 17th order interpolator. The baseline results are as follows:** 

 $\sim$   $\sim$ 

 $\sim$   $\sim$ 

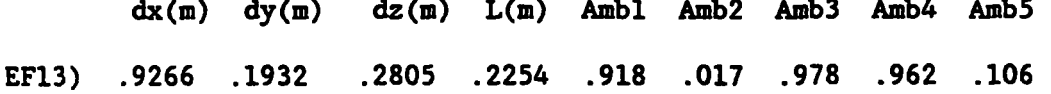

 $\sim$   $\sim$   $\sim$ 

**Comparing this with the "truth" results given earlier, one sees that there is a difference of 0.1 mm in** *dx* **and 0.001 cycle in ambiguities 2, 4, and 5. This is an upper bound in that roundoff is likely a factor. Even at 0.1 mm over '75,000,000 mm we have achieved 1 part per billion agreement.** 

## **GPS Week Crossover Problems**

**The one item that has not yet been addressed is the week crossover problem. Actually there are** *two* **week crossover problems: (1) The problem of knowing..** . **which file has the desired orbit data, and (2). the increased interpolation error at the beginning and end of a given file. This discussion applies to all formats of this report. The EF13 will be used as the example due to the author's belief that it maintains full accuracy and is. unquestionably, the most efficient and practical.** 

**The problem of knowing which file has the desired orbit data can be solved in numerous ways. In fact the solution may be application dependent. The main solution offered here assumes that the orbital requests do not jump rapidly back and forth between orbit weeks. If such an application exists, the solution is to combine consecutive weeks of orbital data into a single file and provide that filename to the processing program. In the typical case where data are processed across a GPS-week boundary, the switch from one file to the other is** ' **done occasionally depending on design. If the orbital positions are computed in the preprocessing phase then each orbit file should only be opened once. On the other hand, if orbital data are requested again during each iteration, then a dozen or so openings and closings would be typical and would not be problematic.** 

In the first solution the NGS program JOINEF13.EXE would be run. This program **thas in the U requires that the distribution files be named according to the GPS week (e.g., GPS497.El3 or GPS1003;E13). One could combine GPS497.El3 and GPS498.El3 by**  running JOINEF13.EXE. The output would be SP2ASCII. This procedure allows the user to inspect the contents and verify proper execution. The user would then **run program SP2-EF13.EXE. The resulting file is named EF13BIN. The user would**  then rename it according to his/her convention. To achieve full accuracy the **epoch interval of EF13BIN must be the same as the individual files that were combined. (This assumes that both input files have the same epoch interval;**  e.g., 40 minutes.) This is the only way to guarantee that there is no **interpolation error in the.process of combining files. The interpolator returns the exact value from the orbit file when the file contains data exactly at the requested time. This concern about interpolation error is real when consecutive files do not overlap; in the case of no overlap, all interpolation error can be avoided if the procedure above is carefully followed. On the other hand, if the NGS distribution files contain a,small overlap, this problem disappears and the user does not have to be so careful. More will be said about this below.** 

**In the second solution the name of the file is computed based solely on the GPS week. This is a simple solution but it is still subject to the .interpolation error mentioned above if no overlap is built into the distribution files. 'In' 'this solution-one places all EF13 orbit files (e.g., GPS497.El3, GPS498.El3,** ...) **in a directory (e.g., D:\ORBITS** ). **On each orbit request the GPS week is compared with the file currently opened. If there is disagreement, the file is closed and the filename based on the requested GPS week is.computed and opened as shown in figure 8. The parameters "initl" and "last-gps-week" are both set to "0" at program start time. "mjdt" is the Modified Julian Day of the** 

```
int ef13_bwr17( int isv, long mjdt, double fmjdt, double recf[], double vecf[])
                           wr17 This function performs the orbit file access.<br>The coefficients are saved to avoid unnecessary file<br>reads. The time is normalized in units of epoch
                ef13_bwr17
           reads. The time is normalized in units or epoch<br>intervals. An error message is returned if: the<br>satellite is not in the file (3); the request is<br>out of range early or late (1 or 2); or the orbit<br>data good/bad flag is set t
 void open required orbit file (int gps week );<br>void bwr I7th (double tin, double *xout, double *vxout, double xt [],<br>double dtmin, char comp_coef, double coef [] );
double dtmin, cnar comp_coer, aouble coel, i,<br>
char comp_coef;<br>
static double xx[17], yy[17], zz[17];<br>
register int i, j;<br>
static int initl = 0;<br>
static int initl = 0;<br>
static int iast_gps_week = 0;<br>
int this_gps_week;<br>
st
 long irn;<br>static int iorder, iom1, iod2;
 static struct ef13_header {
    int jyear; char inon; char iday; char ihr; char imin; long nepoch;<br>char numsv; char sparea[2]; double seci; char spareb[5]; double deltat;<br>char sparec[5]; long mjds; double fmjds; char spared; char idsv[34];<br>char sparee[5]
 \mathbf{I} o h
 struct ef13_pos_record { char flag; long x; long y; long z; } sat_vec;
 this gps week = (midt - 44244)/7;
 if(last_gps_week==0) {<br>initl = 0;
 open_required_orbit_file(this_gps_week);<br>last_gps_week = this_gps_week;<br>} else_if(this_gps_week != last_gps_week) {<br>initl = 0;
           close(fp_ef13);<br>open_required_orbit_file(this_gps_week);<br>last_gps_week = this_gps_week;
 } else
           init1 = 1;ł
 if \{ initl == 0 \} {
     init1 = 1:for(i=0; i<24; i++) {<br>
lread1[i] = -999;<br>
lerr[i].. = 0;
         \bar{t}zerol\bar{t}i] = -999.0:
    fread (\epsilon_0h, sizeof(o_h), 1, fp_ef13);
     iorder = 17;
    dtmin = oh.deltat/60.0;<br>dnorm = 1.0;
```
Figure 8.--A demonstration of filename computing and a 17th order polynomial interpolator performing I/O on an EF13 file.

```
\begin{array}{ll}\texttt{arcl} = \{\texttt{o\_h}.\texttt{nepoch} - 1\} \texttt{adnorm};\\ \texttt{ionl} = \texttt{iorder / 2};\\ \texttt{half} = \texttt{iodd2 / 3} \texttt{nolim};\\ \end{array}perday = 86400.0/o_h.deltaeltat;tfroms = ((mjdt - o_h.mids) + (fmjdt - o_h.mids))*perday;
   if( tfroms < (-dnorm) ) return(ierr = 1);<br>/*if( tfroms > (arcl + half) ) return(ierr = 2);*/<br>if( tfroms > (arcl + dnorm) ) return(ierr = 2);
  itype = 1;<br>if{ tfroms < half ) itype=2;<br>if{ tfroms >= (arcl - half)') itype = 3;
                                                                                                    \sim 100for(ksv=0; ksv(o_h.numsv; ksv++) {<br>if(o_h.idsv[ksv] == isv) goto I_KNOW_SAT;
  return (ierr = 3);
  I KNOW SAT:;
  switch(itype) {
                 case 1: irefep = tfroms + 1 + dnorm*0.001;<br>trefno = irefep - 1;<br>tzero = trefno - iod2;<br>iread1 = 8 + ksv + (irefep - iod2 - 1)*o_h.numsv;
          break;<br>case 2: iread1 = 8 + ksv;
                                 tzero = 0;
          break;<br>case 3: iread1 = 8 + \text{ky} + (\text{o}_\text{ch}.\text{nepoch} - \text{ion1} - 1) * \text{o}_\text{ch}.\text{numsv};tzero = o_h.nepoch - iorder;
                                break;
  comp\_coef = 't';if( lerr[ksv] == 0 ) {<br>thorm = tfroms - tzerol[ksv];<br>, if(abs(iread1-lread1[ksv])==0) {comp_coef = 'f'; goto NO_NEED_2_READ;}
  tnorm = tfroms - tzero;<br>tzerol[ksv] = tzero;<br>lreadl[ksv] = ireadl;
 for(i=0; i(iorder; i++) {<br>
irn = iread1 + o h.numsv*i;<br>
fseek(fp_ef13, (Iong)(irn*13L), 0);<br>
fread(&sat_vec, sizeof(sat_vec), 1, fp_ef13);<br>
xx[i] = sat_vec.x/20000.0;<br>
yy[i] = sat_vec.y/20000.0;<br>
zz[i] = sat_vec.y/20000.0
      lerr[ks\overline{v}] = ierr:ł
NO_NEED_2_READ:;
if ( lerr [ksv] ) = return ( ierr );
bwr_17th(tnorm, &recf[0], &vecf[0], xx, dtmin, comp_coef, coefx[ksv]);<br>bwr_17th(tnorm, &recf[1], &vecf[1], yy, dtmin, comp_coef, coefy[ksv]);<br>bwr_17th(tnorm, &recf[2], &vecf[2], zz, dtmin, comp_coef, coefz[ksv]);
return (ierr = 0):
Figure 8.--A demonstration of filename computing and a 17th
                      order polynomial interpolator performing I/O on an
                                                       EF13 file (continued).
```
void bwr\_17th( double tin, double \*fout, double \*vfout, double x[],<br>double dtmin, char comp\_coef, double a[] )  $\mathbf{H}$ bwr\_17th: A 17-th order polynomial interpolator where<br>the 17 equations in 17 unknowns have been solved<br>symbolically rather than by least-squares. Once the<br>polynomial is fit to the provided 17 points, the<br>position is comput this function through the comp\_coef parameter. Benjamin W. Remondi, Author  $\sim$ void compute odd or even coeff (double \*alpha, double \*a);<br>double alpha[8], beta[8], t1, t2, t3, t4, t5, t6, t7, t8, t9, t10,<br>t11, t12, t13, t14, t15, t16; register int ii; if ( comp coef =='t' ) {<br>
for(ii=1; ii<=8; ii++) {<br>
alpha[ii-1] = { x[8+ii]+x[8-ii]-2.0\*x[8] }/(2.0\*ii\*ii);<br>
beta[ii-1] = { x[8+ii]-x[8-ii] }/(2.0\*ii); a[O] = x[8];<br>compute\_odd\_or\_even\_coeff( alpha, a+9);<br>compute\_odd\_or\_even\_coeff( beta, a+1); 4 t2 = t1\*t1;<br>t7 = t4\*t3;<br>t12 = t6\*t6; t1 = tin-8.0;<br>t6 = t3\*t3;<br>t11 = t5\*t6;  $t3 = t2*t1;$  $t5 = t4*t1;$  $t4 = t2*t2;$  $t8 = t4 \times t4$ ;  $t9 = t4 \times t5$ ;<br>t13 = t7\*t6; t14 = t7\*t7; tio=  $t5*t5$  $t15 = t7 \star t8$ :  $t16 = t8*t8$ "fout = a[0] + a[1]\*t1 + a[9]\*t2 + a[2]\*t3 + a[10]\*t4 + a[3]\*t5 + a[11]\*t6<br>+ a[4]\*t7 + a[12]\*t8 + a[5]\*t9 + a[13]\*t10 + a[6]\*t11 + a[14]\*t12 + a[7]\*t13<br>+ a[15]\*t14 + a[8]\*t15 + a[16]\*t16; \*vfout = a[1] + 2.0\*a[9]\*t1 + 3.0\*a[2]\*t2 + 4.0\*a[10]\*t3 + 5.0\*a[3]\*t4 +<br>6.0\*a[11]\*t5 + 7.0\*a[4]\*t6 + 8.0\*a[12]\*t7 + 9.0\*a[5]\*t8 + 10.0\*a[13]\*t9 +<br>11.0\*a[6]\*t10 + 12.0\*a[14]\*t11 + 13.0\*a[7]\*t12 + 14.0\*a[15]\*t13 +<br>15.0\*a[8 \*vfout /= dtmin\*60.0; 

> Figure 8.--A demonstration of filename computing and a 17th order polynomial interpolator performing I/O on an EF13 file (continued).

 $\ddot{\phantom{a}}$ 

```
void compute_odd_or_even_coeff( double p[], double a[])
                                                                                                                                **************
                      *****************************
                     double b8, b7, b6, b5, b4, b3, b2;<br>double c8, c7, c6, c5, c4, c3;<br>double d8, d7, d6, d5, d4;<br>double e8, e7, e6, e5;<br>double e8, f7, f6;<br>double f8, f7, f6;<br>double g8, g7;
                           \begin{array}{l} - p[0] \rangle / 63.0; \\ - p[0] \rangle / 48.0; \\ - p[0] \rangle / 35.0; \\ - p[0] \rangle / 24.0; \\ - p[0] \rangle / 15.0; \\ - p[0] \rangle / 8.0; \\ - p[0] \rangle / 3.0; \end{array}\begin{array}{c}\n 18 \\
 17 \\
 17\n \end{array}\overline{\mathbf{b}}\overline{\mathbf{b}}\blacksquareb5 =D4<br>D3<br>D3<br>D2
        \blacksquare\blacksquare\blacksquare(b8 - b2)/60.0;<br>
(b7 - b2)/45.0;<br>
(b6 - b2)/32.0;<br>
(b5 - b2)/12.0;<br>
(b4 - b2)/12.0;<br>
(b3 - b2)/5.0;c_{c}<br>c_{c}<br>c_{c}<br>c_{c}<br>c_{c}\blacksquare\blacksquare\blacksquare\blacksquare\blacksquare\blacksquare(c8 - c3)/55.0;<br>
(c7 - c3)/40.0;<br>
(c6 - c3)/27.0;<br>
(c6 - c3)/16.0;<br>
(c4 - c3)/7.0;<br>
(d8 - d4)/48.0;<br>
(d7 - d4)/33.0;<br>
(d6 - d4)/20.0;<br>
(d5 - d4)/9.0;d8
        \blacksquare\frac{d}{d}\blacksquare\blacksquare\frac{d5}{d4}\blacksquare\blacksquaree^{3} =<br>e^{7} =e6
        \blacksquareē5
 f8 = (e8 - e5)/39.0;<br>f7 = (e7 - e5)/24.0;<br>f6 = (e6 - e5)/11.0;<br>g8 = (f8 - f6)/28.0;<br>g7 = (f7 - f6)/13.0;
 a[6] = q8 - q7 /15.0;<br>
a[6] = 6 - 140.0* a[7];<br>
a[5] = 16 - 5278.0* a[7] - 91.0* a[6];<br>
a[4] = e5 - 61490.0* a[7] - 2002.0* a[6] - 55.0* a[5];<br>
a[4] = e3 - 61490.0* a[7] - 11440.0* a[6] - 55.0* a[5];<br>
a[3] = d4 -
void open_required_orbit_file( int current_gps_week )
ł
  char orbit filename[80];<br>char agency[] = "GPS"; /* Also "D:\\ORBITS\\GPS" */<br>char format[] = ".El3";
  char week_string[5];
      itoa( current gps week, week_string, (int)10 );<br>
orbit_filename[0] = '\0';<br>
strcat( orbit_filename, agency );<br>
strcat( orbit_filename, week_string );<br>
strcat( orbit_filename, format );<br>
printf("Now opening $s\n", orbit_fil
-1
            Figure 8.--A demonstration of filename computing and a 17th
                   order polynomial interpolator performing I/O on an
                                                          EF13 file (continued).
```
orbit request which is converted to "this**\_gps\_week." This conversion is not necessary if GPS time is used instead of Modified Julian Date.** 

**I shall next demonstrate the beginning-of-file and end-of-file interpolation error one can expect. It will then be shown that this error disappears if a week of orbit data has a few extra epochs into the previous.and into the subsequent week. It should be emphasized that this overlap is not required, but**  without it the JOINEF13. EXE procedure has to be done correctly and the last 1-2 **hours of the last-received GPS week will have significantly greater interpolation error. That error would disappear when the subsequent week's distribution file is received; only the last couple of hours of the most recently received orbit file would have this few-meter interpolation problem** ...

**Figure 9 is a PRN 3'positional comparison between the 2,400-second EF13 file and the 900-second ECFl file. In this example the files are just 2 days long to permit a better presentation scale; the end-of-file/start-of-file interpolation problem, nevertheless, will be the same as for a full-week file. The former was** ' **computed using a 17th order interpolator and the latter an 11th order Lagrangian interpolator. We.know from our earlier studies that the interpolation error is in the 1-2 cm range. This is not true, however, at the beginning and end of the week unless the techniques under discussion are used. Figure 10 shows that the end-of-week/start-of-file interpolation errors disappear when the EF13 file has 4 hours of overlap into the following and prior weeks. These 4 hours of overlap are adequate for all interpolators (9-17) and all epoch intervals (up to 2,400) in this study. (Mr. Everetr Swift of NSWC suggested that the spikes in figure 10 are due to PRN 3 going into eclipse; this was verified.) The velocity comparison plots are similar but are not included.** 

**The following unnumbered table shows the means and standard deviations associated with figure 9 positional errors plus the velocity components not shown in figure 9. Results are given in millimeters (mm)and millimeters per second (mm/s).** 

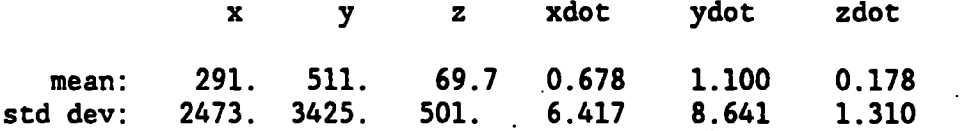

**In the following table are the means and standard deviations associated with figure 10 positional errors plus the velocity components not shown in figure 10.**  Results are given in mm and mm/s.

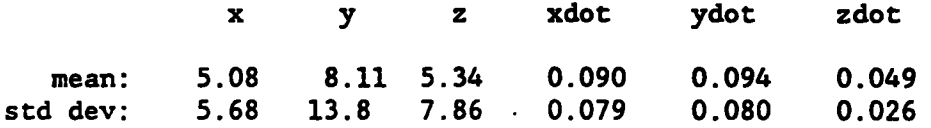

**It should be clear that the interpolation results in figure 9 are identical with figure 10 except for the first and last 4 hours; in fact most of the difference between the two plots is in tne first and last 1 to 2 hours.** 

**It should be pointed out that the above discussion does not imply that users'**  of orbital data must use a 17th order interpolator in their applications

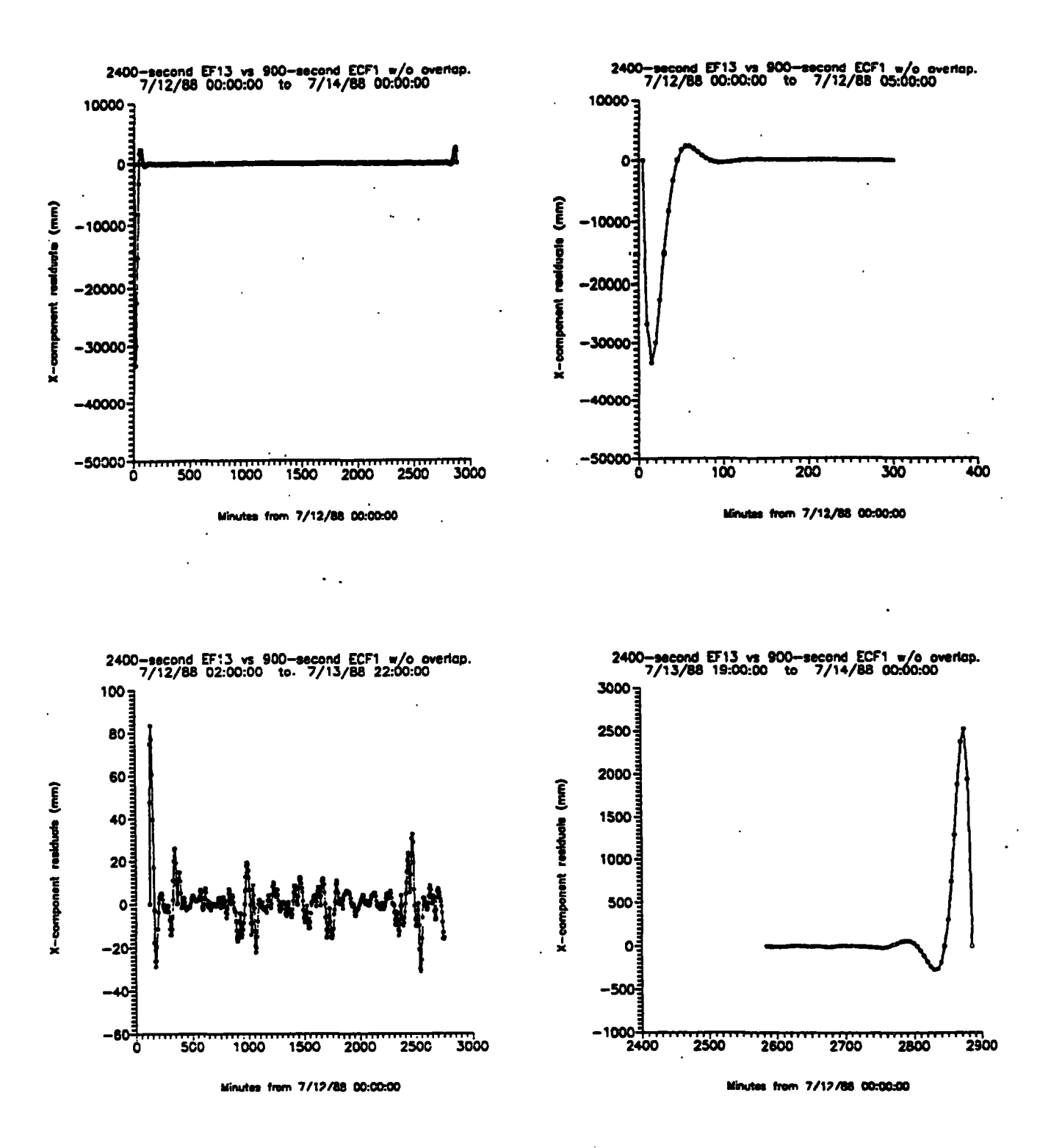

Figure 9.--End-of-File/Start-of-File interpolation error example.

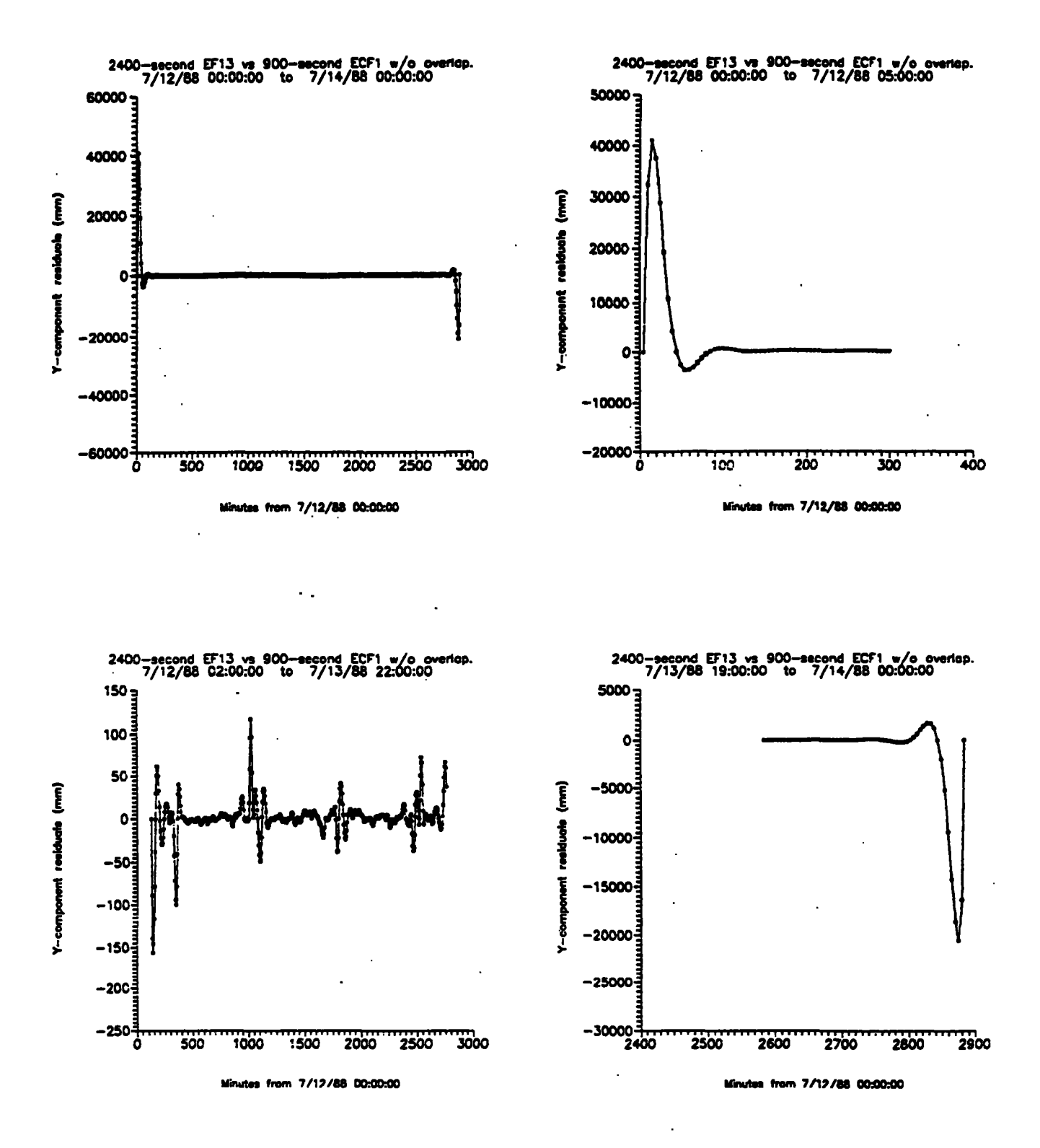

Figure 9.--End-of-File/Start-of-File interpolation error example (continued).

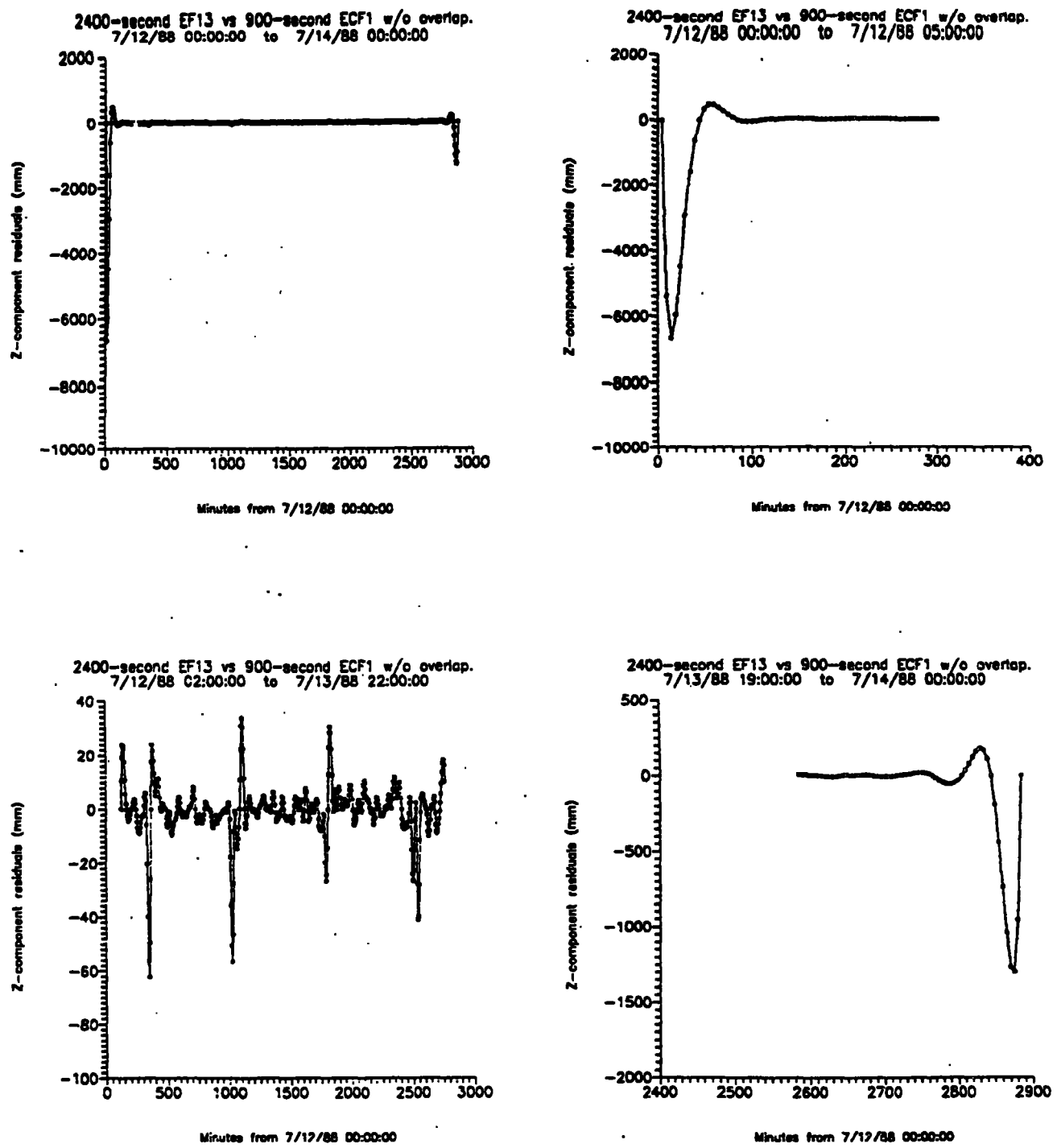

Figure 9.--End-of-File/Start-of-File interpolation error example (continued).

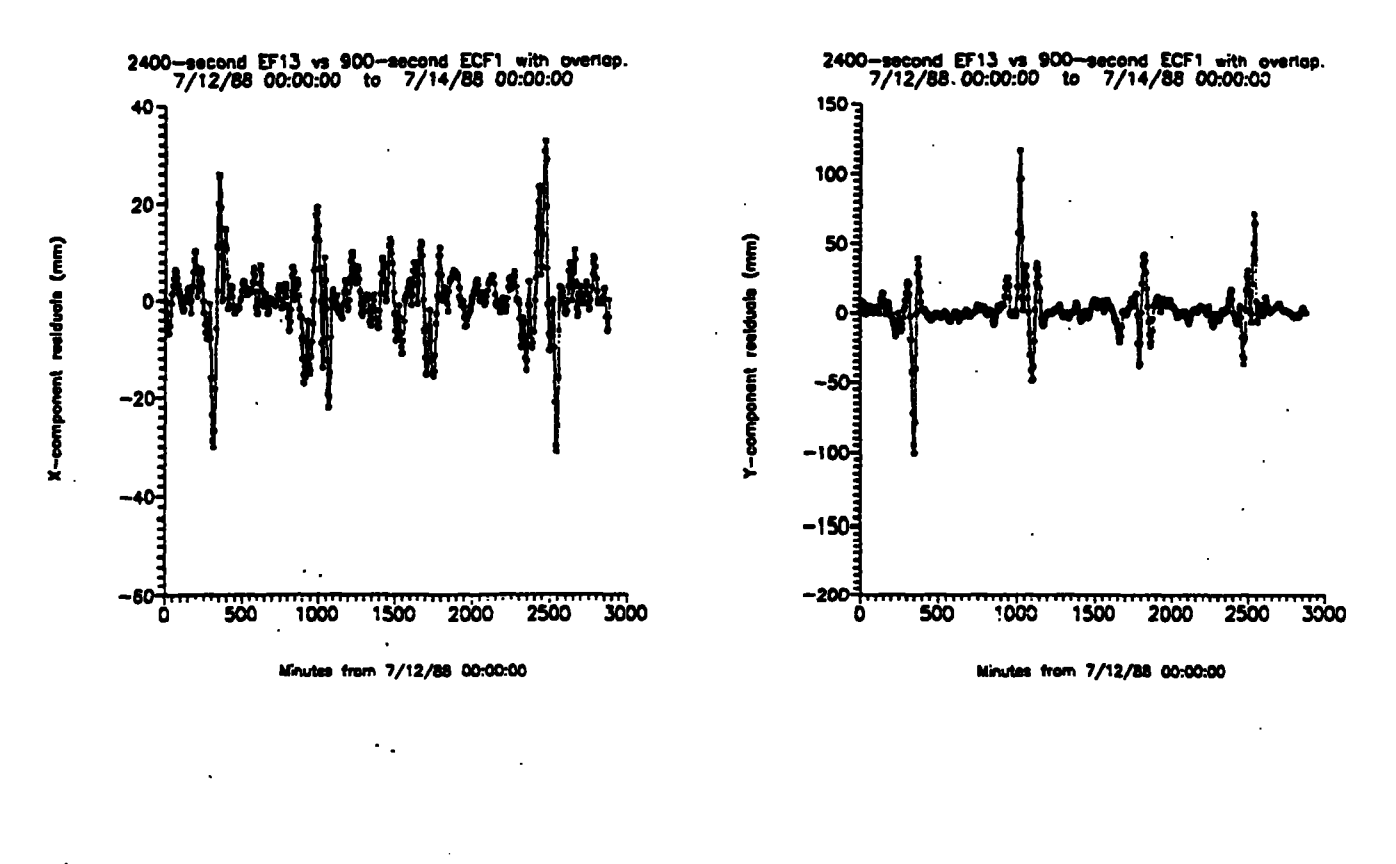

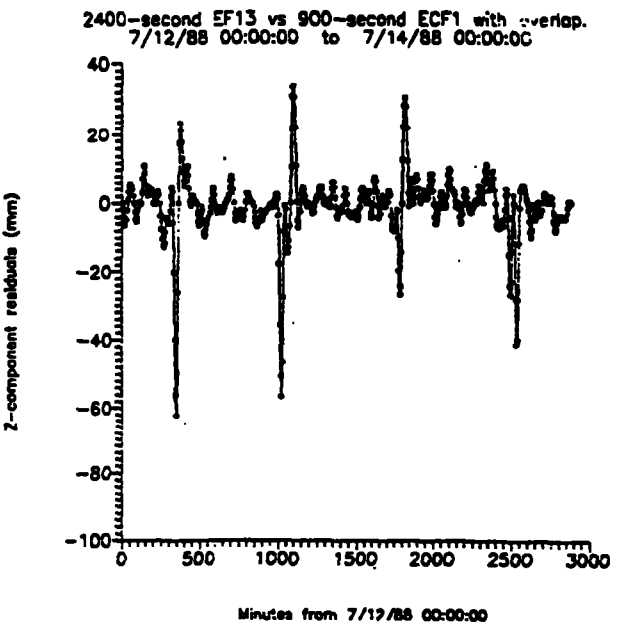

Figure 10.--Elimination of the Start-of-File/End-of-File interpolation error.

**programs. The user can use the NGS supplied (17th order) programs to accurately convert the distribution (40-minute) files to files which have a smaller epoch interval and then use a lower order interpolator. In fact, the users can convert the 40-minute position-only EF13 file to an SP1 or ECFl (positionvelocity) file with near perfect fidelity and with a smaller epoch interval. In general, however, this is not recommended as such files use more disk space, 'provide no accuracy benefit, furnish little program speed benefit, and supply little program size benefit.** 

**The error removed by using** *4* **hours of overlap comes from keeping the interpolation near the ,center of the fitted polynomial. This is distinct from the orbit discontinuity from one week to the next. When.consecutive orbit weeks are combined into one orbit file this end of week discontinuity is smoothed. Most of the effect of this smoothing is from the last epoch of one GPS week to the first epoch of the following GPS week. This smoothing will impact the neighboring epoch intervals to a lesser extent. This effect is smaller than the week-to-week discontinuity, itself, and should not be significant (i.e., the interpolation error is small compared to the orbit error). The exception to this'would be when one of the two orbit files is significantly more accurate than the other. In'this case one might choose to use the more accurate file (plus overlap) in the neighborhood of the week crossover. This situation should**  ' **be rare.** 

**A limited test was run to provide the reader with a rough comparison on interpolation speeds. The 9th order polynomial interpolator used a 900-second file, whereas the 17th order interpolator used a 2,400-second file. Orbital positions (x, y, and** *z)* **were requested every 20 seconds for a 24-hour period for seconds the 8.,642 positional requests took 33 seconds and 67 seconds for the 9th and 17th order polynomial, respectively. On the other hand, when the polynomial coefficients were saved in arrays and only recomputed after 900 or 2400 seconds, respectively, these 8,642 positional requests took 21 and 25 seconds, respectively. Thus, when the coefficients were saved (as in fig. 8) the difference was extremely small. Saving 51 coefficients for 24 satellites takes 9,792 bytes.**  . **two satellites. When the polynomial coefficients were recomputed every 20** 

#### **SECTION 111. A PROPOSAL FOR A NEW NGS ORBIT FORMAT**

**In this last section a new NGS orbital format for GPS (and possibly other satellites) is proposed. (See fig. 11.) The major addition to earlier formats is the satellite clock correction information which is computed simultaneously with the orbits. This is a position and clock format; it does not contain velocities. However, velocities can be derived as demonstrated**  above with near-perfect fidelity. Numerous other minor enhancements will be **indicated. Should this proposed foxmat be adopted, and this is the current intent, NGS software would be provided for backward compatibility to the NGS orbital formats discussed in section I.** 

**Standard Product #3 ASCII SP3 Format (Refer to example given in fig. 11.)** 

# **SP3 First Line**

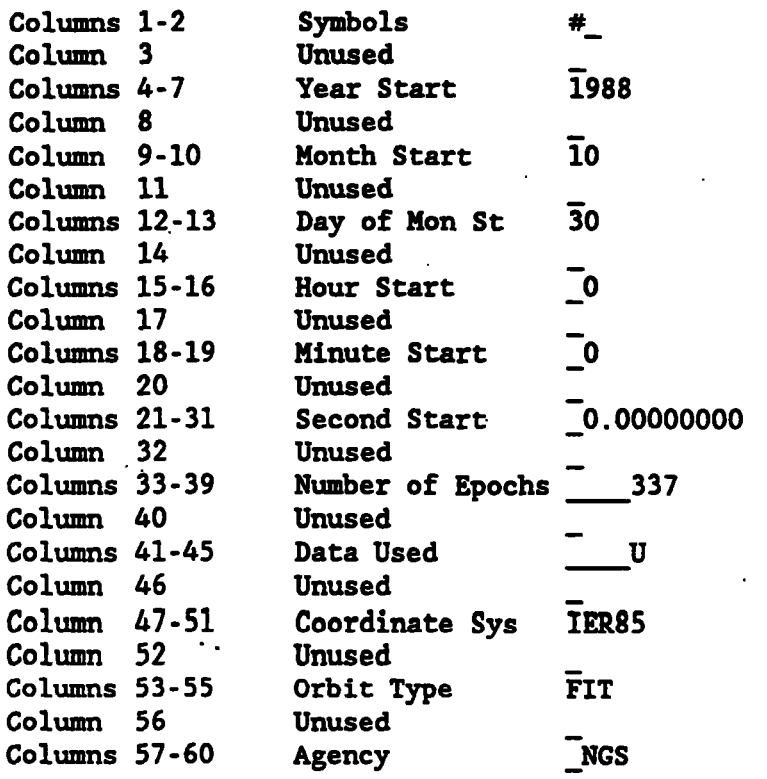

 $\mathcal{L}_{\bullet}$  .

## SP3 Line Two

 $\bar{z}$ 

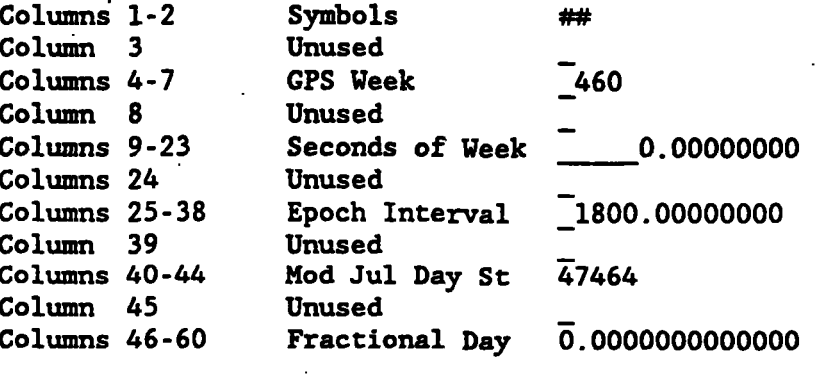

## **SP3 Line Three**

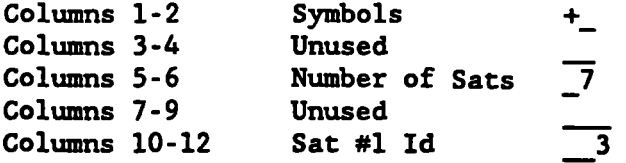

 $\sim$  $\hat{\mathcal{A}}$ 

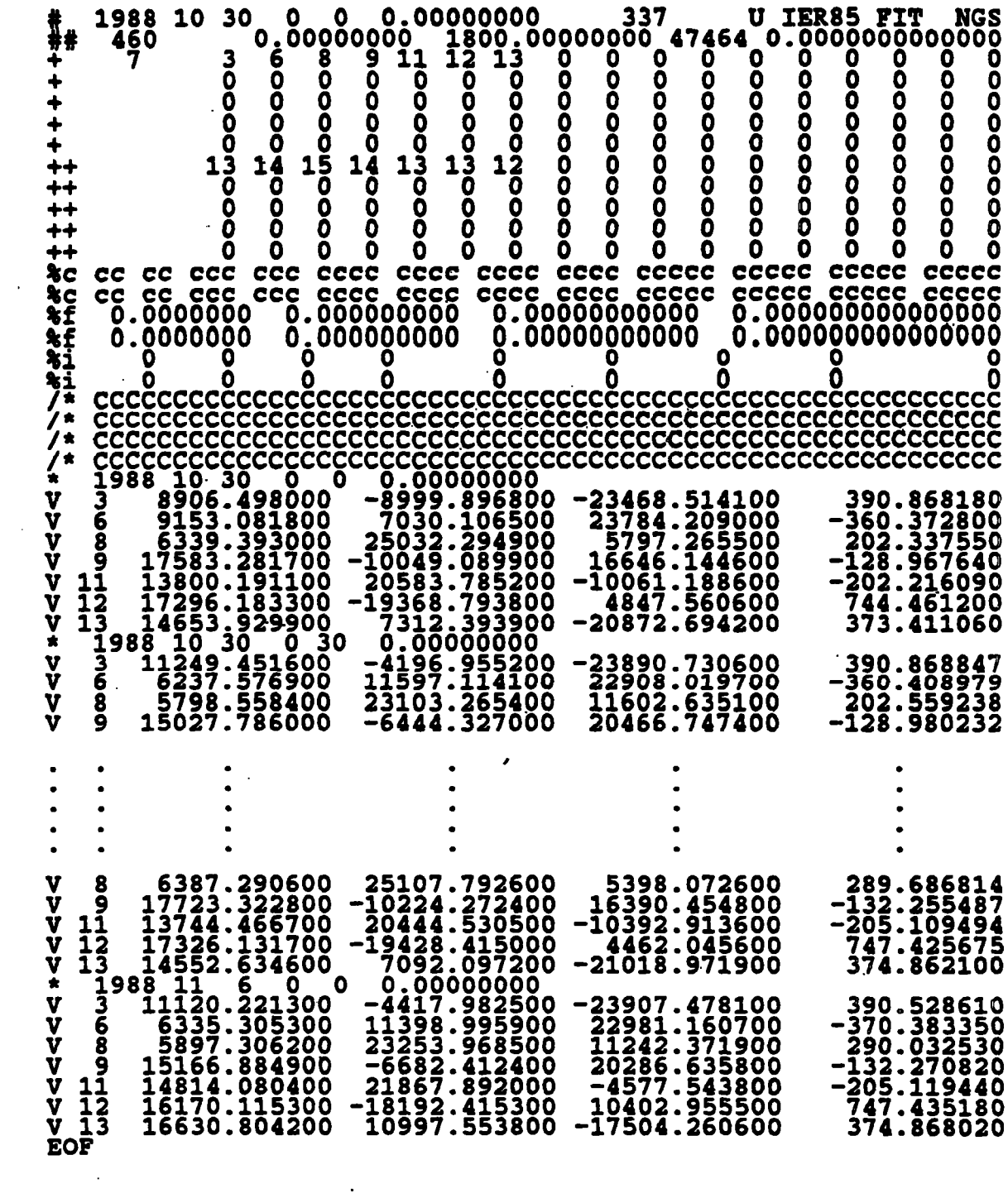

 $\sim 10^7$ 

Figure 11.--SP3 ASCII format.

 $\mathcal{L}^{\text{max}}_{\text{max}}$  ,  $\mathcal{L}^{\text{max}}_{\text{max}}$ 

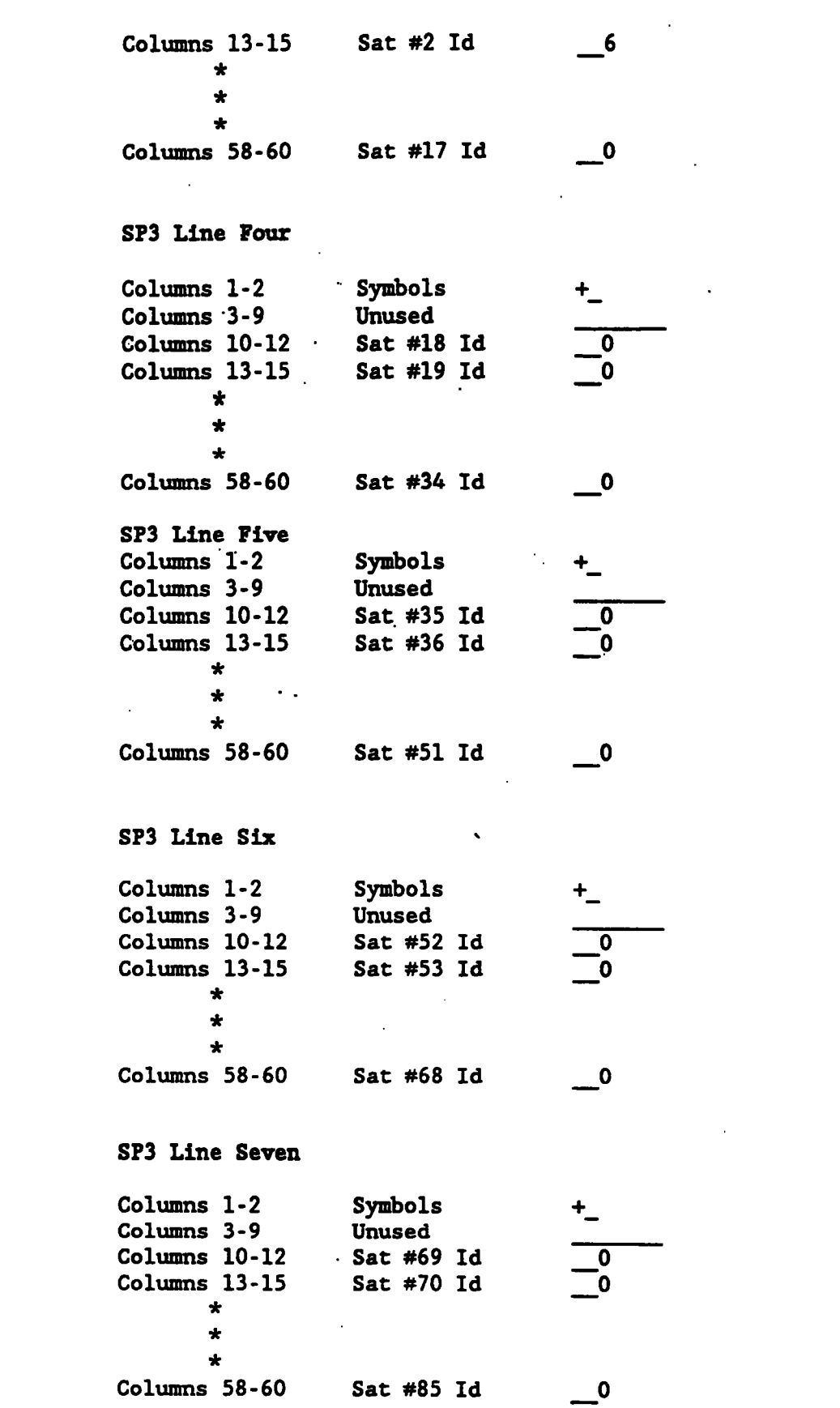

 $\mathcal{L}^{\text{max}}$  .

```
SP3 Line Eight 
Columns 1-2 Symbols i+ 
Columns 3-9<br>Columns 10-12
Columns 10-12 Sat #1 Accuracy 13<br>
Columns 13-15 Sat #2 Accuracy 14
Columns 13-15 Sat #2 Accuracy _14<br>
*<br>
*<br>
*
 column^ 58-60 Sat #17 Accuracy -0 
SP3 Line Nine
Columns 1-2 Symbols ++ 
Columns 3-9 Unused 
                    Sat #18 Accuracy 0 
                                         \overline{\mathbf{o}}Columns 10-12 
                    Sat #19 Accuracy 0
\begin{array}{r} \text{Columns} \quad 13-15 \\ \star \\ \star \\ \star \\ \star \end{array}Columns 58-60 ' Sat #34 Accuracy-0 
SP3 Line Ten -. 
Columns 1-2 Symbols -H 
Columns 3-9 Unused 
                    Sat #35 Accuracy <sup>10</sup>
Columns 10-12 
Columns 13-15 
       Sat #36 Accuracy _0<br>* *<br>*
Columns 58-60 Sat'#51 Accuracy -0 
SP3 Line Eleven 
Columns 1-2 Symbols ++<br>
Columns 3-9 Unused
Columns 3-9
                    Sat #52 Accuracy 0
Columns 10-12 
       Sat #53 Accuracy <u>0</u><br>*<br>*<br>*
Columns 13-15 
 column^ 58-60 Sat #68 Accuracy -0 
SP3 Line Twelve
Columns 1-2 Symbols +b 
Columns 3-9 Unused 
Columns 10-12 Sat #69 Accuracy 0 . 
Columns 13-15 Sat #70 Accuracy 0*
```
\* \* **Columns 58-60 Sat #85 Accuracy** *0* 

 $\ddot{\phantom{a}}$ 

 $\sim 10^{11}$ 

J.

# **SP3 Lines Thirteen and Fourteen**

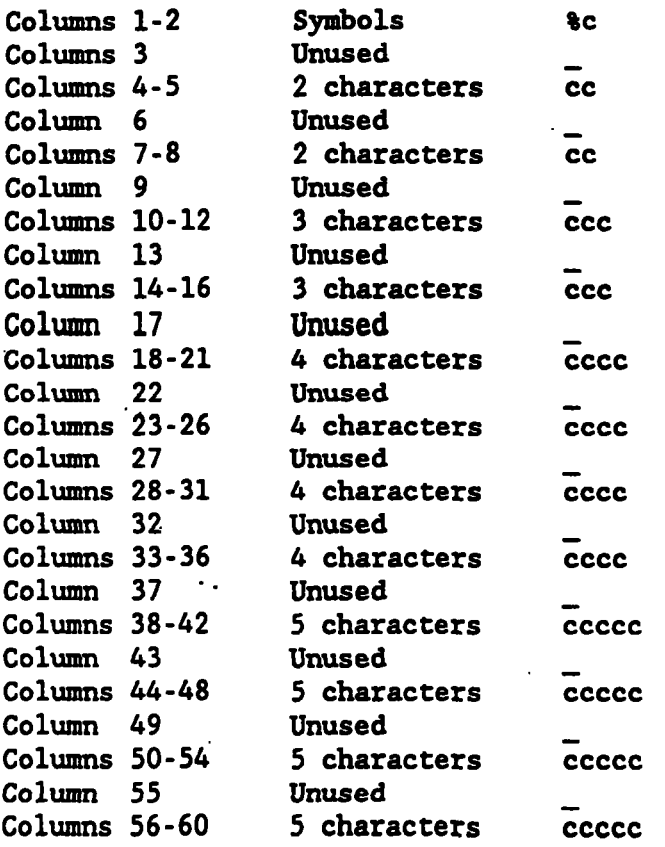

# **SP3 Lines Fifteen and Sixteen**

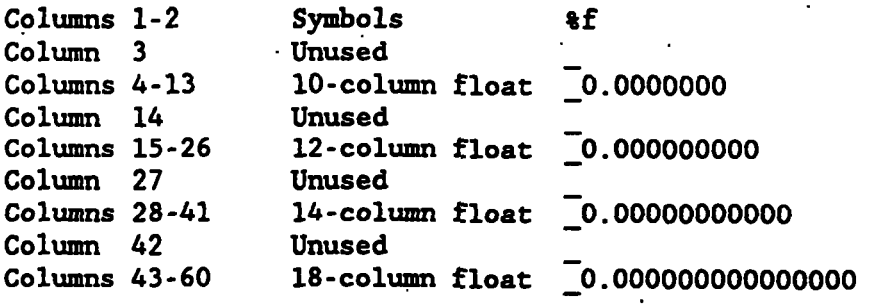

# **SP3 Lines Seventeen and Eighteen**

 $\sim$   $\star$ 

 $\sim$ 

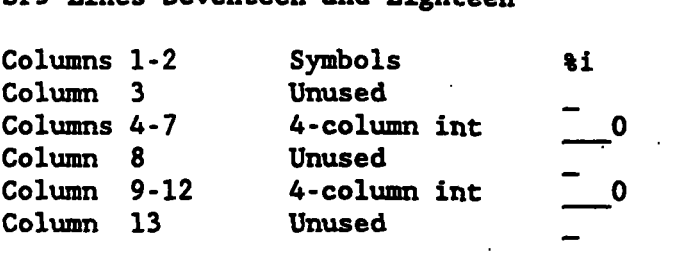
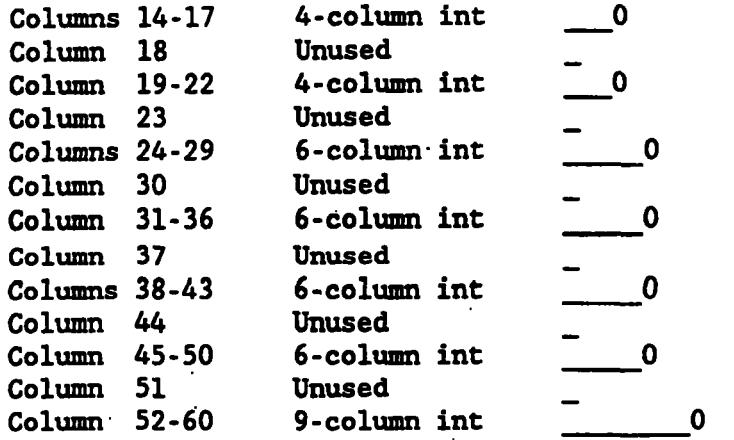

## **SP3 Lines Nineteen to Twenty two**

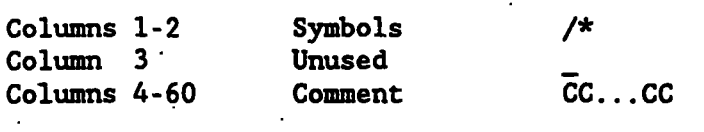

 $\sim$  .

 $\mathcal{L}_{\mathbf{r}}$ 

 $\overline{a}$ 

# SP3 Line Twenty three (The Epoch Header Record) **and**

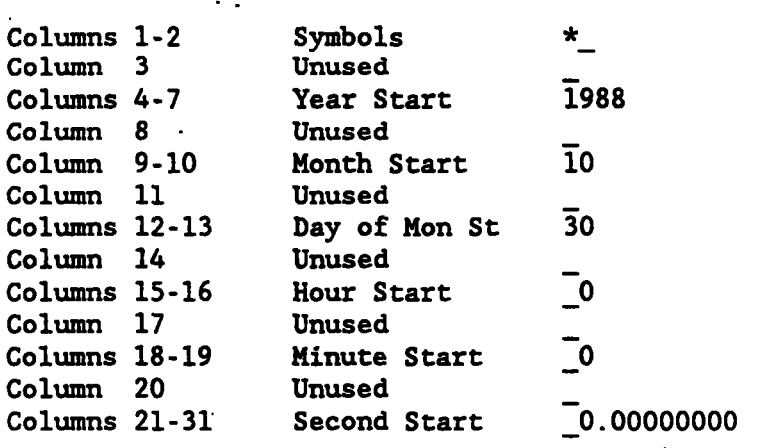

# **SP3 Line Twenty four (The Positton and Clock Record)**

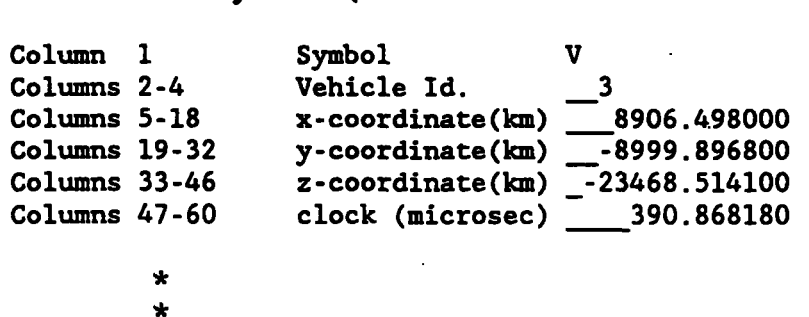

 $\star$ 

 $\cdot$ 

 $\sim$ 

 $\sim$ 

#### **SP3 Line 22+NUHEPS\*(NUMSATS+l)+l (Le., The Last Line)**

Columns 1-3 Symbols EOF

#### **Discussion of the SP3 Format**

**The first line comprises the Gregorian date and.time of day,.the number of epochs in the.ephemeris file (up to 10 million), the data used descriptor, the orbit type descriptor, and the agency descriptor. The data used descriptor was included for ease in distinguishing between multiple orbital solutions from a. single organization. This will have primary'use for the organization generating the orbit as it seems unlikely that an organization would distribute more than, one ephemeris file for a given week. A possible convention is given below; this is not considered final and suggestions are welcome.** 

**u** -- **undifferenced carrier phase du** -- **change in u with time ds** -- **change in s with time d** -- **2-rcvr/2-iat carrier phase dd** -- **change in d with time u** -- **undifferenced code phase dU** -- **change in U with time s** -- **2-rcvr/l-sat code phase dS** -- **change in S with time D** -- **2-rcvr/2-sat code phase dD** .-- **change in D with time**  + -- **type separator s** -- **2-rcvr/l-sat carrier phase** 

.. .

Combinations such as " u+U" seem reasonable. If the measurements used were **complex combinations of standard types, then one could use "mixed" .where mixed could be explained on the comment lines.** 

**Orbit type and agency are the same as for the SP1 and SP2 formats except that agency now has four columns.** 

**The second line has: the GPS week (which will exceed 1000 in the year 1999); 'the seconds of week (0.0** *C-* **seconds of week** *C* **604800.0); the epoch interval (O.O<epoch interva1<100000.0 s); the Modified Julian Day Start (where 44244 represents GPS zero time** -- **January 6, 1980); and fractional day (0.0** < fractional day  $(1.0)$ .

**The third line to the seventh line have the number of satellites followed by their respective identifiers. The .identifiers must use consecutive slots, and they continue on lines 4-7 if required. The value 0 should only appear after all the identifiers are listed.** 

The 8th line to the 12th line have the orbit accuracy exponents... The value 0 **is interpreted as accuracy unknown. A satellite's accuracy exponent appears in the same slot on lines 8-12 as the identifier on lines 3-7. The accuracy is computed from the exponent as in the following example. If the accuracy exponent is 13, the accuracy is 2\*13 mm or 8 m. The quoted orbital error should represent one standard deviation and be based on the orbital data in the** 

**entire file for the respective satellite. This may lead to some distortion when** ' **orbit files are joined; however this should be rare.** 

**Lines 13** - **18 allow the SP3 ASCII file contents to be modified without**  impacting the binary file formats in that these lines establish how such changes **will appear in the binary files. Stated differently, the SP3 ASCII format has been designed's0 that additional parameters may be added to the SP3. ASCII file 'while no modification to the associated binary files would be required.** 

**Lines 19-22 are free form"comments. Line 23 is the epoch header date and time.** 

Line 24 is the position and clock line. The positional values are in **kilometers and are precise to 1 mm. The clock values are in microseconds and are precise to 1 p'icosecond. Bad or absent positional values are to be set to 0.000000. Bad or absent clock values are to be set to -999999.999999.** 

## **Standard Product #3 Binary ECF3 Format (Refer to fig. 12.)**

**The following file is the binary (direct or random access) ECF3 file associated with the SP3 ASCII file above. (See fig. 12.) The importance of binary and ASCII files was noted earlier in this report. The information**  contained in the ECF3 file is exactly that contained in the SP3 file. This **precludes the need to keep the larger ASCII file on the hard disk as the exact ASCII file can be regenerated from the binary file. The ECF3 binary format is slightly more general than the.EF18 format introduced later. The ECF3 format permits exact duplication of the quantities in the SP3 format. The price one pays for this, however, is 8-byte real storage of positional and clock data. In contrast to this, the EF18 format uses 4-byte integer storage of positional and clock data. For this, one gives up a little precision but not to compromise accuracy. The additional accuracy potential of ECF3 might be useful for exotic future'applications but is not a factor for mainstream GPS applications. (ECF3 might be more comenient on (old) machines that do not support 4-byte integers.) The SP3 file could be regenerated from the EF18 file with full accuracy but not. full precision. Differences are smaller than 1 part per billion so that the EF18 binary file should be the generic distribution file. In summary, EF18 is a clearly superior choice for almost everyone; it should be maintained on the storage medium rather than SP3 or ECF3.** 

**ECF3 Record #1** 

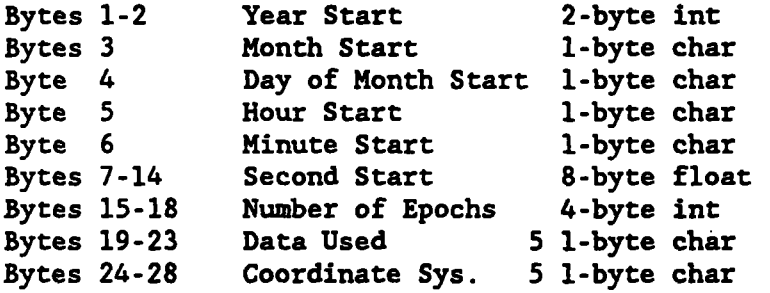

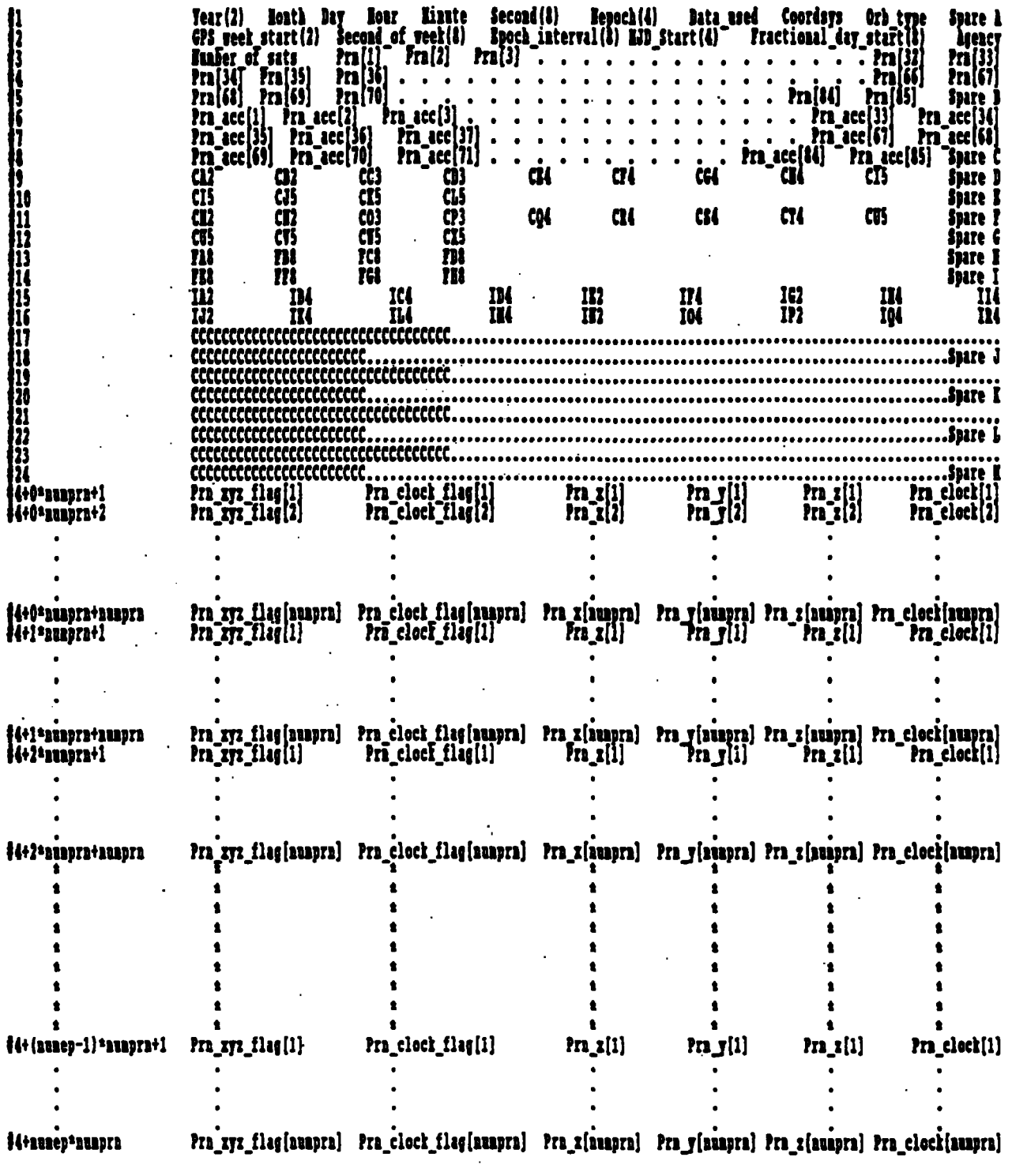

 $\mathcal{L}(\mathbf{X})$  and  $\mathcal{L}(\mathbf{X})$  . The  $\mathcal{L}(\mathbf{X})$ 

**Figure 12.--ECF3 binary format.** 

 $\mathcal{L}^{\mathcal{L}}(\mathcal{L}^{\mathcal{L}})$  and  $\mathcal{L}^{\mathcal{L}}(\mathcal{L}^{\mathcal{L}})$  .

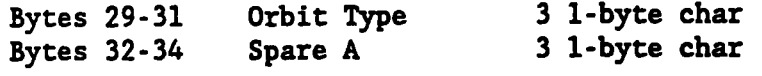

**ECF3 Record #2** 

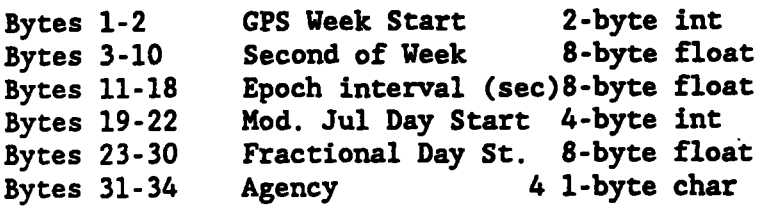

 $\mathcal{L}^{\text{max}}_{\text{max}}$ 

**ECF3 Record #3** 

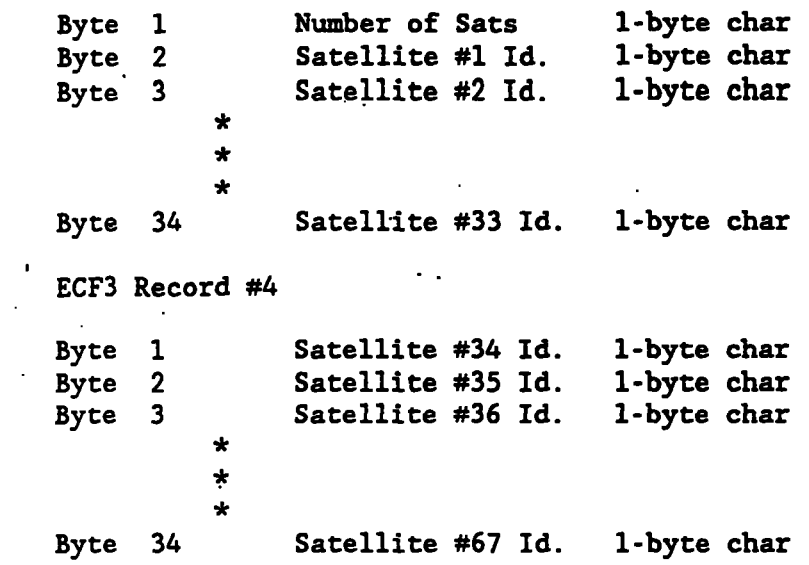

**ECF3 Record #5** 

 $\mathcal{L}^{\mathcal{L}}$ 

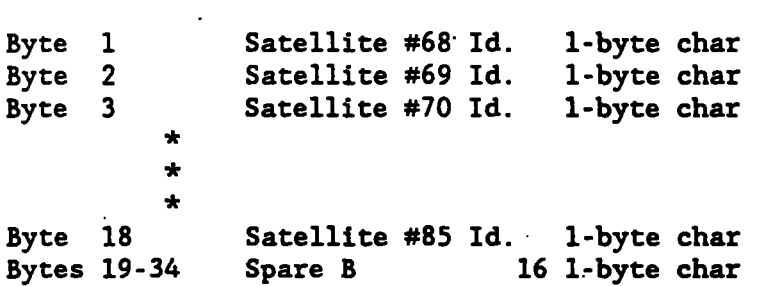

**ECF3 Record #6** 

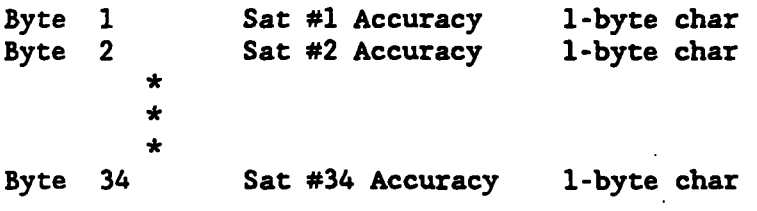

 $\sim 10^6$ 

**ECF3 Record #7**  Byte 1 Sat #35 Accuracy 1-byte char<br>
Byte 2 Sat #36 Accuracy 1-byte char Byte 2 Sat #36 Accuracy 1-byte char<br>\* \*<br>\* \* **Byte 34 Sat #68 Accuracy l-byte char ECF3 Record #8** . **Byte 1** ' **Sat #69 Accuracy l-byte char**  Byte 2 Sat #70 Accuracy 1-byte char<br>\* \*<br>\* \* **Byte 17 Sat** *ti85* **Accuracy l-byte char Bytes 18-34 Spare C 17 l-byte char ECF3 Record #9 (characters from SP3 line 11) Bytes 1-2 First cc Bytes 3-4 Second cc Bytes 5-7 First ccc**  . **Bytes 8-10 Second ccc Bytes 11-14 First cccc Bytes 15-18 Second cccc**  Bytes 19-22 Third cccc **Bytes 23-26 Fourth cccc Bytes 27-31 First ccccc Bytes 32-34 Spare D 2 l-byte char (ca2) 2 l-byte char (cb2) 3 l-byte char (cc3) 3 l-byte char (cd3) 4 l-byte char (ce4)**  *'4* **l-byte char (cf4) 4 l-byte char (cg4) 4 l-byte char (ch4) 5 l-byte char (ci5) 3 l-byte char ECF3 Record #10 (characters from SP3 line 11) Bytes 1-5 Second ccccc 5 l-byte char (cj5) Bytes 6-10 Third ccccc 5 l-byte char (ck5) Bytes 11-15 Fourth ccccc 5 l-byte char (c15) Bytes 16-34 Spare E 19 l-byte char ECF3 Record 811 (characters from SP3 line 12) Bytes 1-2 Bytes 3-4 Bytes 5-7 Bytes 8-10 Bytes 11-14 Bytes 15-18 Bytes 19-22 Bytes 23-26 Bytes 27-31 Bytes 32-34 First cc Second cc First ccc Second ccc First cccc Second cccc Third cccc Fourth cccc First ccccc Spare F 2 l-byte char (cm2) 2.1-byte char (cn2) 3 l-byte char (co3) 3 l-byte char (cp3) 4 1-byte char (cq4) 4 l-byte char (cr4) 4 l-byte char (cs4) 4 l-byte char (ct4) 5 l-byte char (cu5) 3 l-byte char** 

**ECFS Record #12 (characters from SP3 line 12)** 

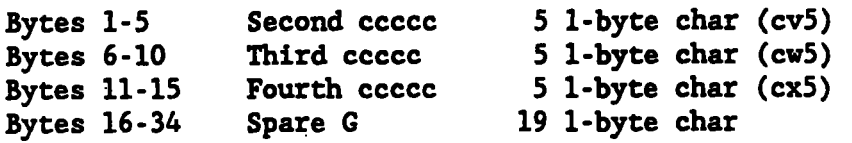

**ECFS Record #13 (float8 from SP3 line 13)** 

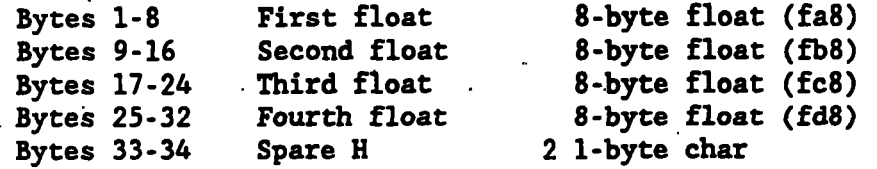

**ECF3 Record +14 (floats from SP3 line 14)** 

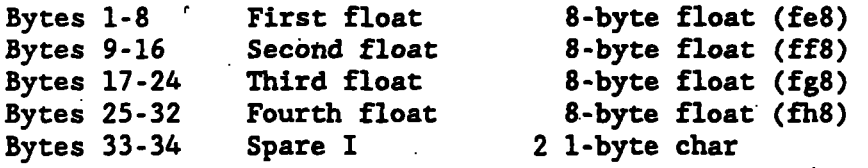

 $\sim$ 

**ECF3 Record #15 (integers from SP3 line 15)** 

-.

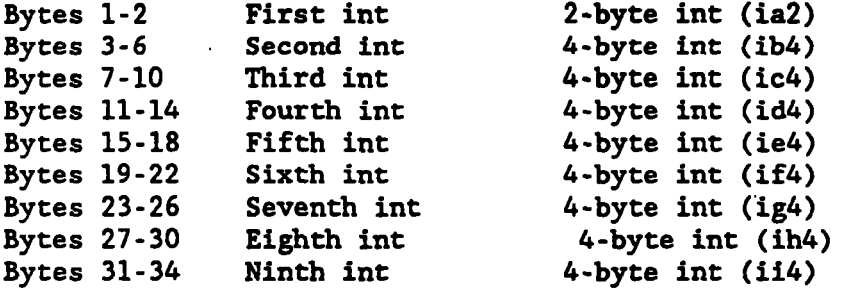

**ECF3 Record #16 (integers from SP3 line 16)** 

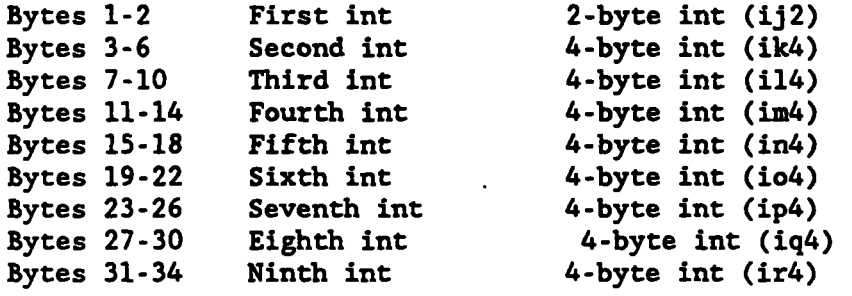

**ECF3 Record #17 (Comments from SP3 line 17)** 

**Bytes 1-34 Characters 1-34 34 l-byte char** 

**ECF3 Record #18 (Comments from SP3 line 17) Bytes 1-23 Characters 35-57 23 1-byte char Bytes 24-34 Spare J** \* **11 1-byte char ECF3 Record #19 (Comments from SP3 line 18) Bytes 1-34 Characters 1-34 34 1-byte char**  .. **ECF3 Record #20 (Comments from SP3 line 18) Bytes 1-23 Characters 35-57 23 1-byte char Spare K** 11 1-byte char **ECF3 Record #21 (Comments from SP3 line 19) Bytes 1-34 Characters 1-34 34 1-byte char ECF3 Record +22 (Comments'fram SP3 line 19) Bytes 1-23 Characters 35-57 23 1-byte char**  Spare L<sup>-</sup> 11 1-byte char **ECF3 Record #23 (Comments from SP3 line 20) Bytes 1-34 Characters 1-34 34 1-byte char ECF3 Record** *624* **(Comments from SP3 line 20) Bytes 1-23 Characters 35-57 23 1-byte char**  11 1-byte char **ECF3 Record #25 to the Last Record Byte 1 xyz good/bad flag 1-byte char**  Byte 2 clock good/bad flag 1-byte char<br>
Bytes 3-10 x-coordinate (km) 8-byte float Bytes 3-10 x-coordinate (km) 8-byte float<br>Bytes 11-18 y-coordinate (km) 8-byte float Bytes 11-18 y-coordinate (km) 8-byte float<br>Bytes 19-26 z-coordinate (km) 8-byte float **Bytes 19-26 z-coordinate (km) 8-byte float Bytes 27-34 clock (microseconds) 8-byte float** 

## **Standard Product #3 Binary EF18 Format (A compact 18-byte binary format) (Refer to fig. 13.)**

 $\overline{\phantom{a}}$ 

**EF18 Record #1** 

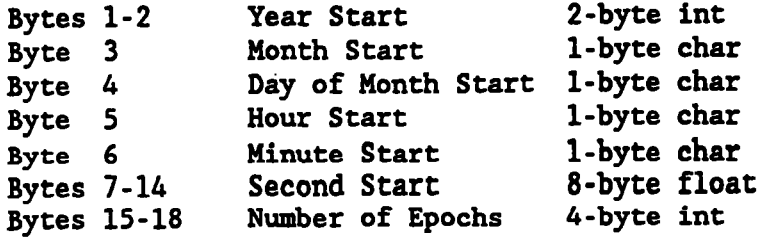

**EF18 Record.#2** 

 $\sim$ 

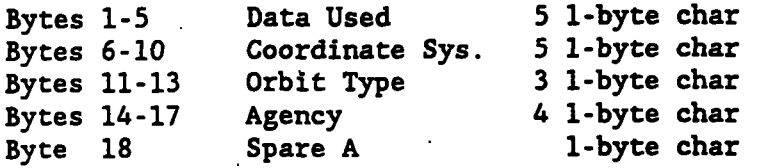

 $\mathcal{L}^{\text{max}}_{\text{max}}$  , where  $\mathcal{L}^{\text{max}}_{\text{max}}$ 

## **EF18 Record #3**

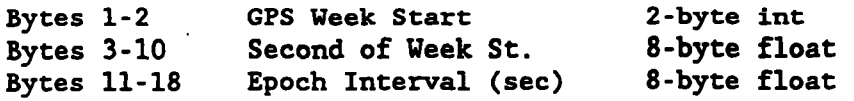

## **EF18 Record** *#4*

 $\mathcal{L}$ 

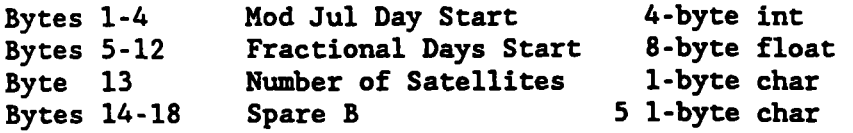

 $\ddot{\phantom{a}}$ 

## **EF18 Record #5**

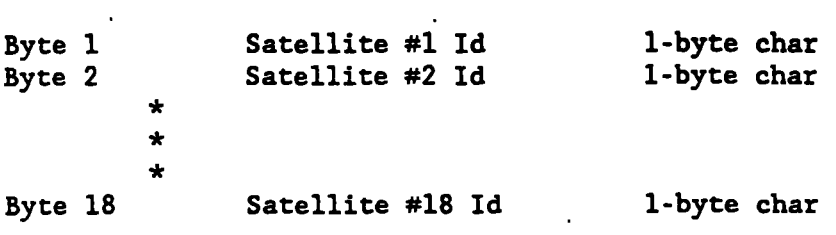

## **EF18 Record #6**

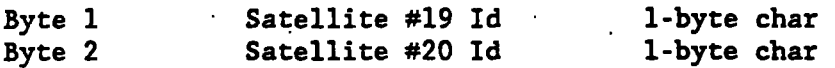

 $\ddot{\phantom{a}}$ 

 $\mathcal{L}_{\text{max}}$  .

 $\mathcal{L}_{\mathcal{L}}$ 

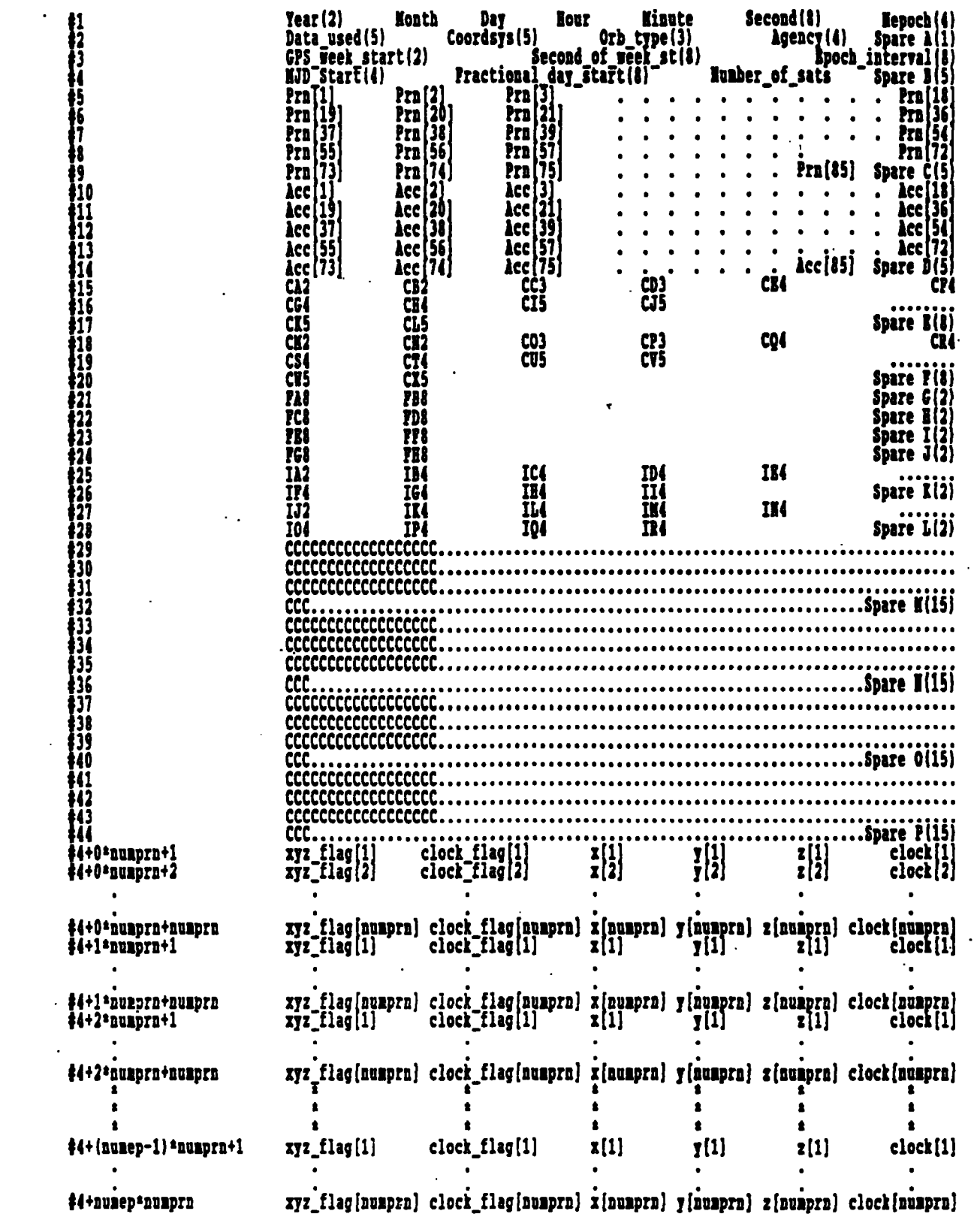

 $\ddot{\phantom{a}}$ 

 $\sim$   $\sim$ 

 $\mathcal{L}^{\text{max}}_{\text{max}}$ 

'

 $\mathcal{L}^{\pm}$ 

**Figure 13.--EF18 binary format.** 

\* \* \* Byte 18 Satellite **#36 Id** 1-byte char EFl6 Record **#7**  Byte 1 Satellite #37 Id 1-byte char<br>Byte 2 Satellite #38 Id 1-byte char Byte 2 **Satellite #38 Id** 1-byte char<br>\* \* \* \* Byte 18 Satellite *#54* **Id** 1-byte char EFl8 Record **#8**  Byte 1 **Satellite #55 Id** 1-byte char<br>Byte 2 **Satellite #56 Id** 1-byte char Satellite #56 Id .. \* \* \* Satellite #72 **Id** 1-byte char \*. Byte 18 EF18 Record #9 Byte 1 Satellite #73 Id 1-byte char<br>Byte 2 Satellite #74 Id 1-byte char Byte 2 **Satellite #74 Id** 1-byte char<br>\* \*<br>\* Byte 13 **Satellite #85 Id** 1-byte char<br>Bytes 14-18 Spare C 5 1-byte char 5 1-byte char EF18 Record #10 Byte 1 Satellite #1 Accuracy 1-byte char<br>Byte 2 Satellite #2 Accuracy 1-byte char Byte 2 **Satellite #2 Accuracy** 1-byte char<br>\* \* \* \* Byte 18 Satellite #18 Accuracy 1-byte char EF18 Record #ll Byte 1 Satellite #19 Accuracy 1-byte char<br>Byte 2 Satellite #20 Accuracy 1-byte char Byte 2 **Satellite #20 Accuracy 1-byte char**<br>\* \* \* \* Byte 18 Satellite *#36* Accuracy 1-byte char

Byte 1 Satellite #37 Accuracy 1-byte char<br>Byte 2 Satellite #38 Accuracy 1-byte char Byte 2 Satellite #38 Accuracy 1-byte char<br>\* \* \* \* Byte 18 Satellite *#54* Accuracy 1-byte char **EF18** Record **#13**  Byte 1 Satellite #55 Accuracy Byte 2 **Satellite #56 Accuracy**<br>\* \* \* \* Byte 18 Satellite #72 Accuracy 1-byte char 1-byte char 1-byte char **EF18** Record #14 Byte 1 Satellite #73 Accuracy 1-byte char<br>Byte 2 Satellite #74 Accuracy 1-byte char Byte 2 **Satellite #74 Accuracy 1-byte char**<br>\* \* \* \* Byte 13 Satellite #85 Accuracy 1-byte char Bytes 14-18 Spare D 5 1-byte char **EP18** Record **#l5** (characters from SP3 line 11) Bytes **1-2** First cc **2** 1-byte char (ca2) Bytes 3-4 Second cc 2 1-byte char (cb2) Bytes **5-7** First ccc 3 1-byte char (cc3) Bytes 8-10 Second ccc 3 1-byte char (cd3) Bytes 11-14. First cccc *4* 1-byte char (ce4) Bytes 15-18 Second cccc . . *4* 1-byte char (cf4) **EF18** Record **#16** (characters **from SP3 line 11)**  Bytes 1-4 Third cccc 4 1-byte char (cg4) Bytes 5-8 Fourth cccc *4* 1-byte char (ch4) Bytes **9-13** First ccccc **5** 1-byte char (ci5) Bytes *14-18* Second ccccc **5** 1-byte char (cj5) **EF18** Record **#17** (characters from SP3 line 11) Bytes 1-5 Third ccccc *5* 1-byte char **(ck5)**  Bytes 6-10 Fourth ccccc **5** 1-byte char (c15) Bytes 11-18 Spare **E** 8 1-byte char

EFl8 Record #12

**EF18 Record #18 (characters from SP3 line 12) Bytes 1-2 First cc 2 l-byte char (cm2) Bytes 3-4 Second cc 2 l-byte char (cn2) Bytes 5-7 First ccc 3 I-byte char (co3)**  Bytes 8-10 Second ccc 3 1-byte char (cp3)<br>Bytes 11-14 First cccc 4 1-byte char (cq4) **Bytes 11-14 First cccc 4 l-byte char (cq4) 'Bytes 15-18 Second cccc 4 l-byte char (cr4) EF18 Record #19 (characters from SP3 line 12)**   $\sim$   $\sim$ Bytes 1-4 Third cccc 4 1-byte char (cs4)<br>Bytes 5-8 Fourth cccc 4 1-byte char (ct4) Bytes 5-8 Fourth cccc 4 1-byte char (ct4)<br>Bytes 9-13 First ccccc 5 1-byte char (cu5) 5 l-byte char (cu5) **Bytes 14-18 Second ccccc 5 l-byte char (cv5) EF18 Record #20 (characters from SP3 line 12) Bytes 1-5 Third ccccc 5 l-byte char (cw5) Bytes 6-10 Fourth ccccc** *5* **l-byte char (cx5)**  Bytes 11-18 Spare F 8 1-byte char -. **EF18 Record #21. (floats from SP3 line 13) Bytes 1-8 First float** . **8-byte float (fa8) Bytes 9-16 Second float 8-byte float (fb8) Bytes 17-18 Spare G 2 l-byte char EP18 Record #22 (floats from SP3 line 13)**  Bytes 17-24 Third float 8-byte float (fc8)<br>Bytes 25-32 Fourth float 8-byte float (fd8) Bytes 25-32 Fourth float 8-byte float (fd8)<br>Bytes 33-34 Spare H 2 1-byte char Spare H 2 1-byte char **EF18 Record #23 (floats from SP3 line 14) Bytes 1-8 First float 8-byte float (fe8) Bytes 9-16 .Second float 8-byte float (ff8)**  Bytes 17-18 Spare I 2 1-byte char **EF18 Record #24 (floats from SP3 line 14) Bytes 17-24 Third float 8-byte float (fg8) Bytes 25-32 Fourth float 8-byte float (fh8) Bytes 33-34 Spare J 2 l-byte char EF18 Record #25 (integers from SP3 line 15) Bytes 1-2 First int 2-byte int (ia2) Bytes 3-6 Second int 4-byte int (ib4)** 

 $\ddot{\phantom{a}}$ 

 $\bar{1}$ 

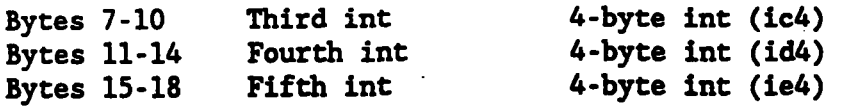

**EFlB Record #26 (integers from SP3 line 15)** 

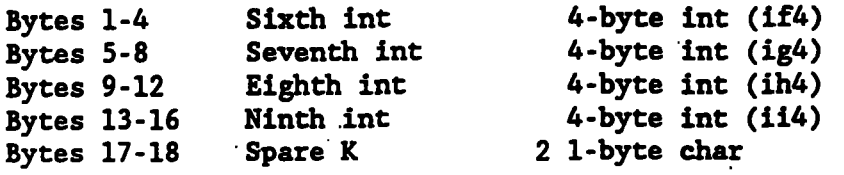

**EF18 Record #27 (integers from SP3 line 16)** 

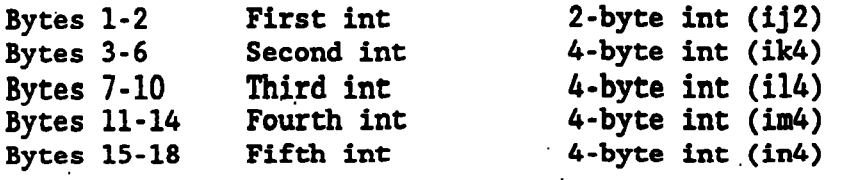

**EF18 Record #28 (integers from SP3 line 16)** 

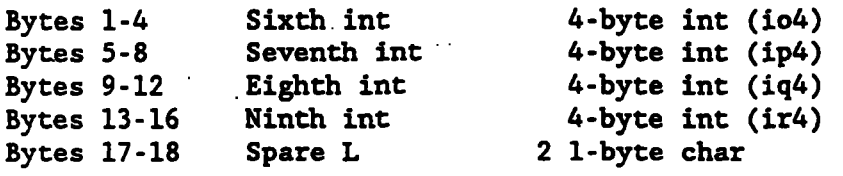

**EF18 Record** *#29* **(Comments from SP3 line 17)** 

Bytes 1-18 Characters 1-18 18 1-byte char

**EF18 Record #30 (Comments from SP3 line 17)** 

**Bytes 1-18** ' **Characters 19-36 18 1-byte char** 

**EF18 Record #31 (Comments from SP3 line 17)** 

**Bytes 1-18 Characters 37-54** . **18 1-byte char** 

**EF18 Record #32 (Comments from SP3 line 17)** 

**Bytes 1-3 Characters 55-57 3 1-byte char**  Bytes 4-18 Spare M 15 1-byte char

**EP18 Record r33 (Comments from SP3 line 18)** 

**Bytes 1-16 Characters 1-18 18 l-byte char** 

**EF18 Record** *S34 (Comments* **from SP3 line** *18)* 

*Bytes* **1-18 Characters 19-36 18 l-byte char** 

' **EF18** *Record* **s3S (Comments from SP3 line 183** 

**Bytes 1-18** Characters 37-54 **18 l-byte char** 

**EF18** *Record* **636** *(Cosaments* **from SP3 line UJ** 

**Bytes 2-3 Characters SS** - *53* **3 L-byte char Bytes 6-1s Spare N 15** *l-byte* **char** 

**EF18 Record #37 (Comments from 8P3 line 19)** 

 $\sim$   $\sim$ 

**Bytes 1-18** . **Characters** *1-28* **18 2-byte char**  -.

**EF28 Record X38 (Comments from Sip3 line** *19)* 

 $\mathcal{L}^{\pm}$ 

 $\bar{a}$ 

**Bytes 5-18 Characters 19-36 18 l-byte char** 

**EF18 Record #39 (Comments** *from* **SP3 line 19) Bytes** *2-18 Characters* **37-56 I8 l-byte char** 

**EFl8 Record** *#40* **(Comments** *from* **SP3** *line* **19)** 

**Bytes 1-3 Characters** *55-* **57 3 l-byte char Bytes** *4-18* **Spare** *0 15 1-byte* **char** 

**EFl8 Record** *#4t* **(Cooanents** *from* **SP3 Itne 20)** 

**Bytes 1-18 Characters 1-18 18 1-byce char** 

*EFU* **Record** *642* **(Comments from SP3 line 20)** 

**Bytes** *1-18* **Characters 19-36 18 l-byte,char** 

**EF18 Record** *#43* **(Comments from SP3 line 20)** 

**Bytes 2-18 Characters** *37-54* . **18 I-byes char** 

**EFl8 Record #44 (Comments from SP3 lhe 20)** 

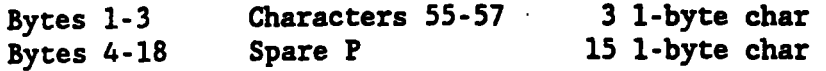

**EF18 Record** *n45* **to the Last Record** 

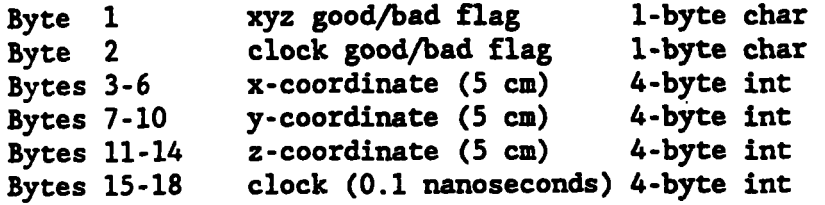

#### **SUMMARY**

**In Section I we.documented the current NGS orbit formats. They were designed around the GPS system, but they were designed to accommodate nearly all relevant orbits including extremes such as lunar or Lagrange-point orbits, low-Earth orbits, circular or highly elliptical geostationary orbits, and fixed or moving pseudolites. SP1 and SP2 ASCII files can accommodate positional coordinates to**  +/- **1,000,000 km. The same is true for ECFl and ECF2 binary formats. On the other hand, EF13 has no practical restrictions for GPS or GLONASS or other satellite orbits up to 100,000 hn. EF13 5-cm precision limits the orbital accuracy to 2.5 cm; ais is no restriction whatsoever. Thus, EF13 is a highly efficient orbital format which is consistent with geodetic survey activities at the 1 part per billion level of accuracy.** 

**These formats can be used for inertial coordinates as well as Earth-centered body fixed coordinates. These formats have been updated to include the parameters "orbit type, "coordinate system.** " **and "GPS week start.** 

**In Section II we concentrated on three questions. The first question had to The optimum epoch interval is clearly dependent on the accuracy interpolator. do with finding the optimum epoch interval as a function of the order of the required and on the order of the interpolator used. Either a 9th order**  interpolator with a 30-minute epoch interval or an llth order interpolator with **a 40-minute epoch interval is consistent with 0.01** - **0.02 ppm geodetic survey activities. Naturally,' these conclusions assume small eccentricities (e.g., ecc c 0.02); however the increase in interpolation error from eccentricity** = **0.006 to** *0;06* **is only a factor of approximately 4 and, therefore, eccentricity should not be a problem. Toward the end of Section 11, it was demonstrated that a 2,400-second epoch interval is consistent with 1 part per billion geodetic activities. .With a 2,400-second epoch-interval EF13 or ECF2 file and a 17th order interpolator, position can be recovered with a mean and standard deviation of approximately 2 cm and velocity can be recovered with a mean and standard deviazion of approximately 0.1 mm/s..** 

. **The second question concerned whether NGS should distribute velocity data with the positional data. That is, does velocity contain any additional information not contained in the positional data? The answer is that velocity could be**  derived from positional data to within a fractional part of 1 mm/sec and, **therefore, velocity should not be distributed for applications purposes. fact, the absolute velocity components can be derived from the position to approximately 0.2 mm/sec using an 11th order polynomial interpolator on an EF13 In** 

**file whose epoch interval is 30 minutes and 0.5 mm/sec if the epoch interval is 40 minutes. With a 17th order interpolator velocity can be recovered from a 40 minute positional file at 0.1 mm/s in the mean.** 

**The third question was somewhat didactic since the answer was known a priori.**  Does the 5-cm precision of the EF13 file reduce the orbital accuracy in any **significant way? The answer is no.** 

**The essence of Section 11 has to do with the optimum file size for GPS orbits. This is, admittedly, a mundane question. File size is important for many reasons. If the file is too large, it might not fit on a floppy disk. A year of orbit files might not fit on the hard disk; The modem transfer of orbital data at 1,200 or 2,400 baud could be very the-consuming. The issue of file size is important because most users still have storage media limitations and** . **low-rate modems. If this question had been ignored in 1985, we would have maintained 300-second orbit files instead of the more recent 900-second or 1,200-second orbit files. With ASCII position and velocity formats, this amounts to nearly 4 megabytes per week for 24 satellites. Having completed this study it is now clear that 79 kilobytes per week is all that is required for 24 satellites (on 2,408-second epochs). Below is a file-size table in bytes which comprises the eight formats discussed in this report as a function of epoch interval in seconds. In all cases the file spans one GPS week and includes 24 satellites. With 4 hours of overlap at the beginning and end of the file, these values would be approximately 5 percent larger.**  -.

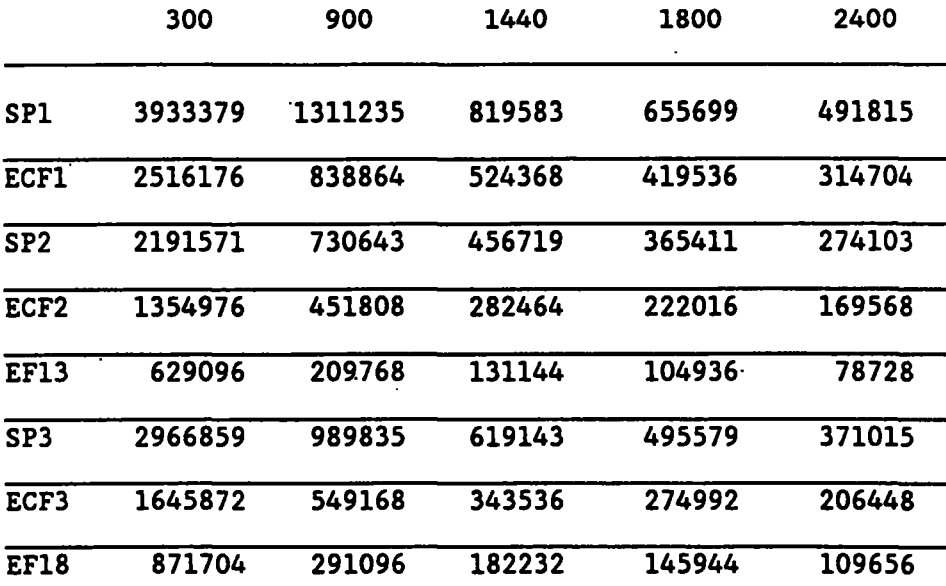

**In Section I11 a new orbital format (ASCII and binary) is proposed which contains position and clock correction data and no velocity data. If adopted, NGS would provide the necessary programs to convert backwards to the current NGS formats. This new format includes orbit accuracy information and is general enough to accommodate changes.** 

#### **CONCLUSTONS**

**1. With an 1,800-second epoch interval and using an 11th order interpolator, velocity can be derived from positional data to approximately 0.2 mm/sec. With a 2,400-second epoch interval and using an 17th order interpolator, velocity can be derived from.positiona1 data to approximately 0.1 mm/sec.**  ..

**2. Velocity should not be distributed by NGS. The NGS orbit archive should, nevertheless, remain in the SPl/ECFl formats for traditional-reasons .such as being able to share and compare orbital elements with other organizations which generate orbits.,** ..

**3. An 1,800-second epoch interval position-only ephemeris is consistent with one part per billion geodetic survey activities where an 11th order interpolator is assumed.. A 2,400-second epoch interval position-only ephemeris is consistent with one part per billion geodetic survey activities where a 17th order interpolator is assumed.**  .

**4. A 2,400-second epoch interval position-only ephemeris is consistent with OjOl** - **0.02 parts per million geodetic survey activities where an 11th order interpolator is assumed. 'If more accuracy than 0.02 ppm is required, one should switch to a higher order interpolator rather than using a smaller epoch interval.** 

5. Without exception, the 2,400-second EF13 file will easily satisfy all **applications requirements for orbital data. This file consumes a mere 79 kilobytes per week for 24 satellites. With 4 hours of overlap with the prior and the subsequent weeks, this would still be less than 83 kilobytes.** 

**6. These conclusions require the proper use of the interpolators'and assme the correct handling of week crossovers.** 

**7. NGS programs are available to manipulate the NGS-distributed files in accordance with the user's environment.** 

**8. Only the 2,400-second SP2 and the 2,400-second EF13 files should be distributed by NGS. The EF13 file should be the primary distribution file. They should include 4 hours of overlap. As explained in the text, the full accuracy can be achieved without the overlap: however, the user has to be more**  careful. For this reason the overlap is strongly recommended. The data overlap will be easier and safer for the user at a cost of a mere 5 percent in file **size. When the user receives the distribution file (e.g., EF13) he/she can create the data base according to specific needs and wishes with assistance from NGS-provided software.** 

*9.* **NGS should adopt the new SP3/ECF3/EF18 formats. These comprise position**  Intentionally omitted are the component velocities. Files in these formats can **these and satellite clock corrections and are more flexible than current formats. now be generated for experimental purposes at NGS and will be.employed on an experimental basis. Should these new formats supersede the current formats, NGS programs for generating files in the current formats (SPl/ECFl; SP2/ECF2/EF13) will be provided to the public. Also, programs similar to those given in this report for the current formats, for the manipulation of files in the proposed formats, would be written and provided to the public. If adopted, the EF18** 

**binary file 'is recommended to be the primary distribution file, and the recommended epoch interval is 2,400 seconds. For 24 satellites its file size is 109,656 bytes. It is further recommended that these files span from Saturday 20:OO:OO of the prior GPS week to Sunday 04:OO of the subsequent GPS week. These additional 13 epochs, for 24 satellites, increases the EF18 file size by 5,616 bytes.** 

### **ACKNOWLEDGMENTS**

**I would like to express my appreciation to Mr. Everett Swift (NSWC), Mr. Robert Dulaney (NOAA), Mr. Charles Challstrom (NOAA), Dr. P. A. M. Abusali (CSR,**  UT), Dr. Mark Schenewerk (NOAA), and Lt. Cdr David Minkel (NOAA) for carefully **reading and commenting on the draft manuscript;** 

#### **BIBLIOGRAPHY**

- **Remondi, Benjamin W., 1985: Distribution of Global Positioning System ephemerides by the National Geodetic Survey. Presented at the First Conference on Civil Applications of GPS-ION, Warminister, PA, September 12.**  National Geodetic Information Branch, NOAA, Rockville, MD 20852.
- **Remondi, Benjamin W. and Hofmann-Wellenhof, B., 1989: Accuracy of Global Positioning System broadcast orbits for relative surveys. NOM Technical Remrt NOS 132, NGS** *45.* **National Geodetic Information**  Branch, NOAA, Rockville, MD 20852.
- **Remondi, Benjamin W. and HOfm8nn-WellenhOf, B., 1989: GPS broadcast orbits versus precise orbits: A comparison study. Presented at 125th Anniversary General Meeting of the International Association of Geodesy, Edinburgh, Scotland, Aug. 3-12. (Proceedings will be published.)**
- **Swift, E. R., 1985: NSWC's GPS orbit/clock determination system.**  Proceedings of the First International Symposium on Precise Positioning **with the Global Positionine System, Rockville, MD, April 15-19, Vol. 1, pp. 51-62.**

#### 

**The programs and supporting information associated wtth this report are fuznished by the National Oceanic and Atmospheric Administration (NOM). They are accepted and used by the recipient with the understanding that NOM provides no warranties, expressed or implied, concerning the accuracy, completeness, reliability, and suitability of these programs, their constituent parts, or supporting data.** 

**85**